# Prototypal Inheritance

Ambrose Bonnaire-Sergeant

### Some things are more convenient with computers...

Your chair...

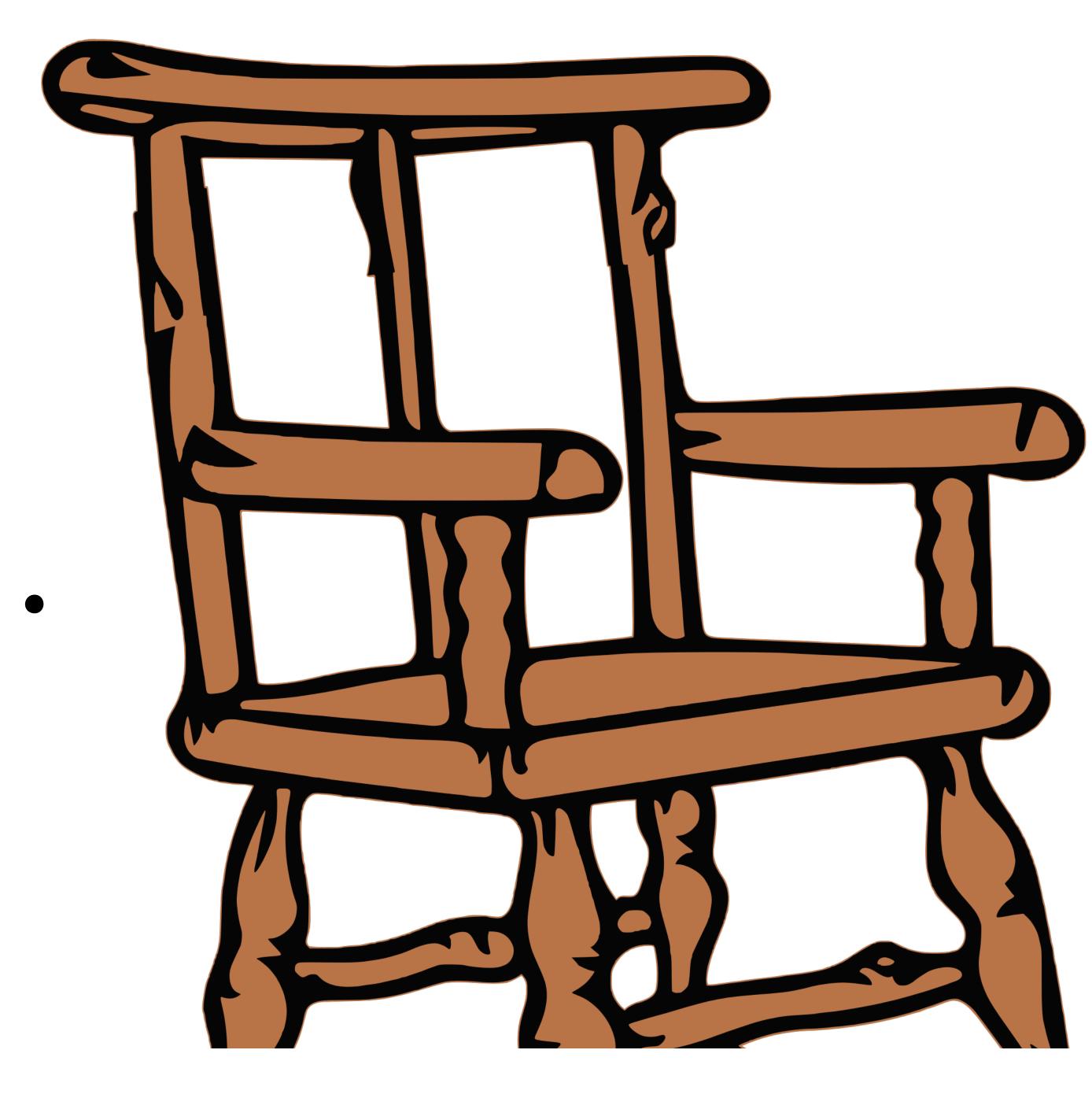

#### I want one like that!

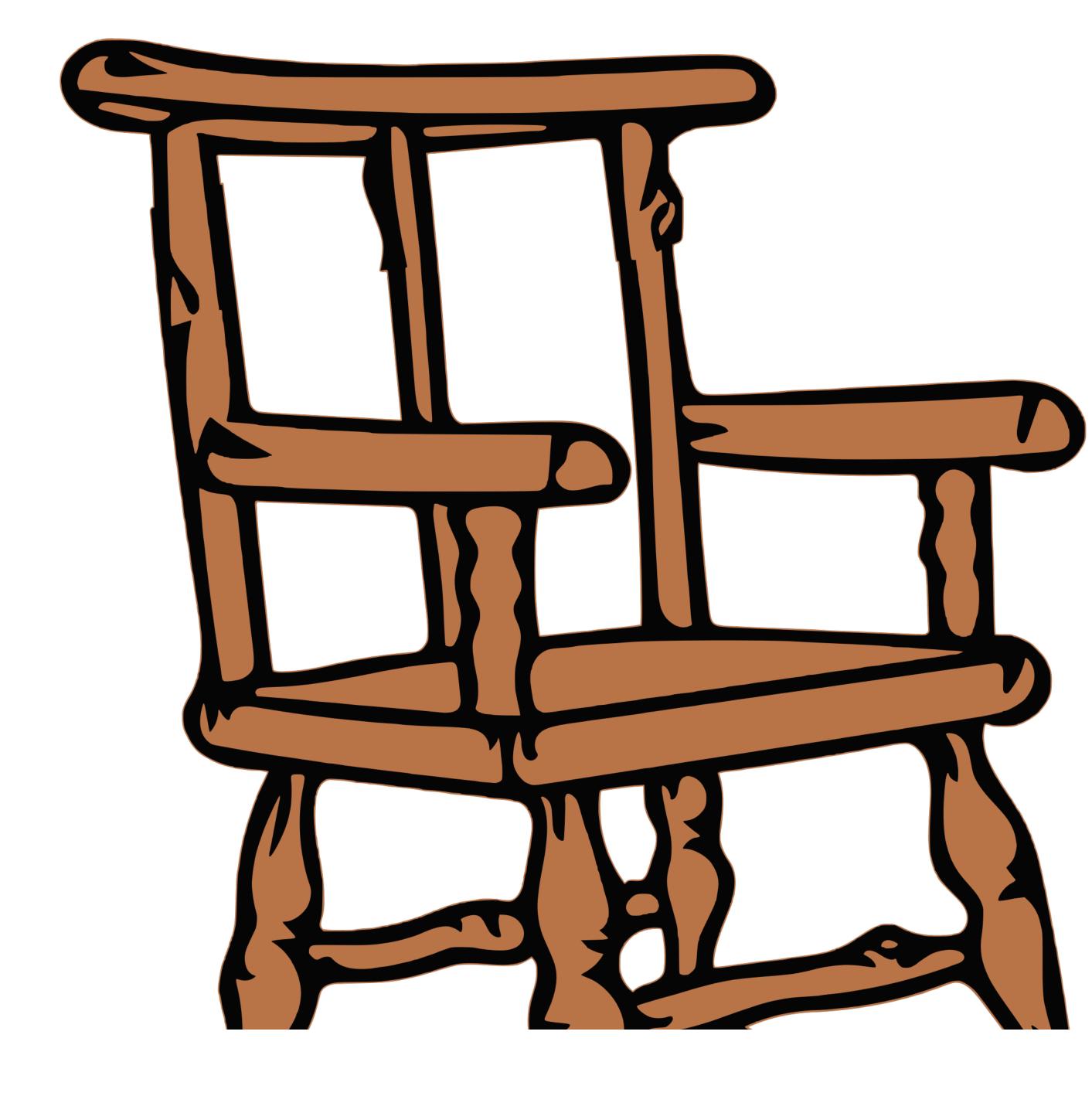

...can I've a copy?

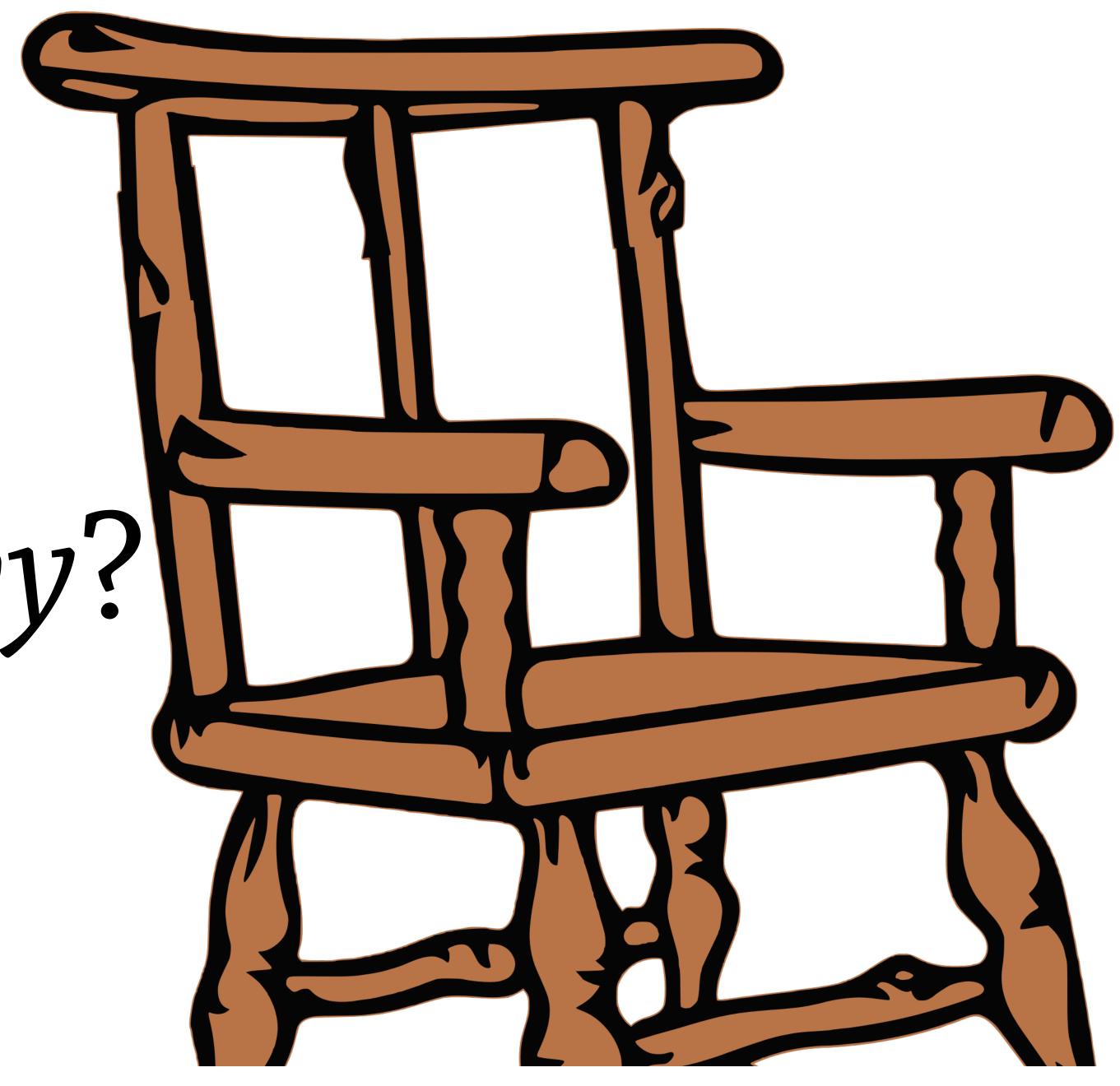

Your chair...

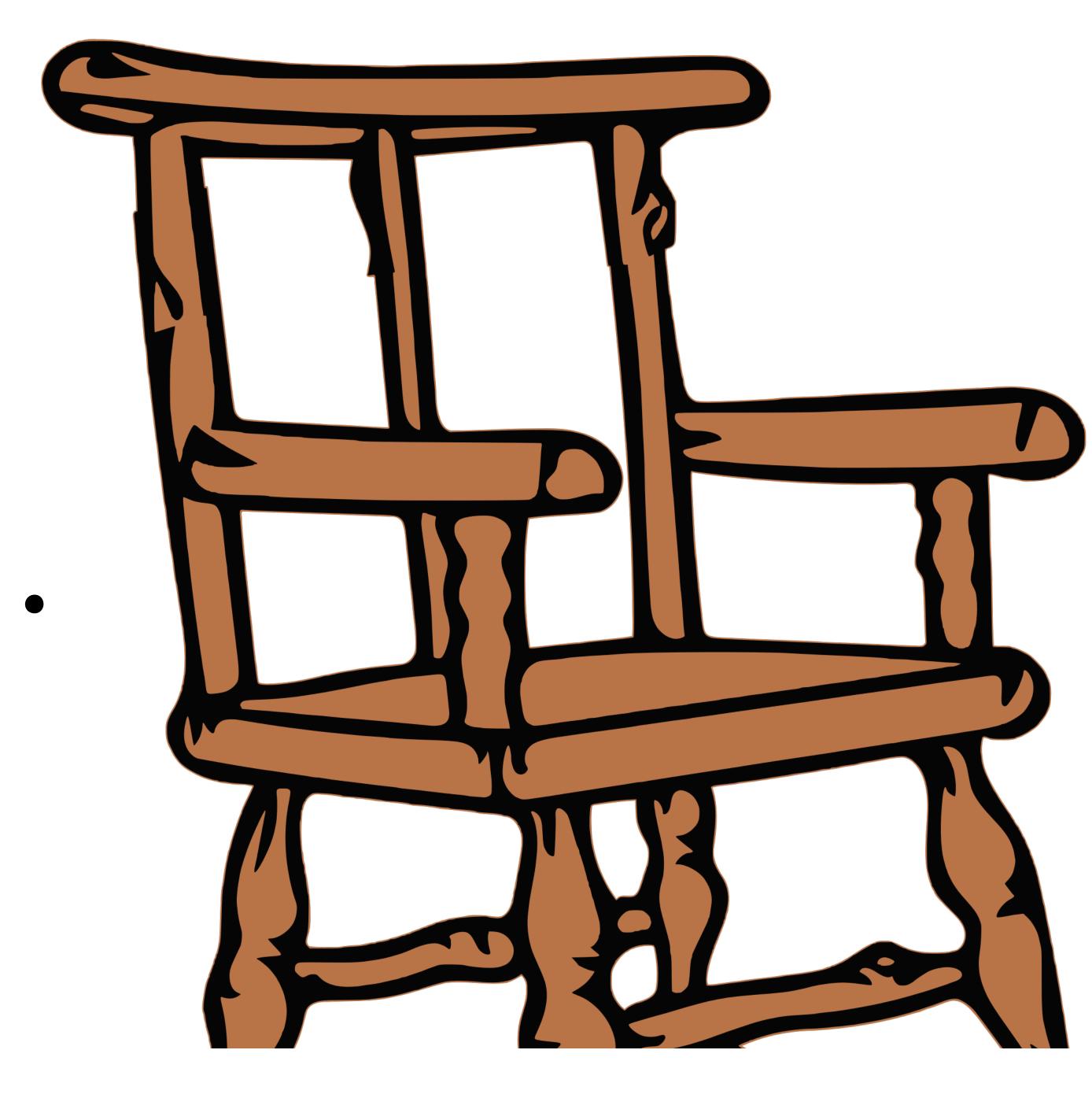

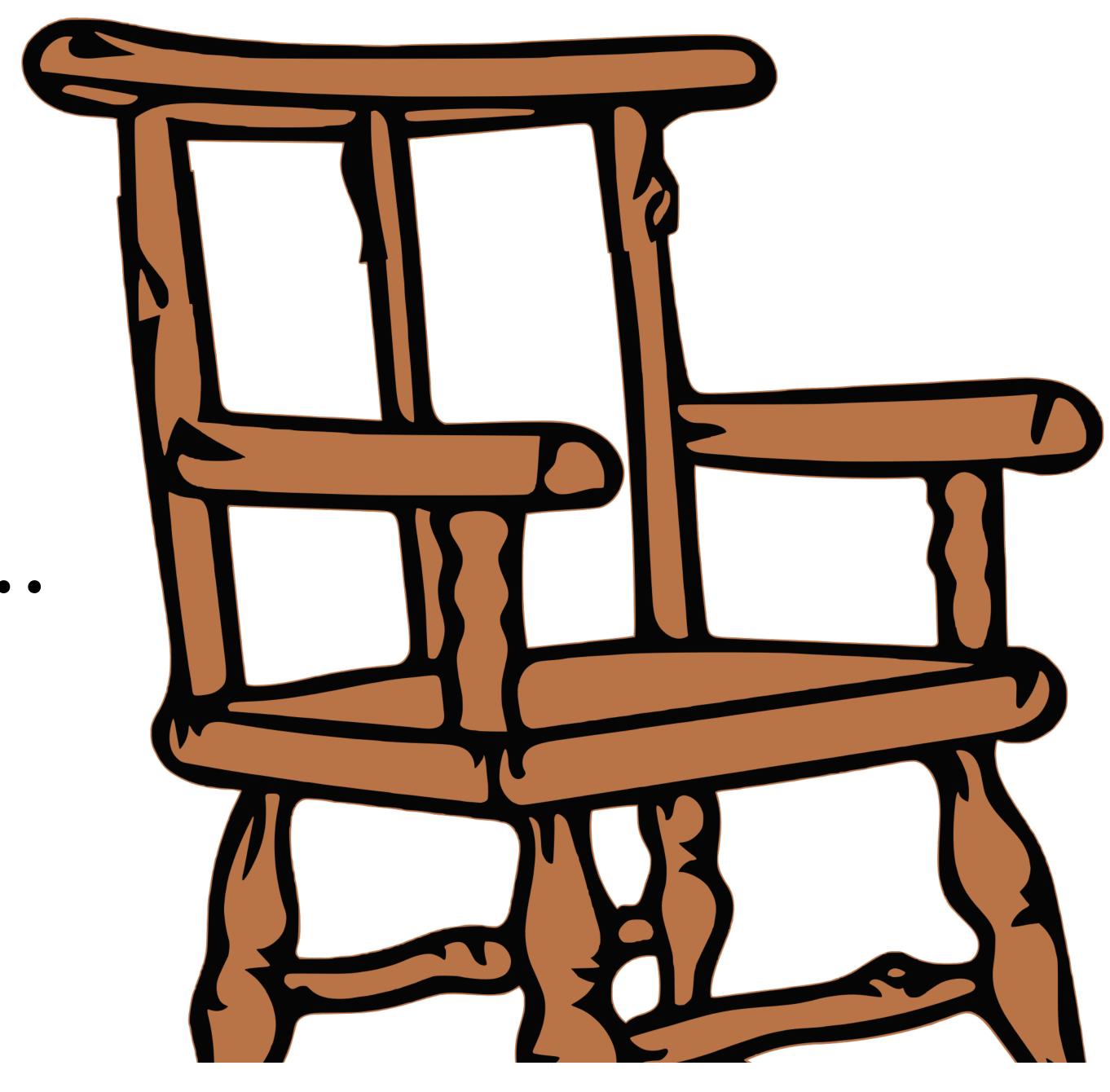

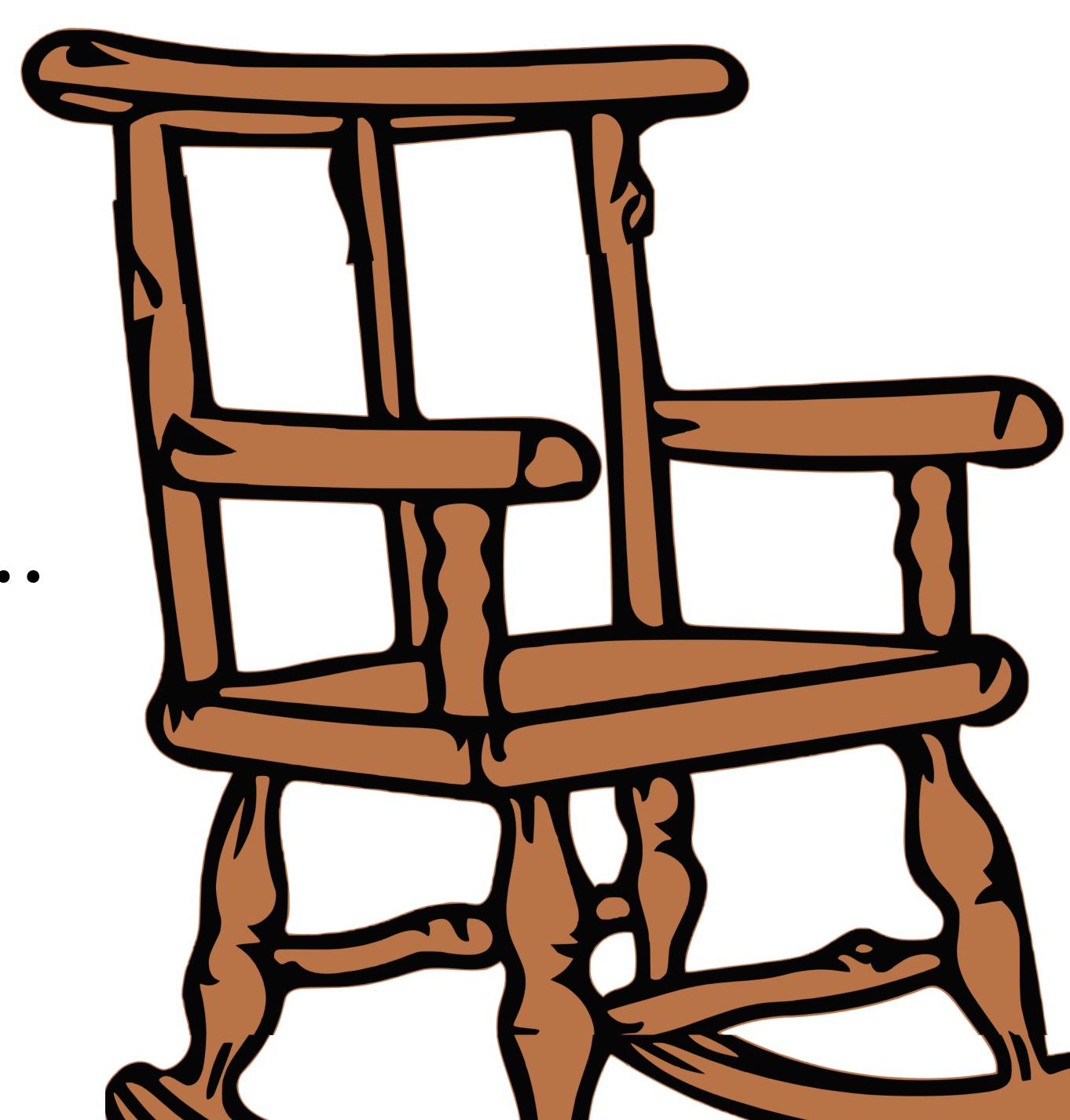

but keep the original!

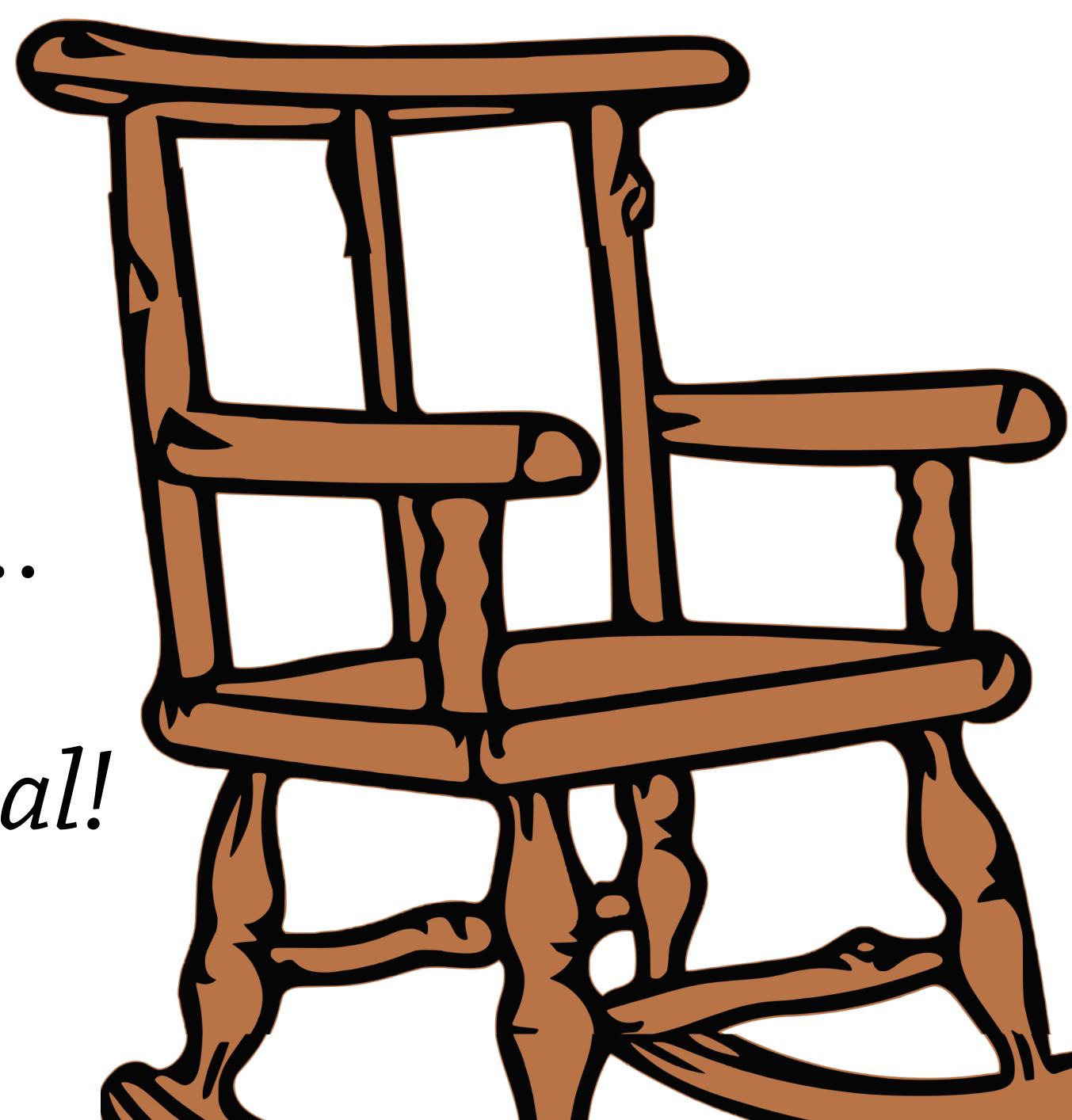

Your chair...

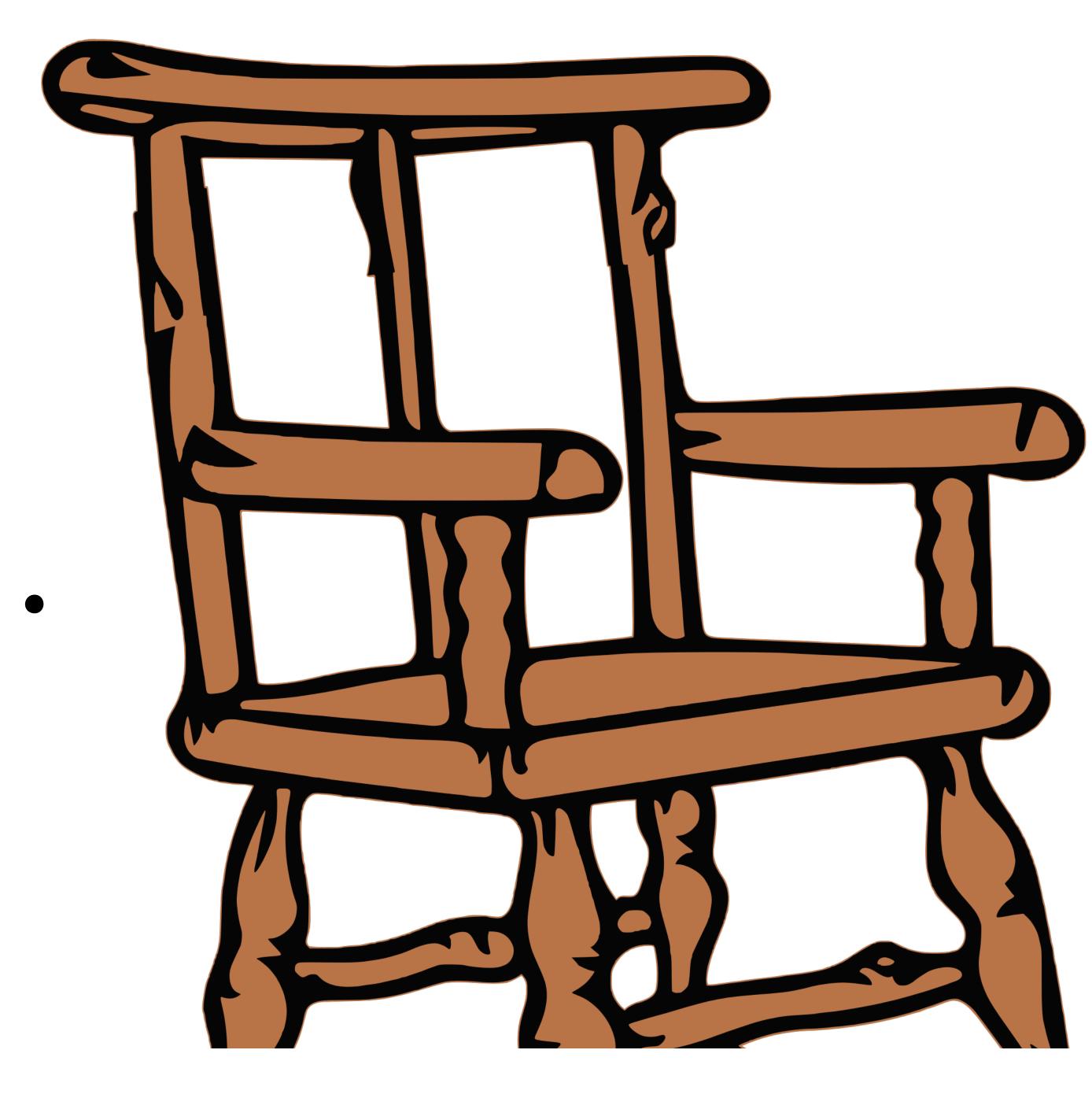

### Your chair's model is **defective**

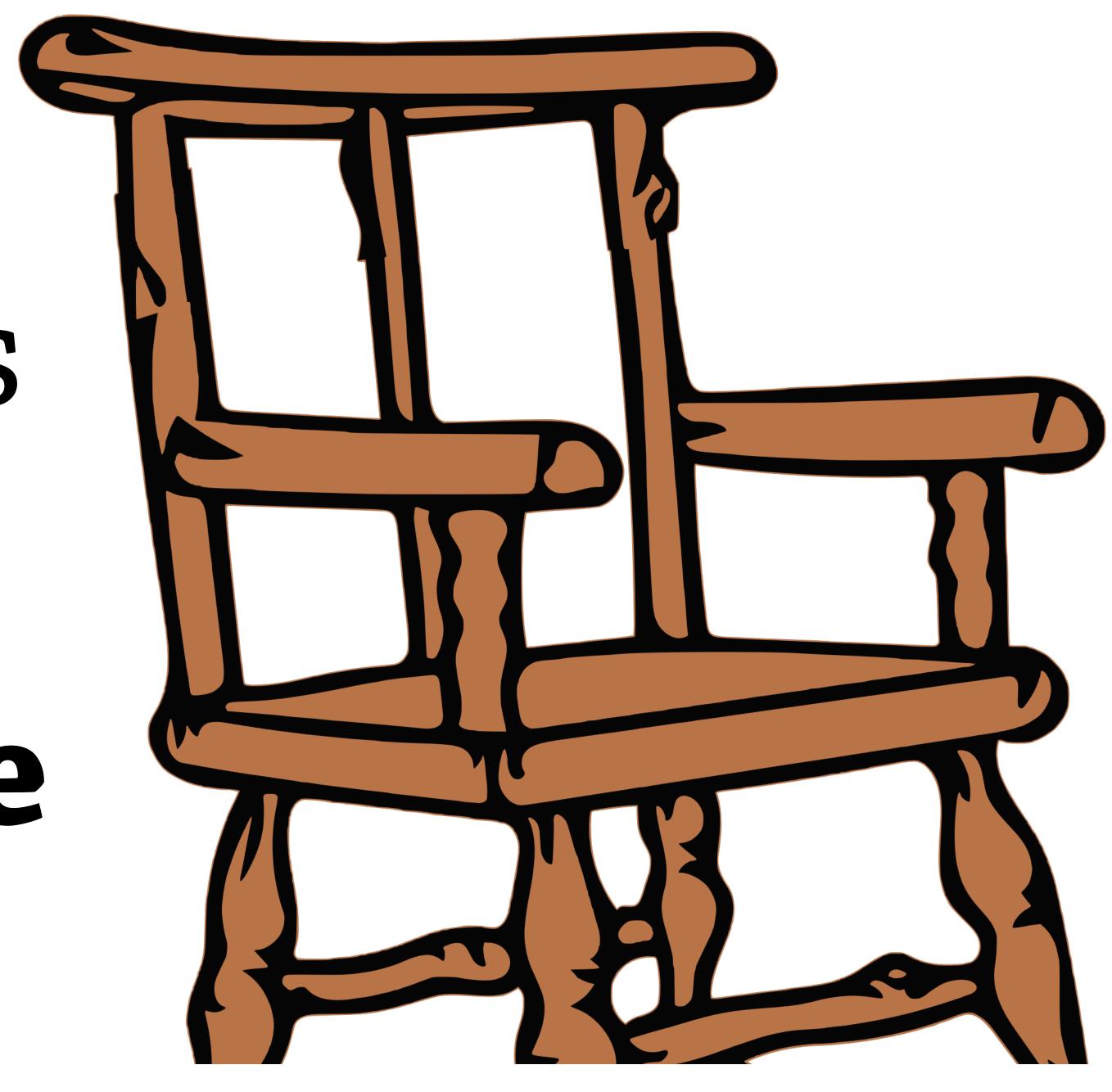

### Your chair's model is **defective**

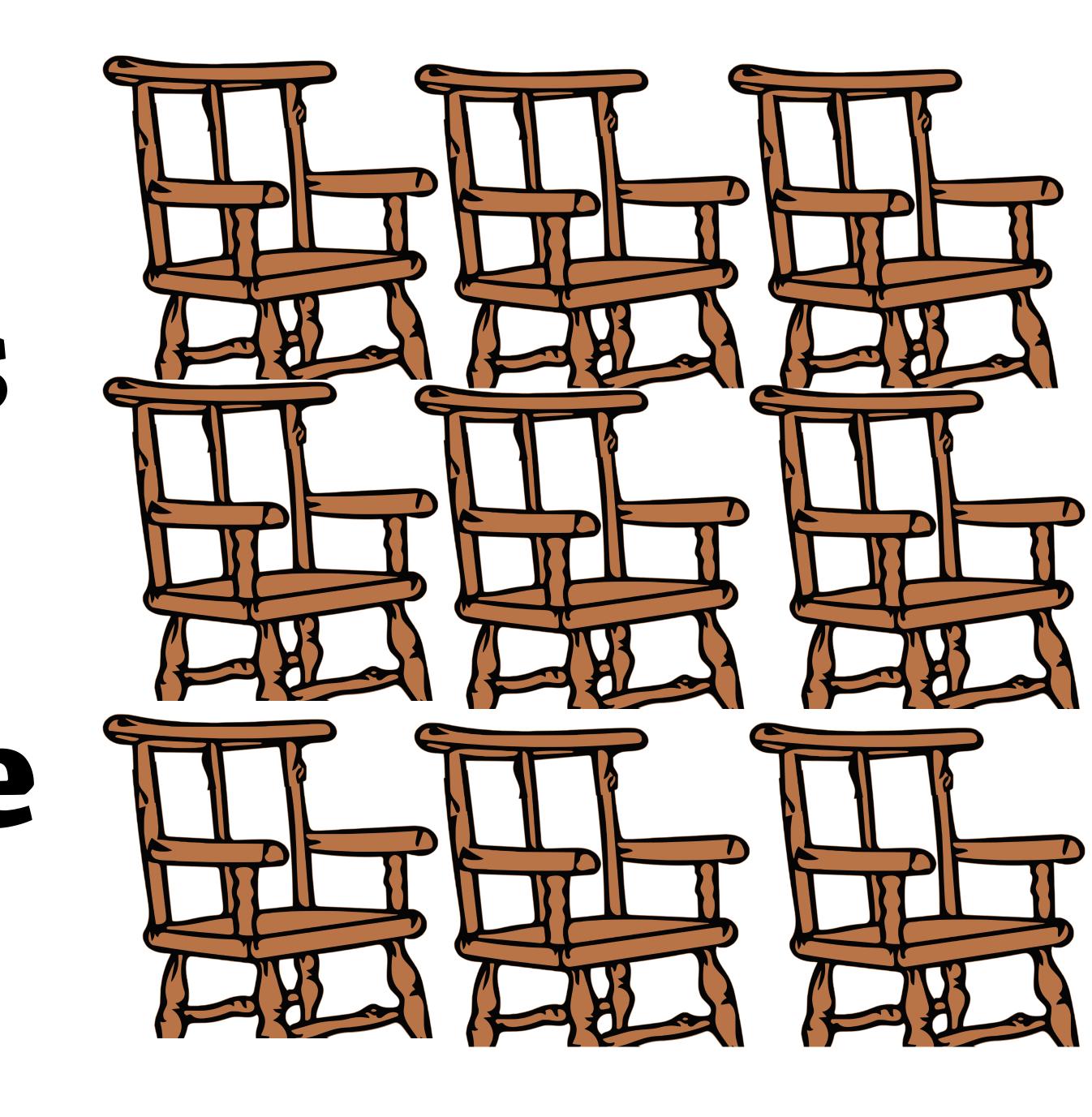

### Your chair's model is **defective**

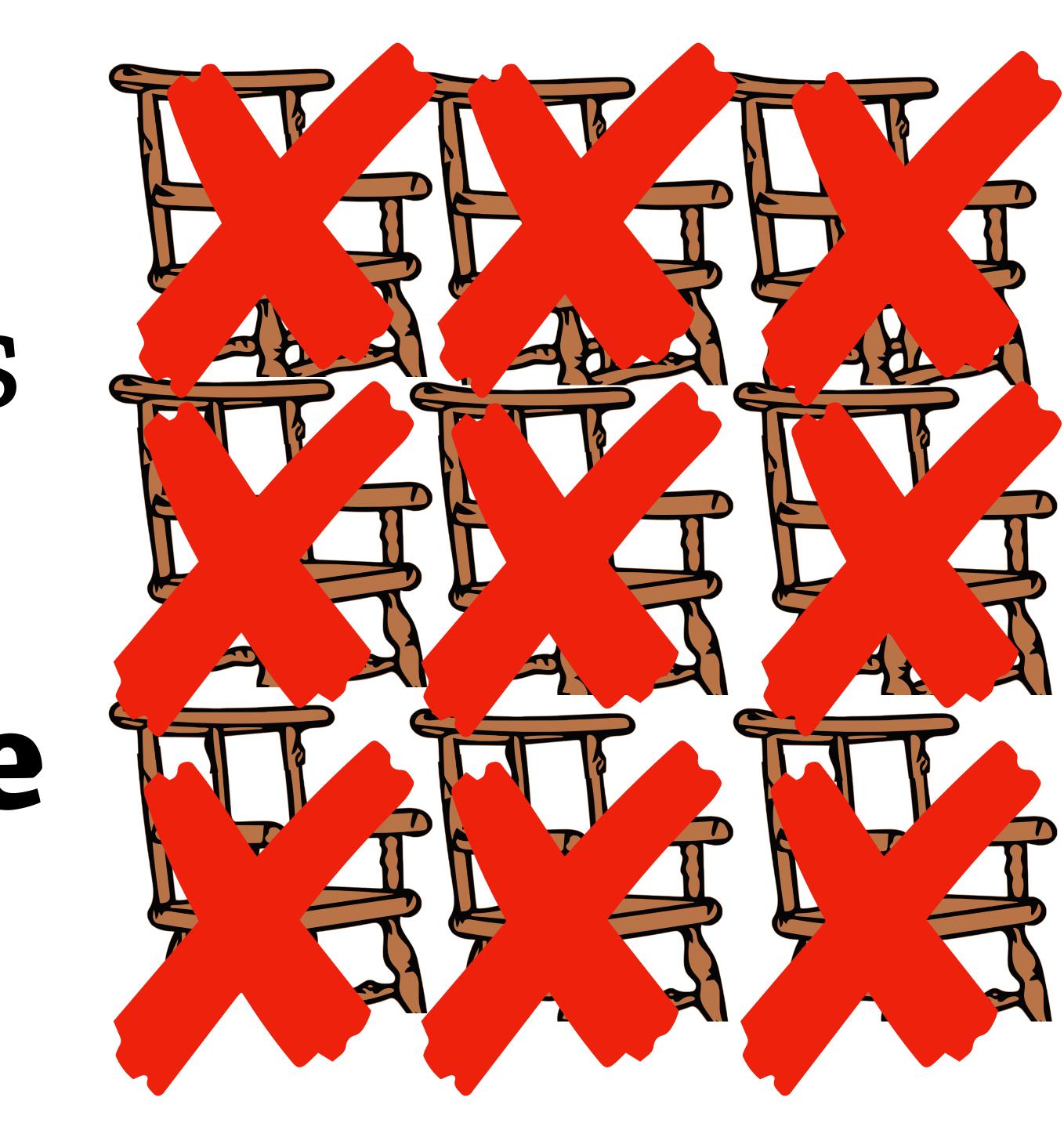

Fix each one?

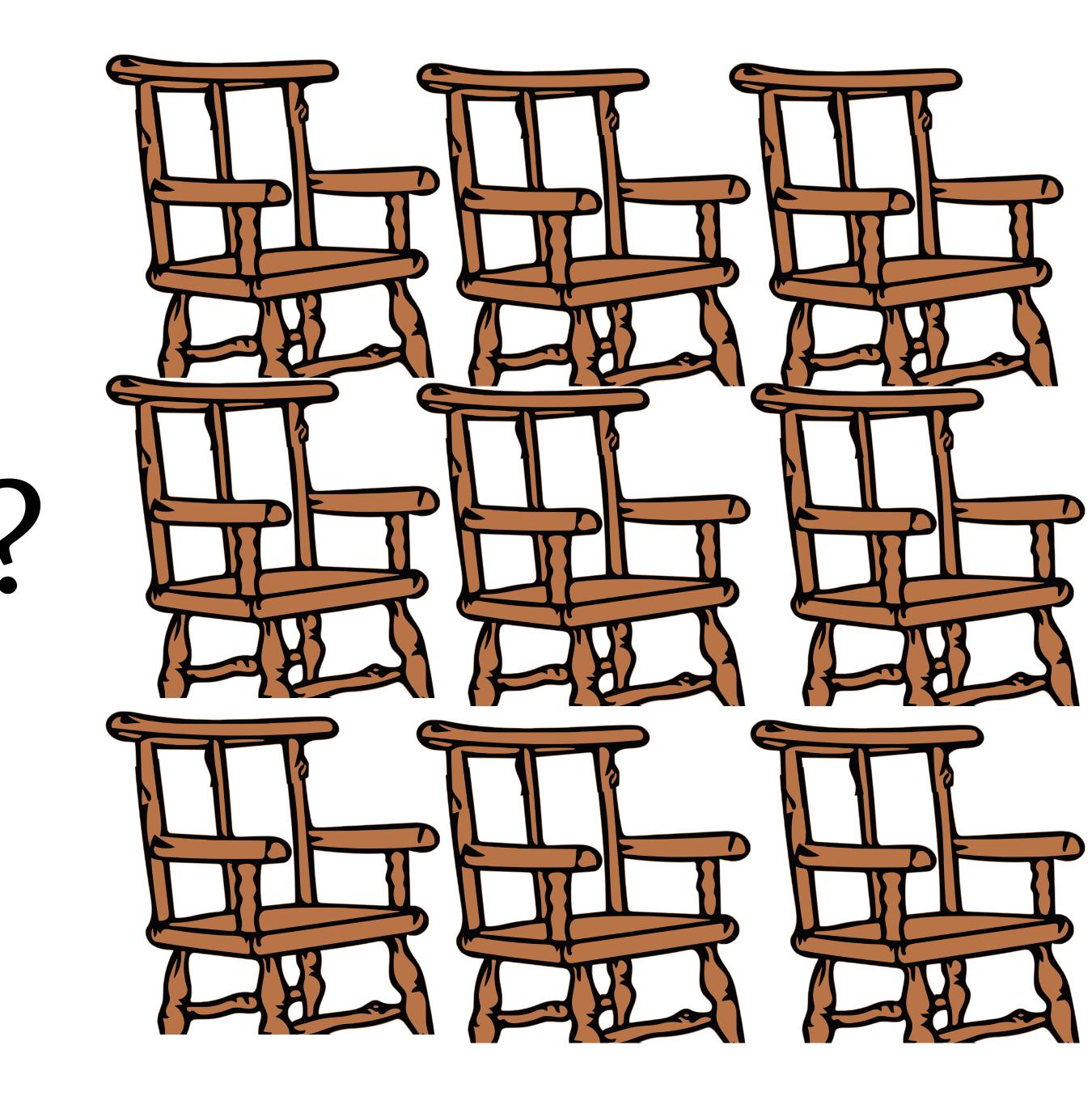

Fix each one?

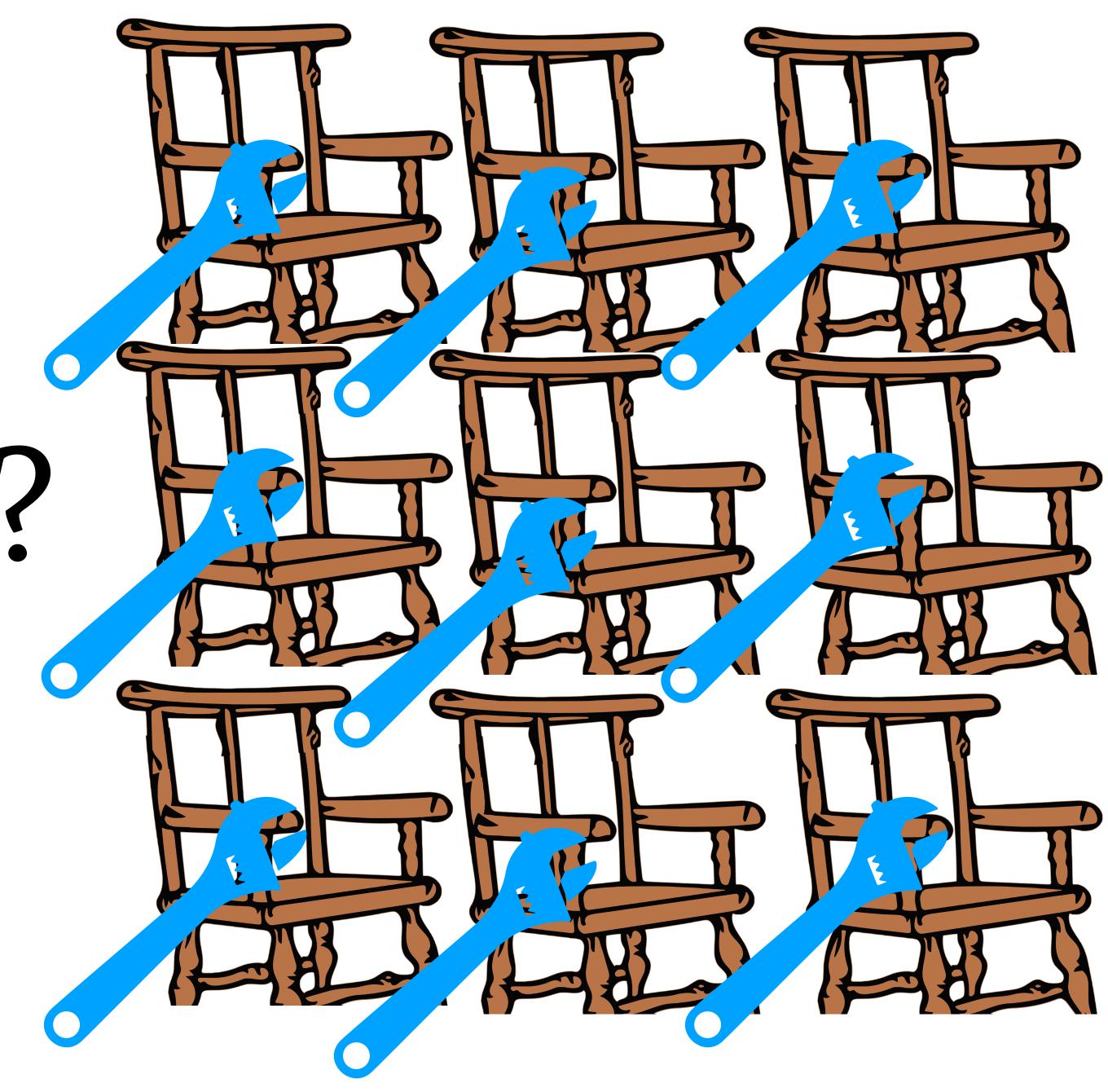

# ...or fix them all at once!

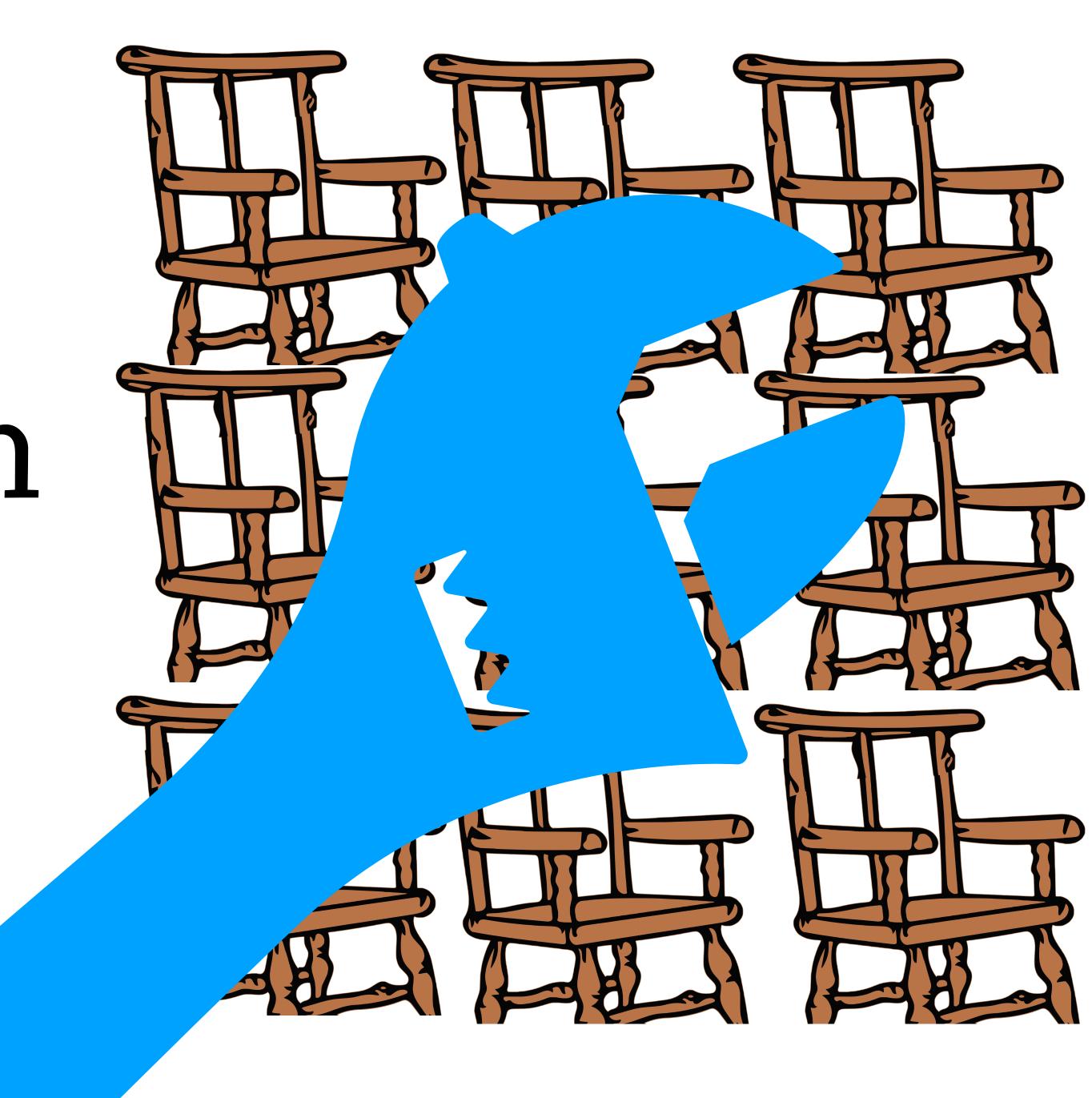

# **Physical** objects don't work like that!

### Computer representations of objects are more flexible

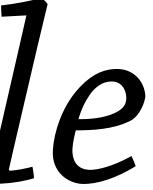

### This talk: Prototypal Objects

#### pro.to.type noun

1. a first, typical or preliminary **model** of something, especially a machine, **from which** other forms are **developed or copied**.

### What is a prototype?

...can I've a copy?

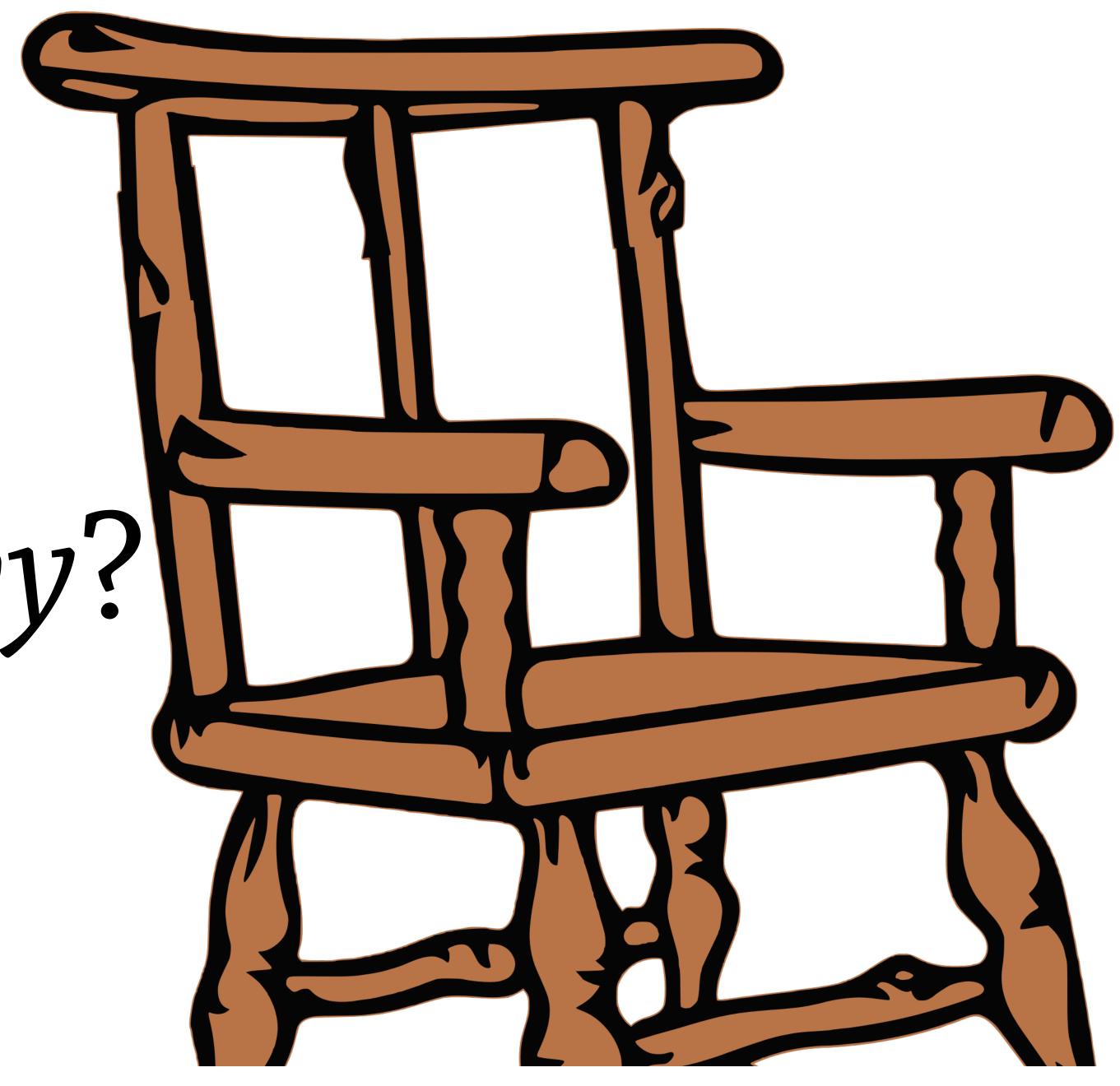

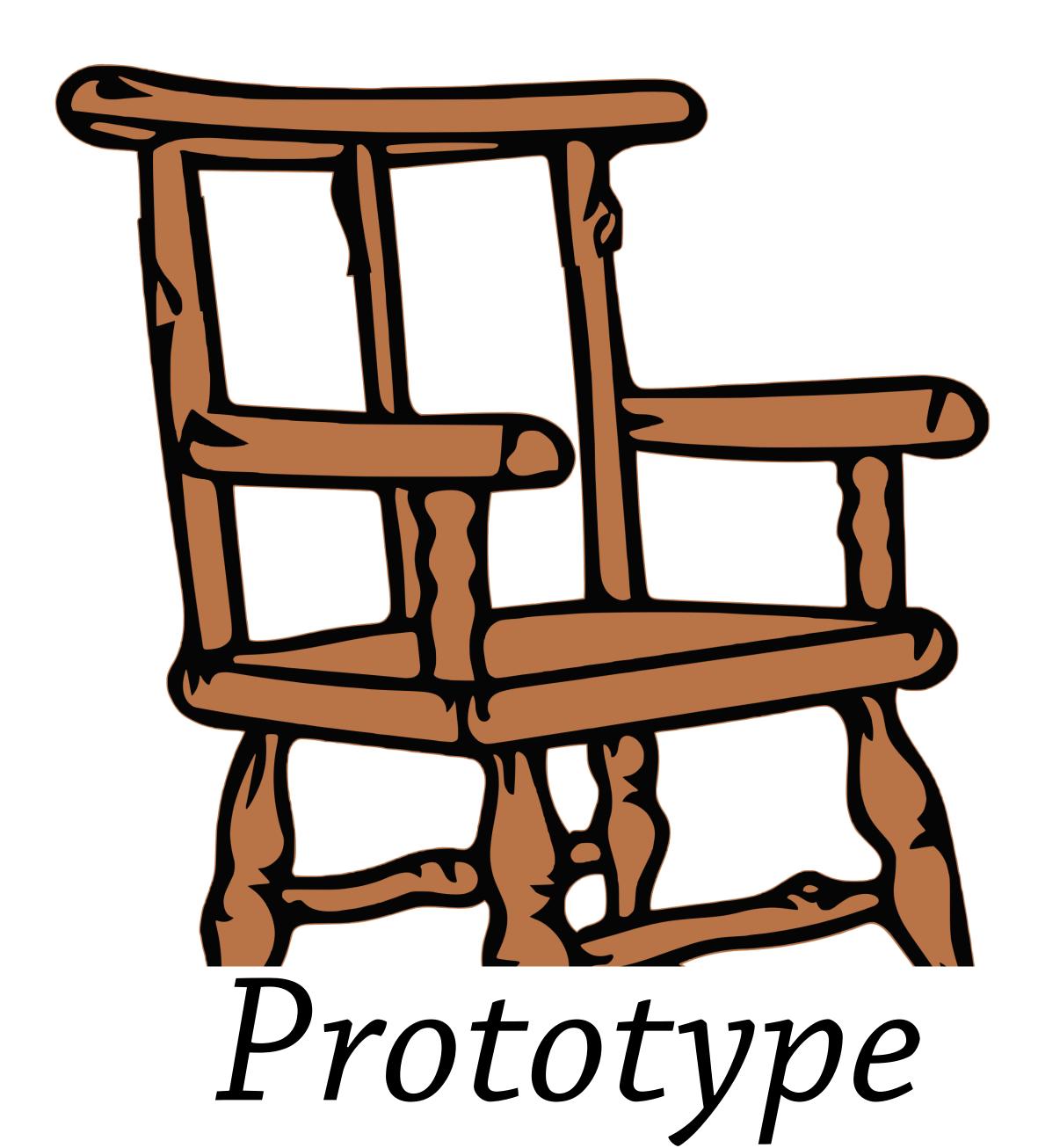

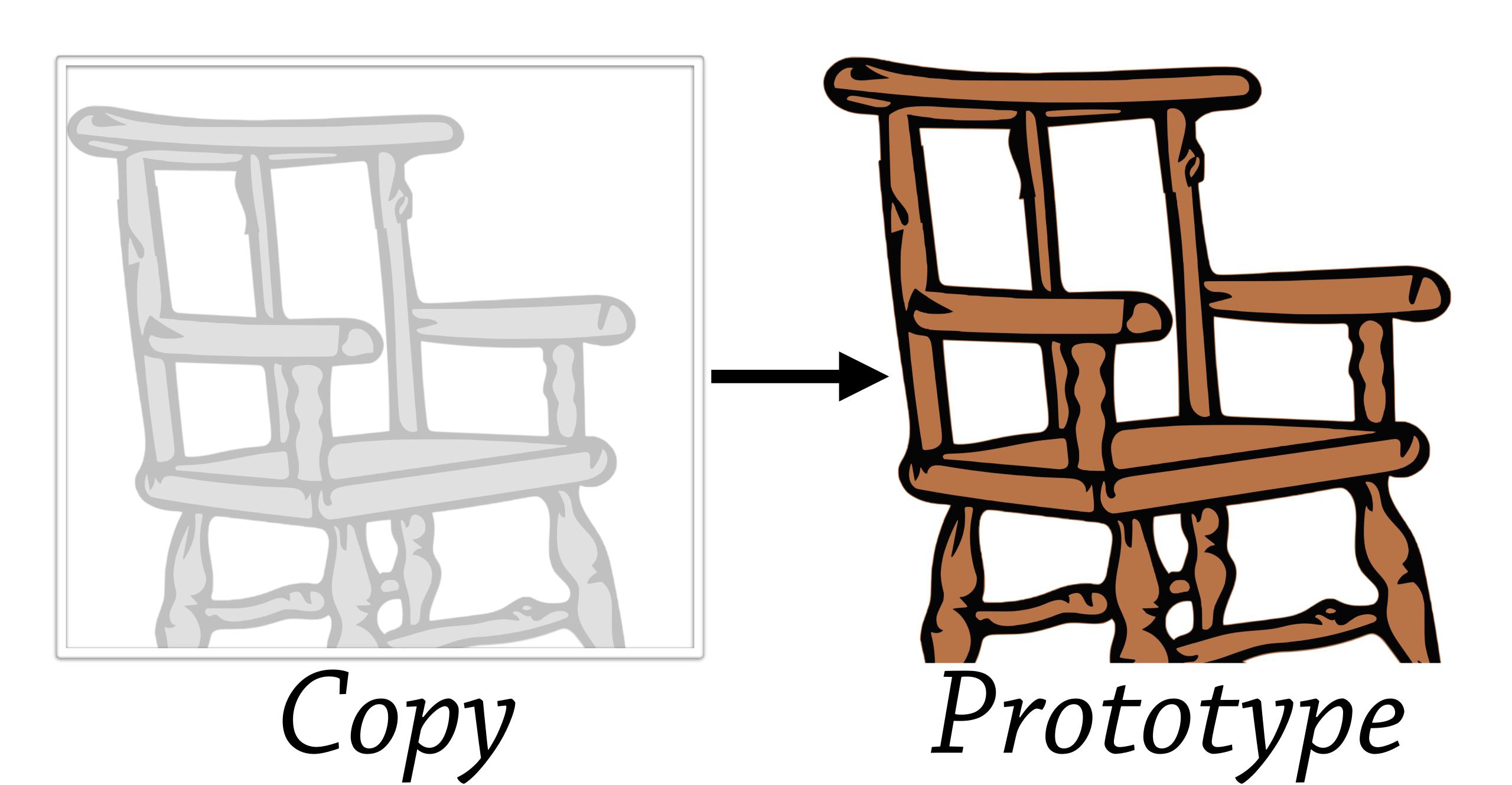

### Inheritance

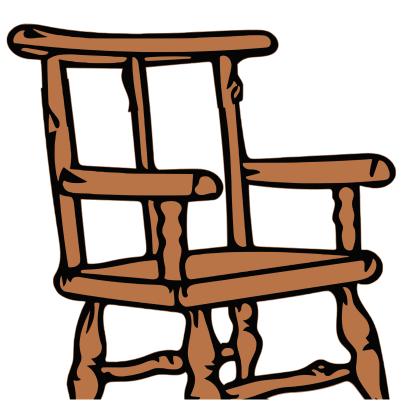

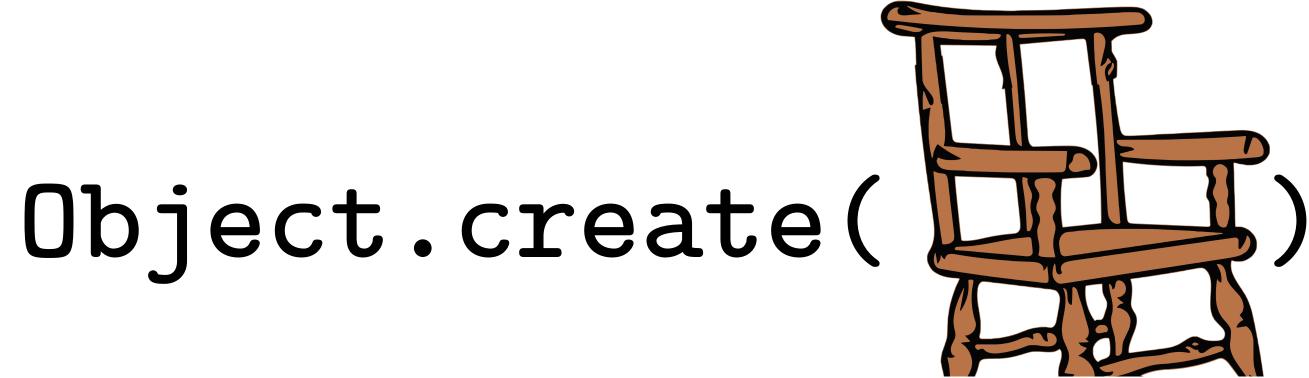

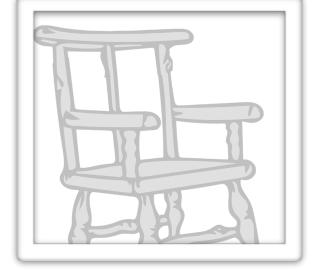

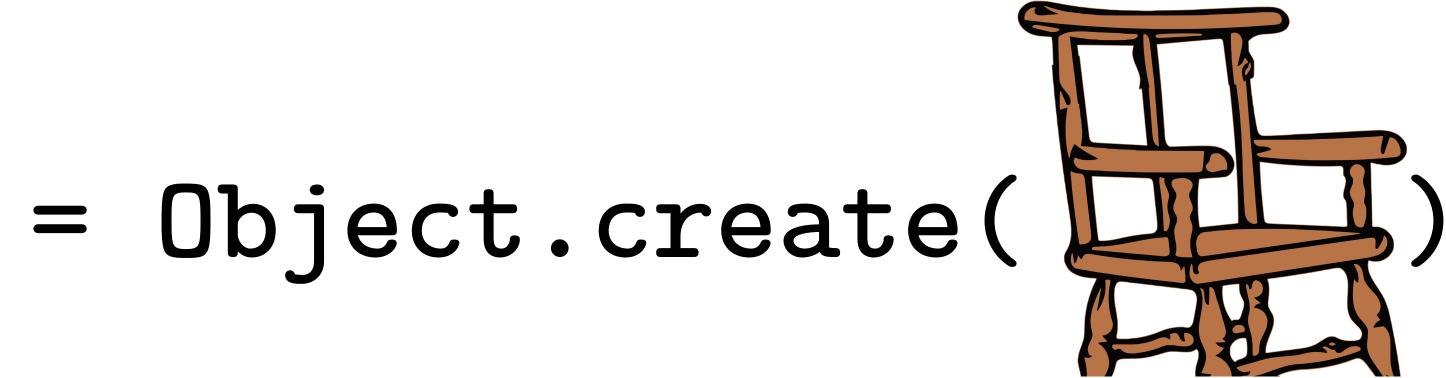

#### Object.create(<prototype>)

create a new object with given prototype

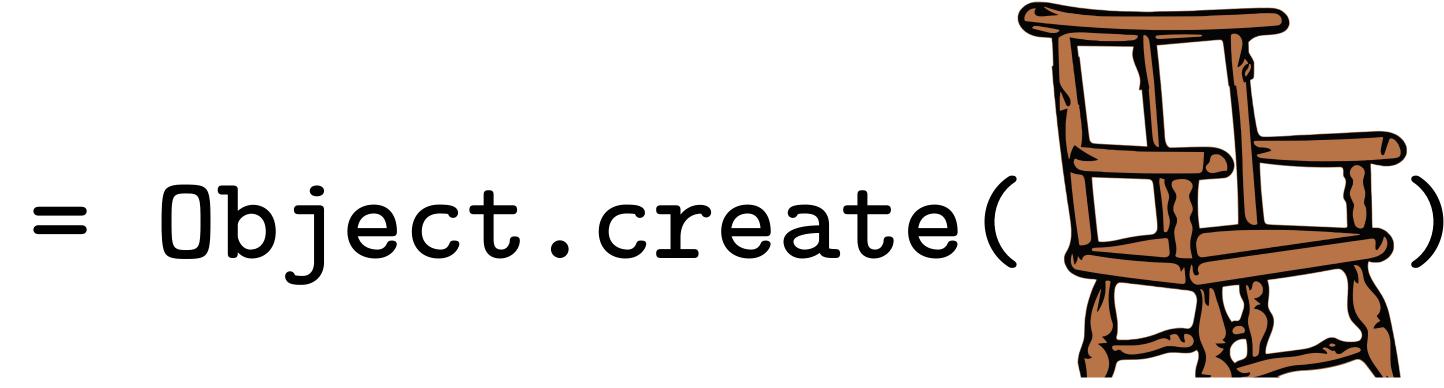

but keep the original!

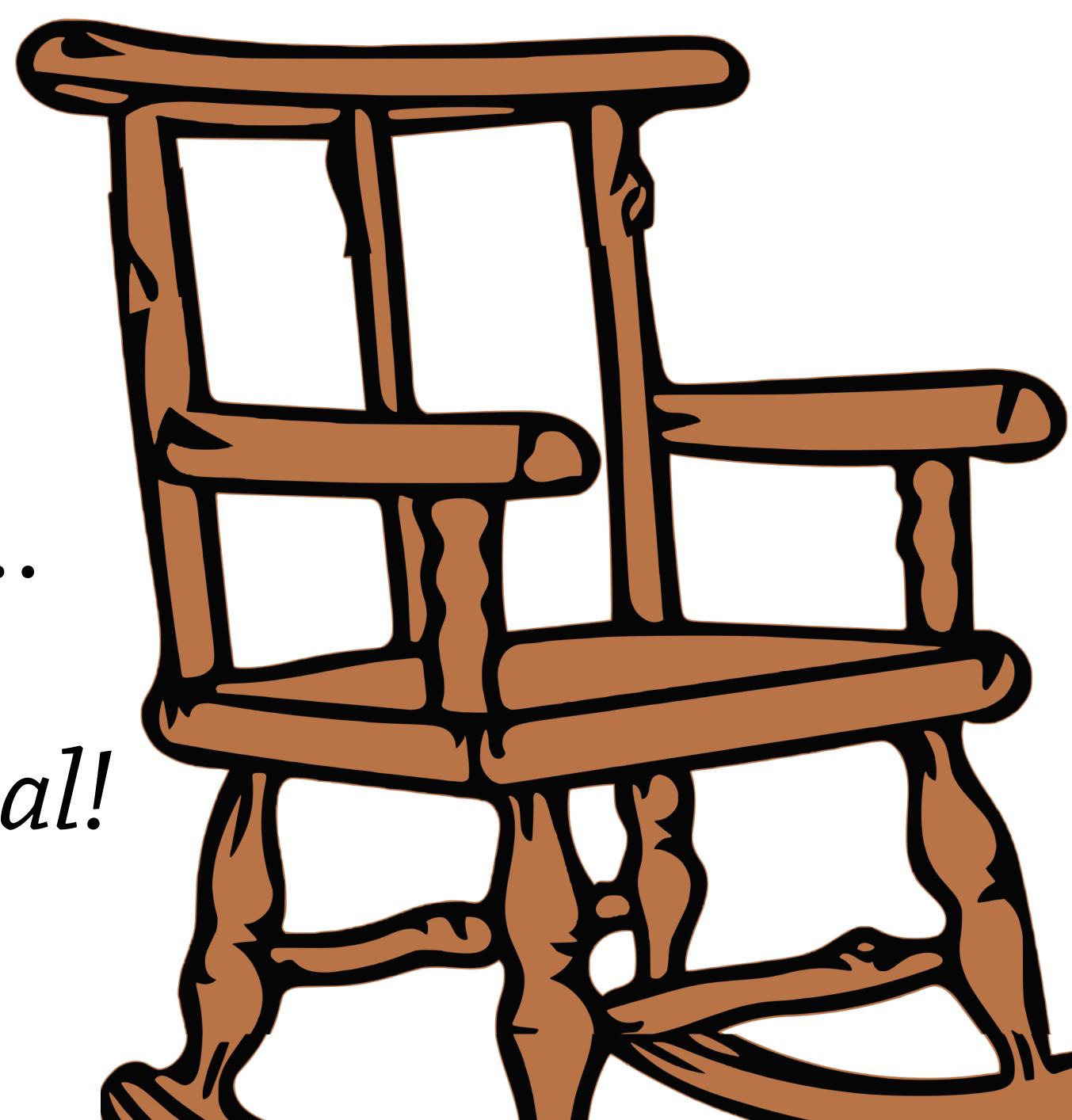

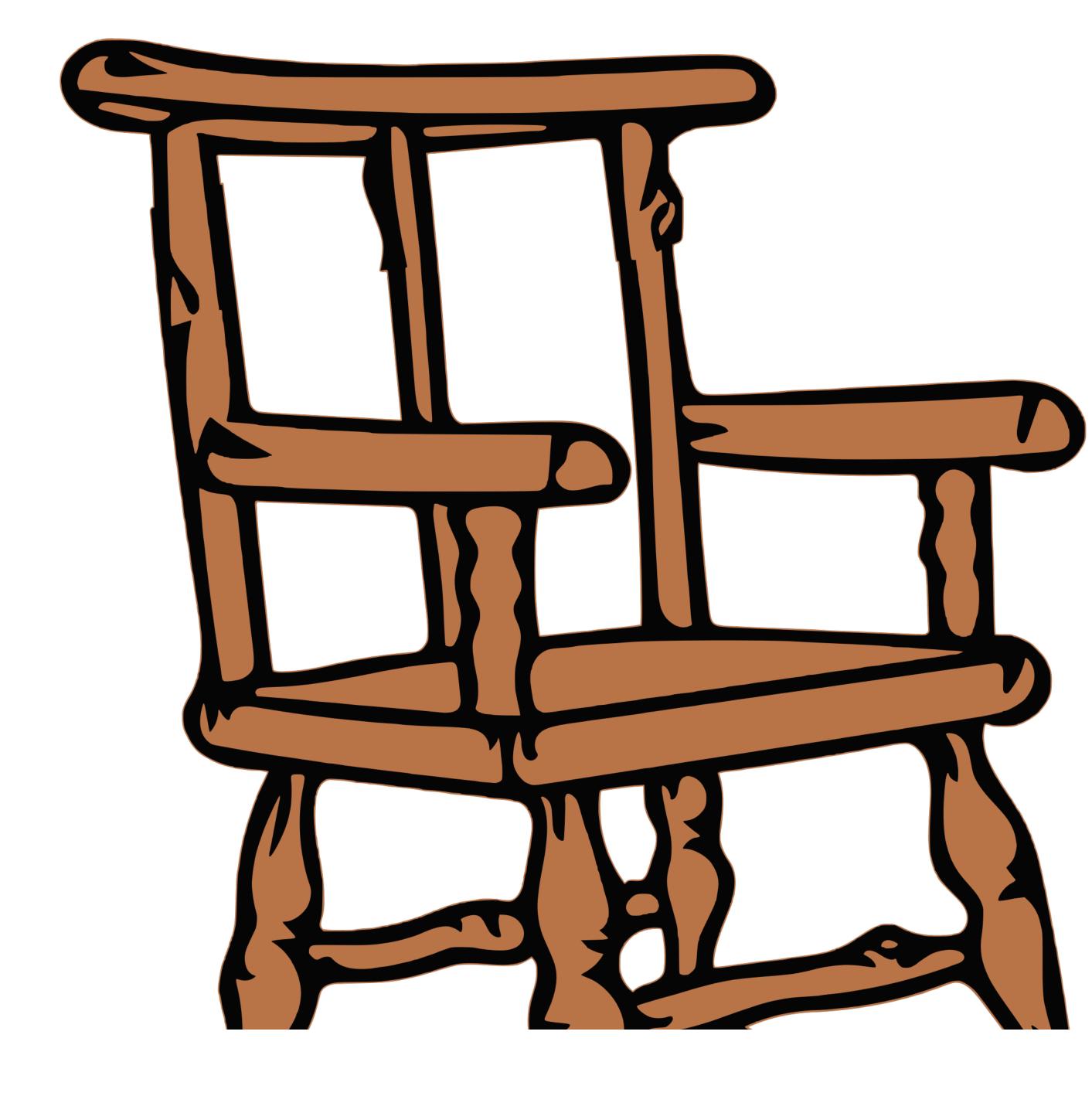

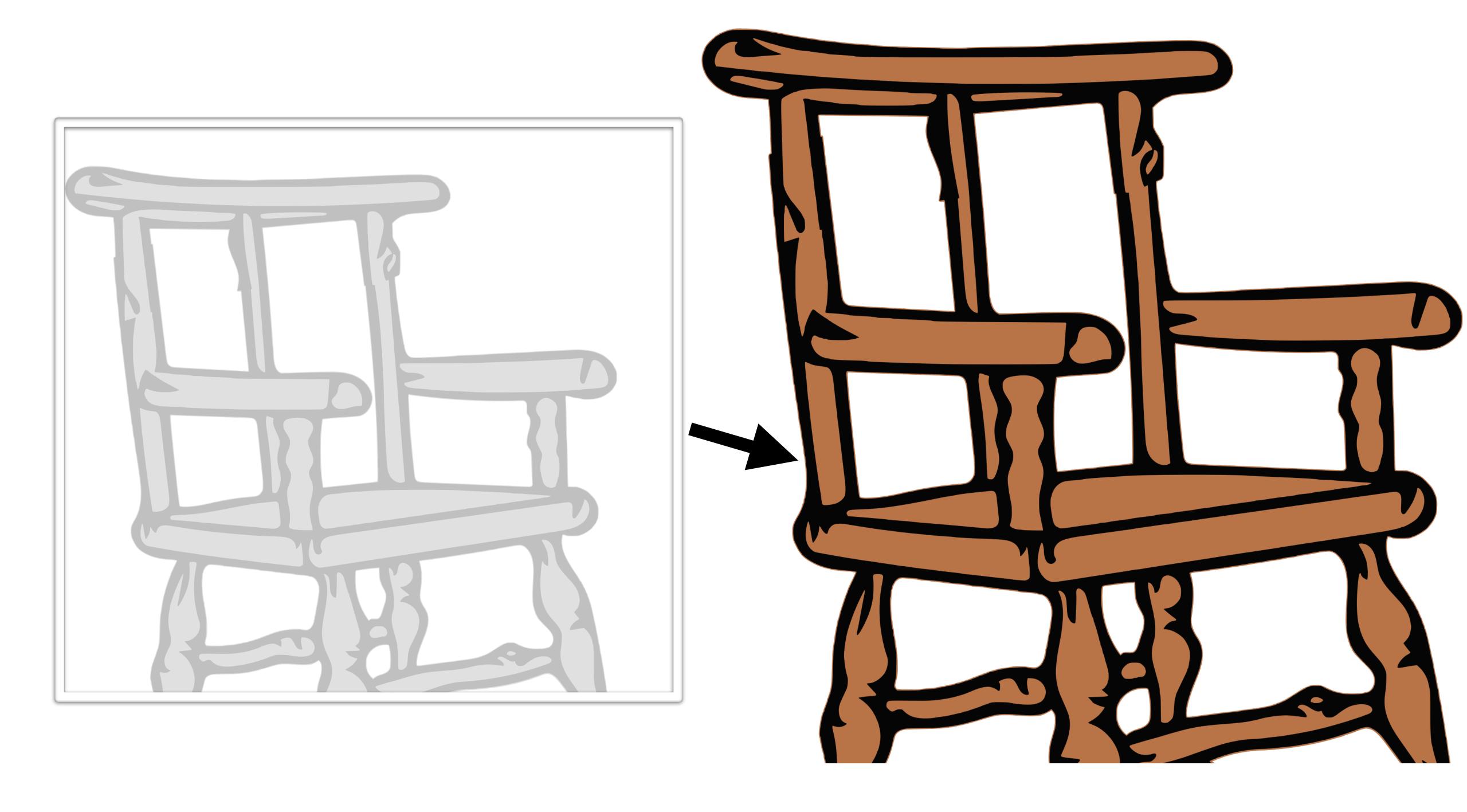

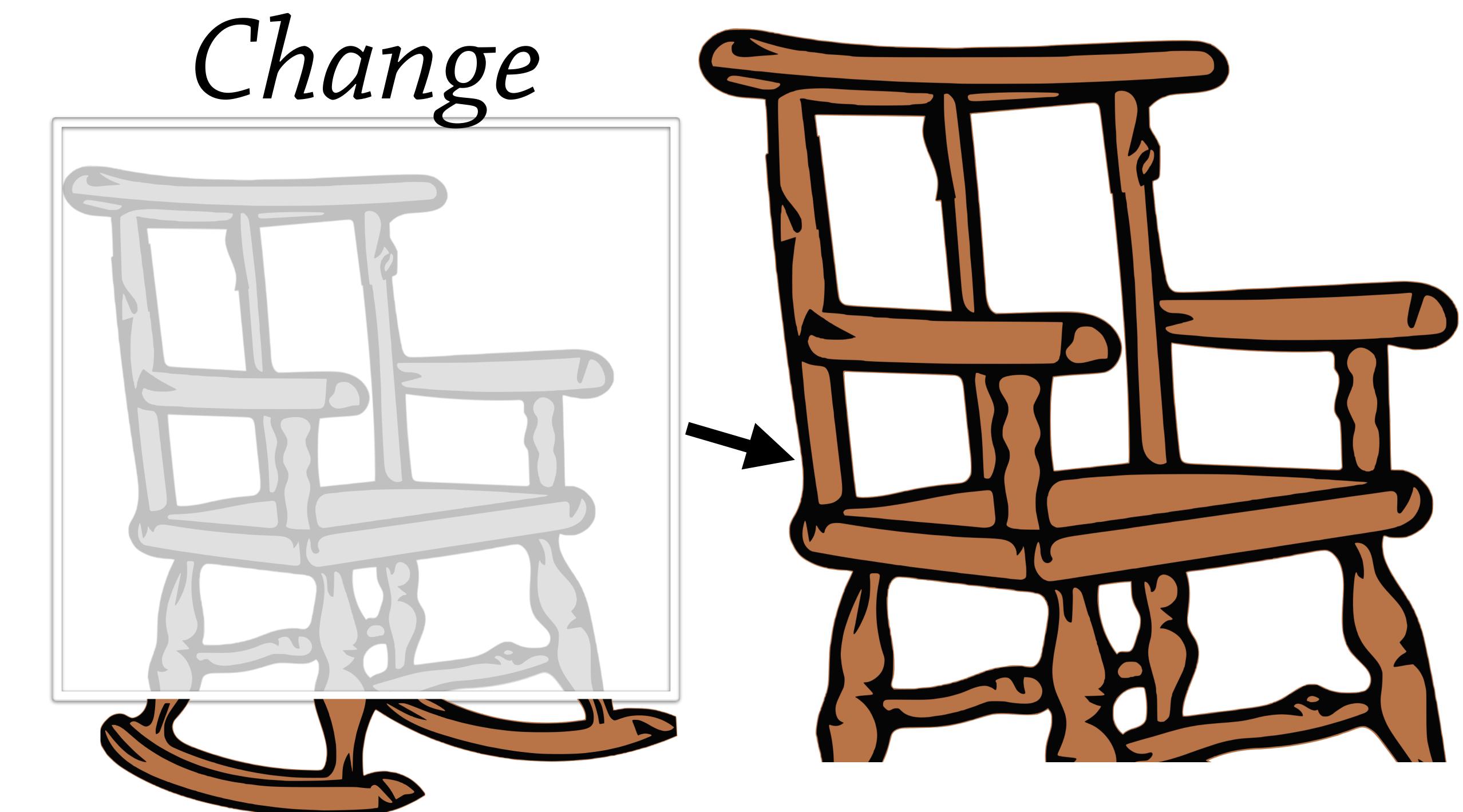

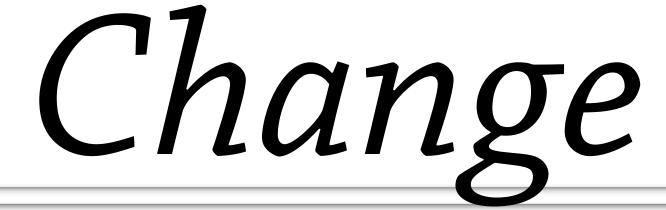

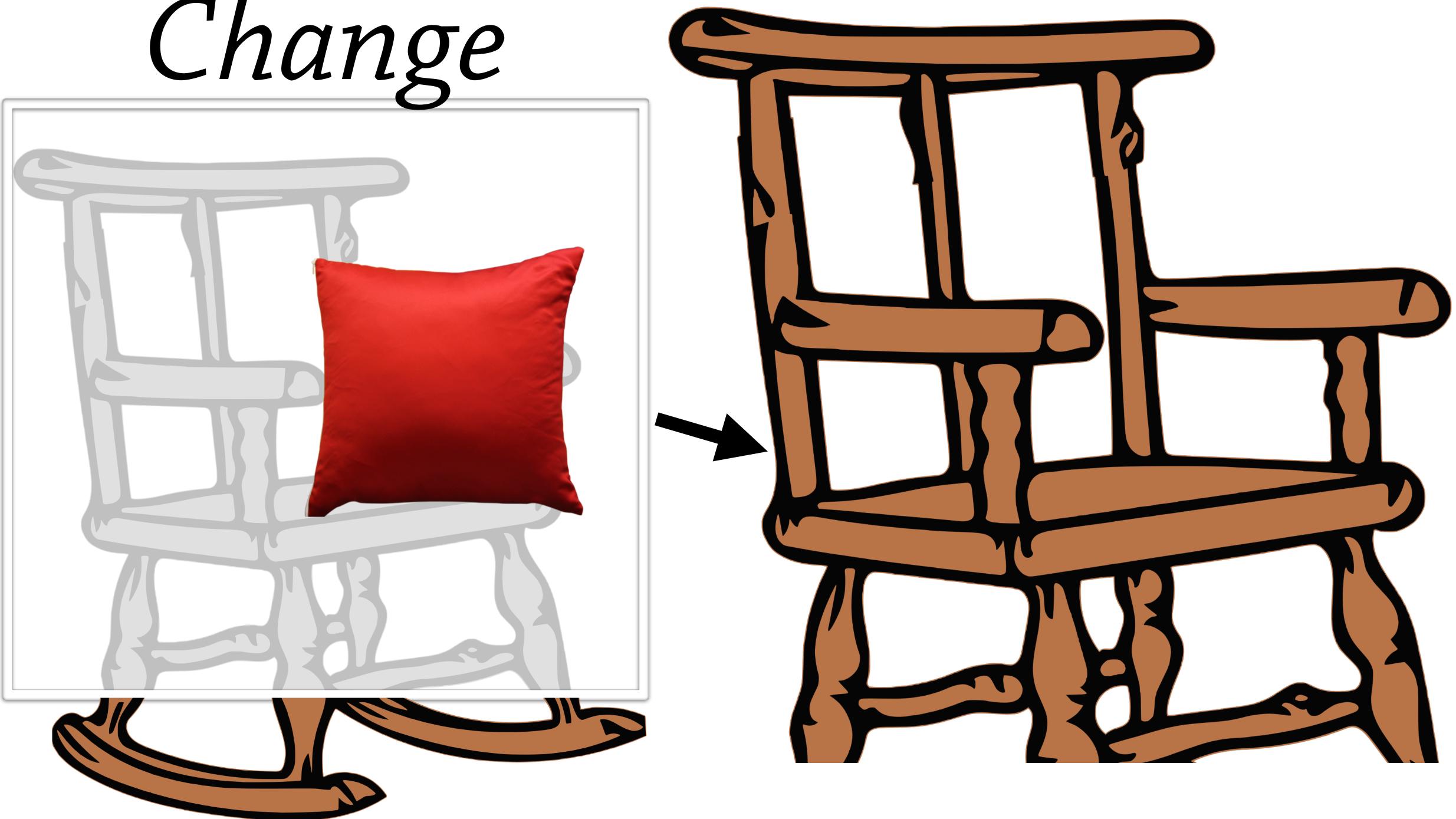

#### Commands

#### Result

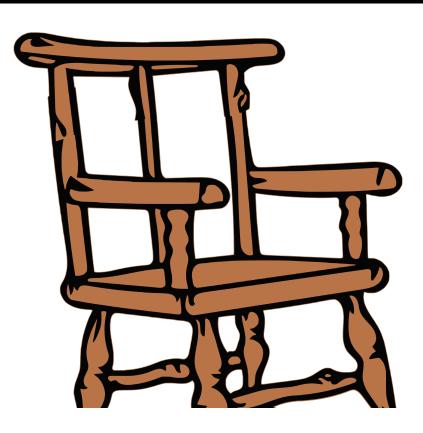

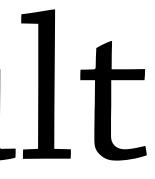

#### Commands

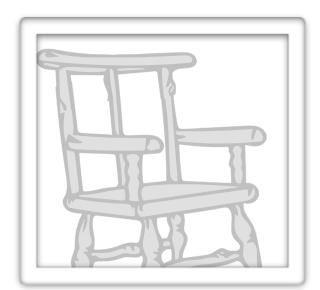

#### = Object.create(

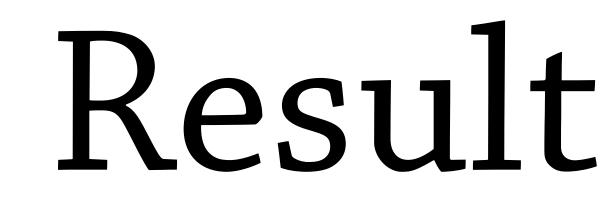

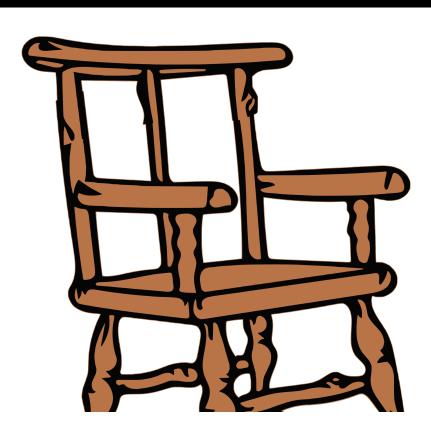

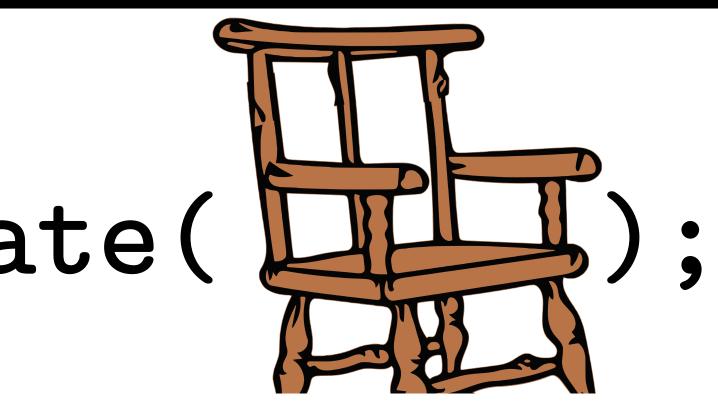

#### Commands

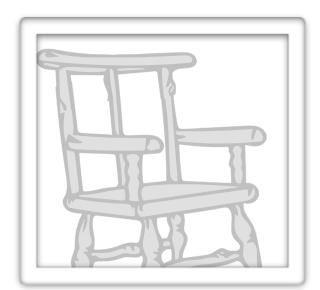

#### = Object.create(

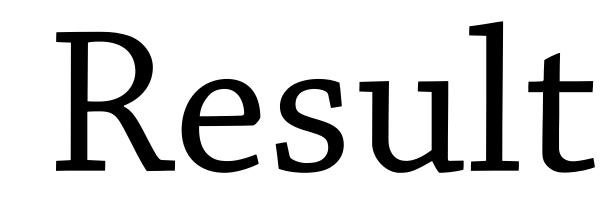

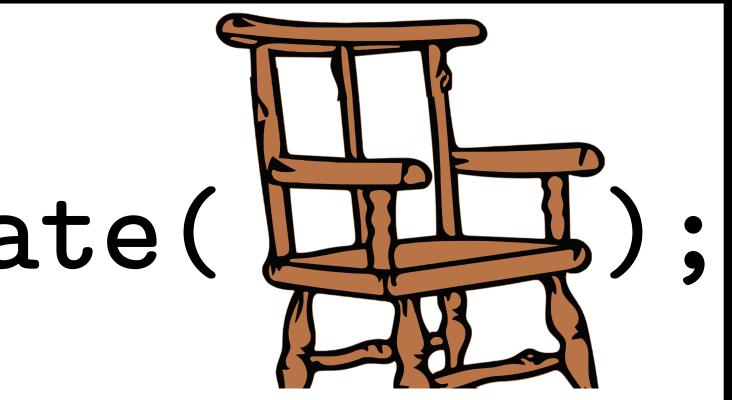

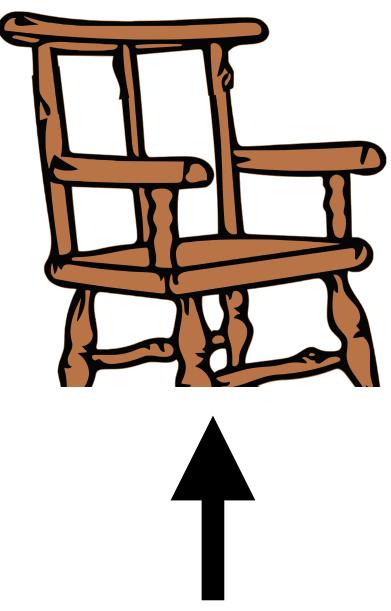

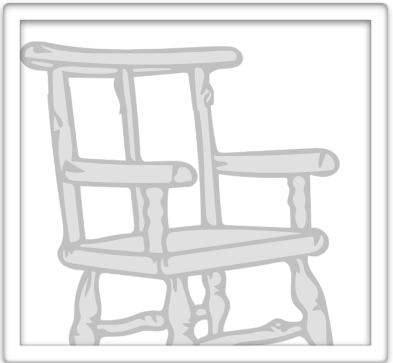

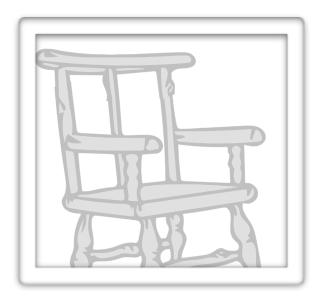

#### = Object.create(

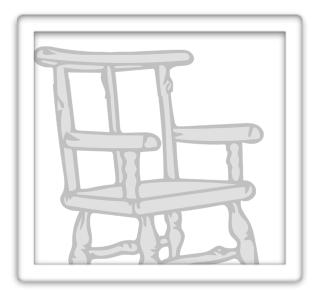

.rockers = «

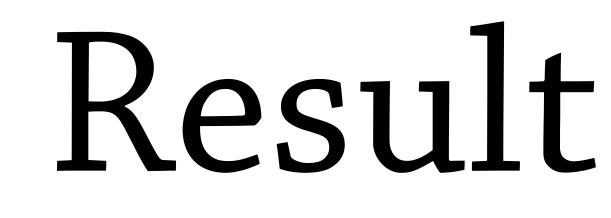

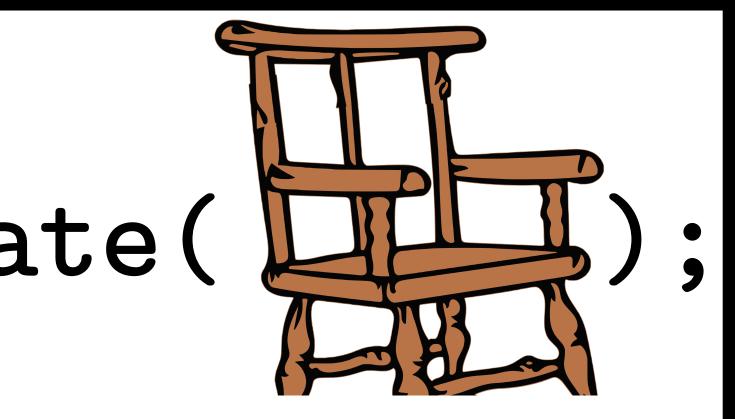

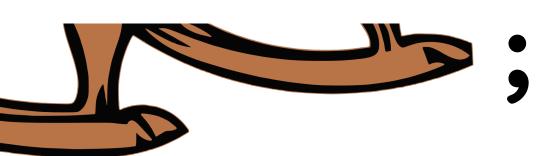

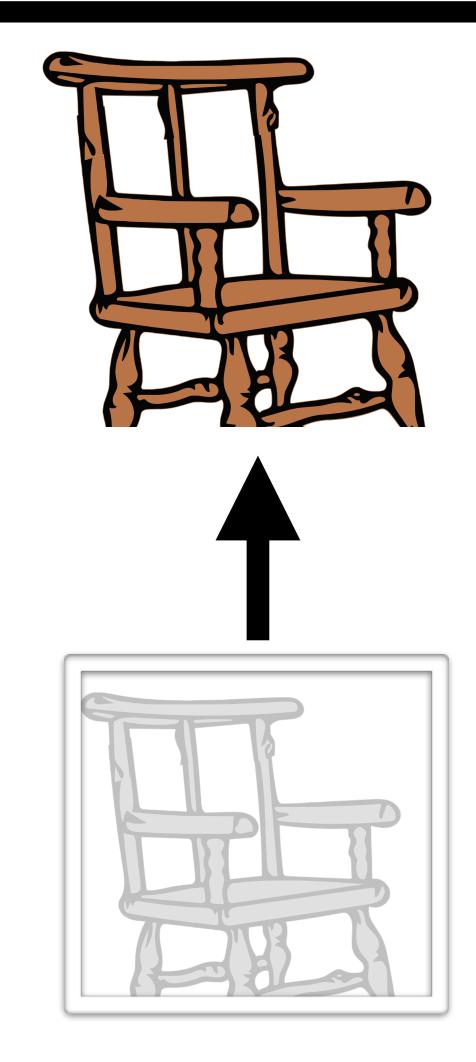

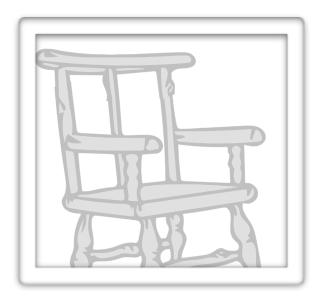

#### = Object.create(

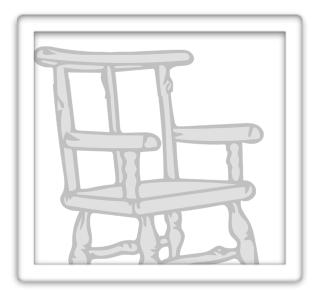

.rockers = «

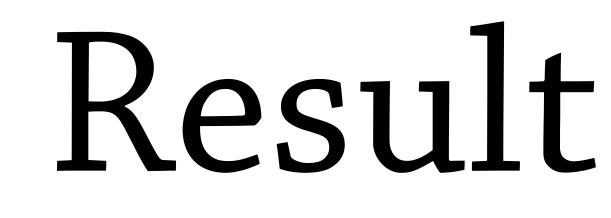

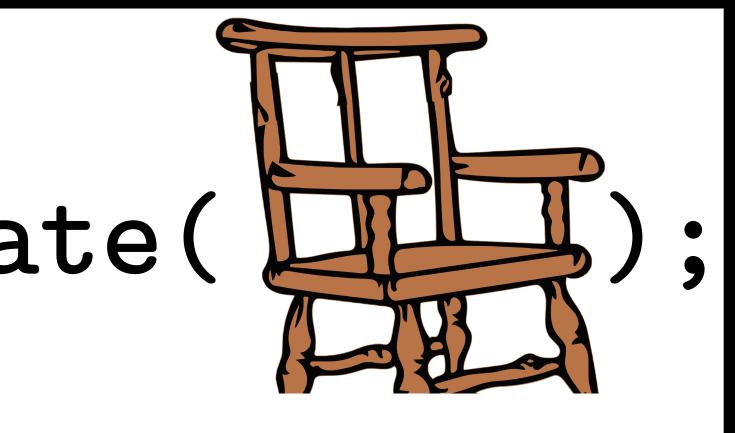

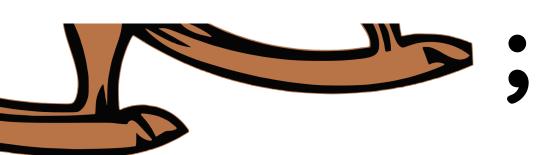

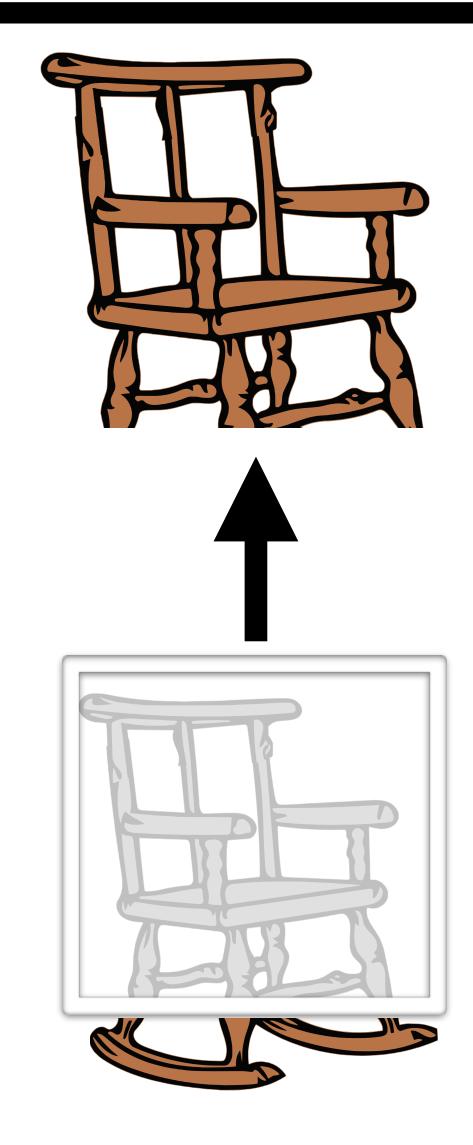

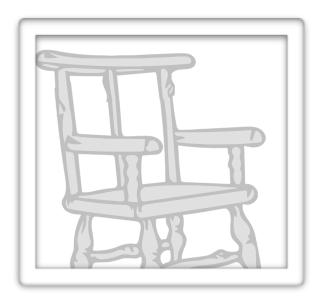

#### = Object.create(

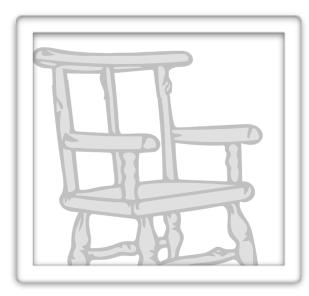

#### .rockers =«

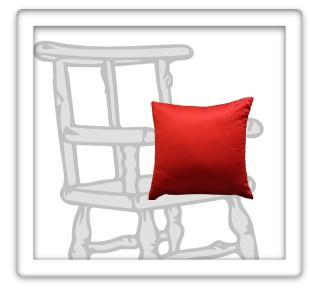

#### .redPillow

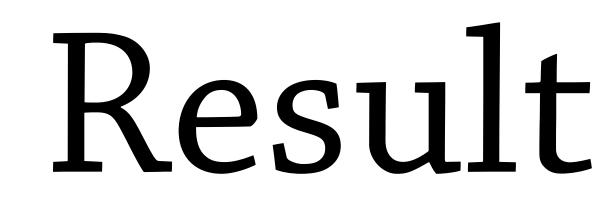

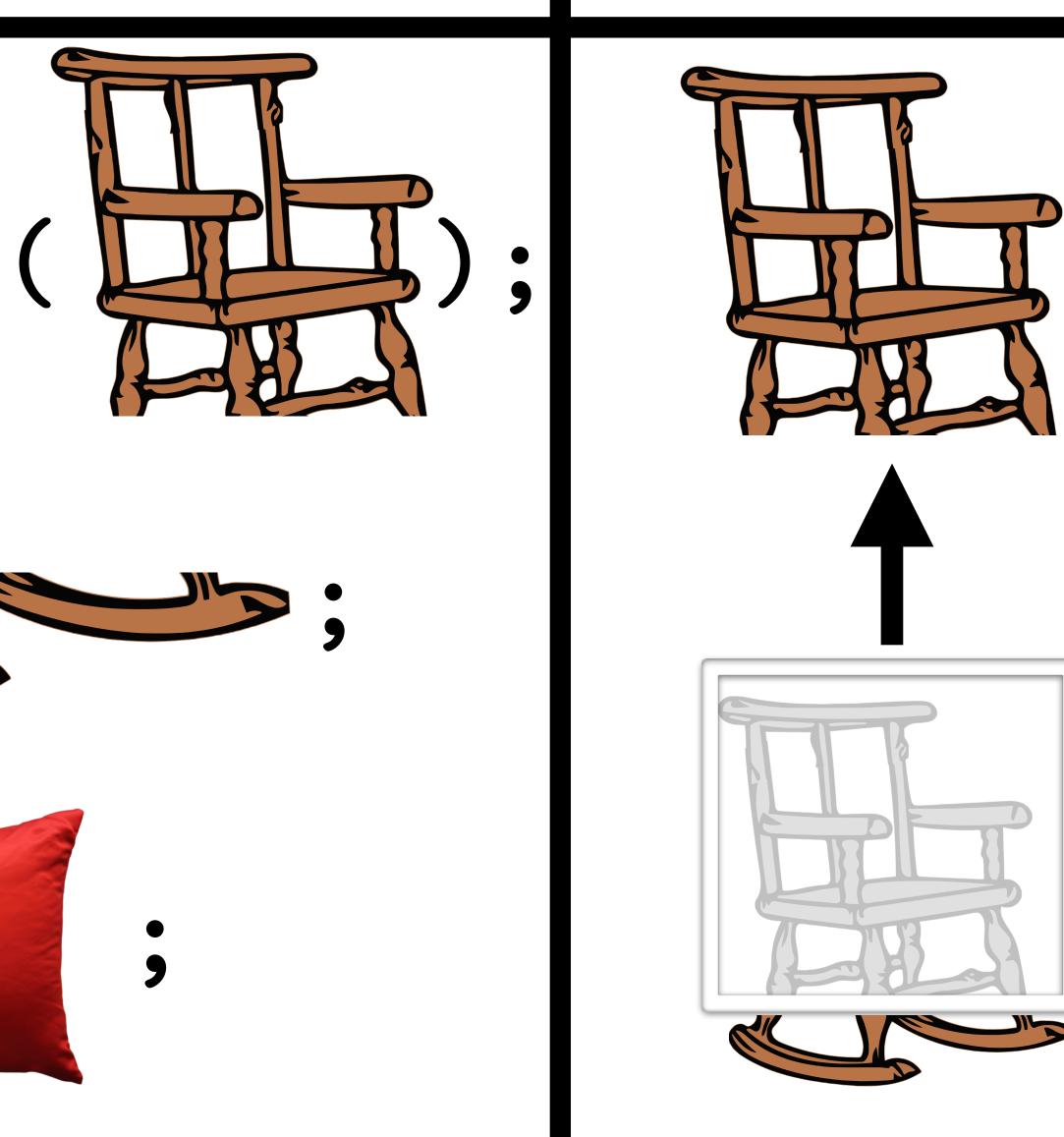

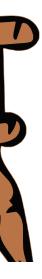

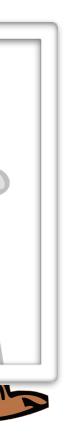

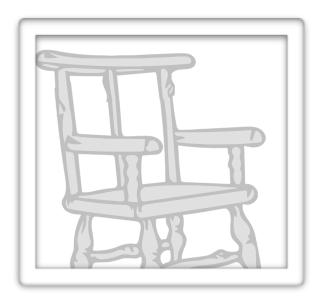

#### = Object.create(

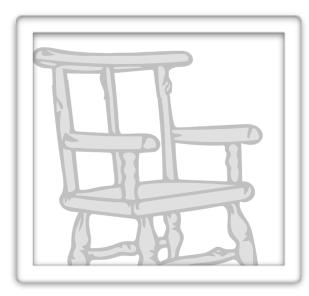

#### .rockers =«

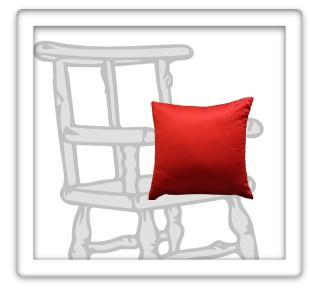

#### .redPillow

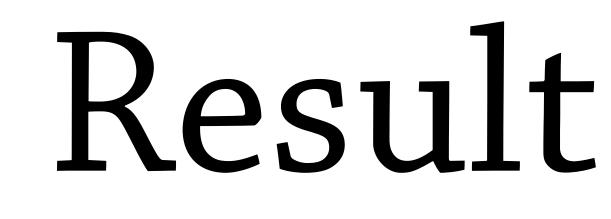

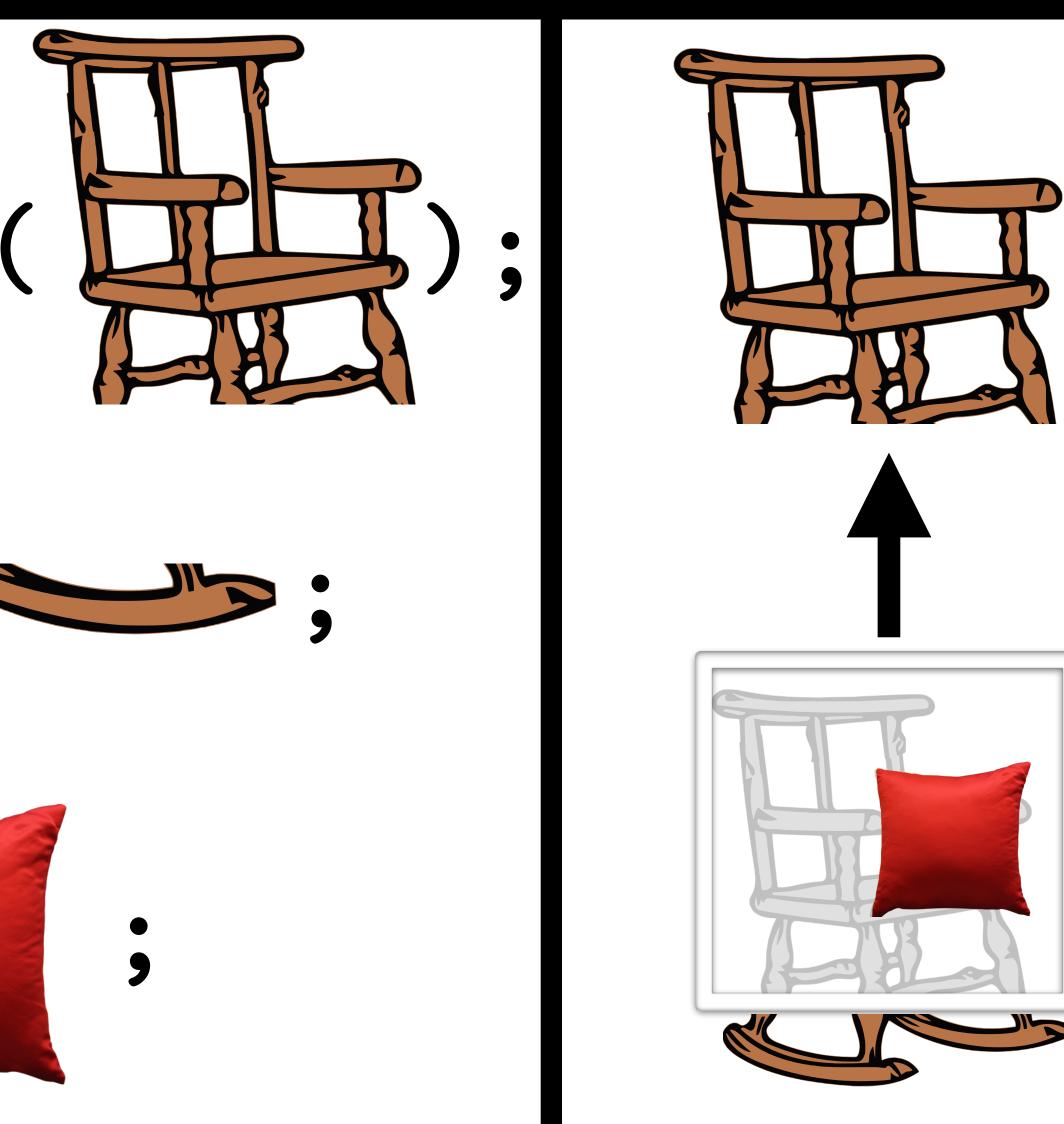

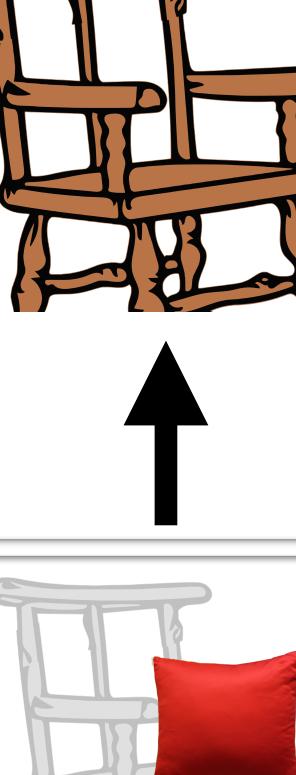

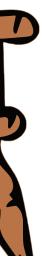

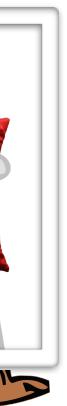

# ...fix them all at once!

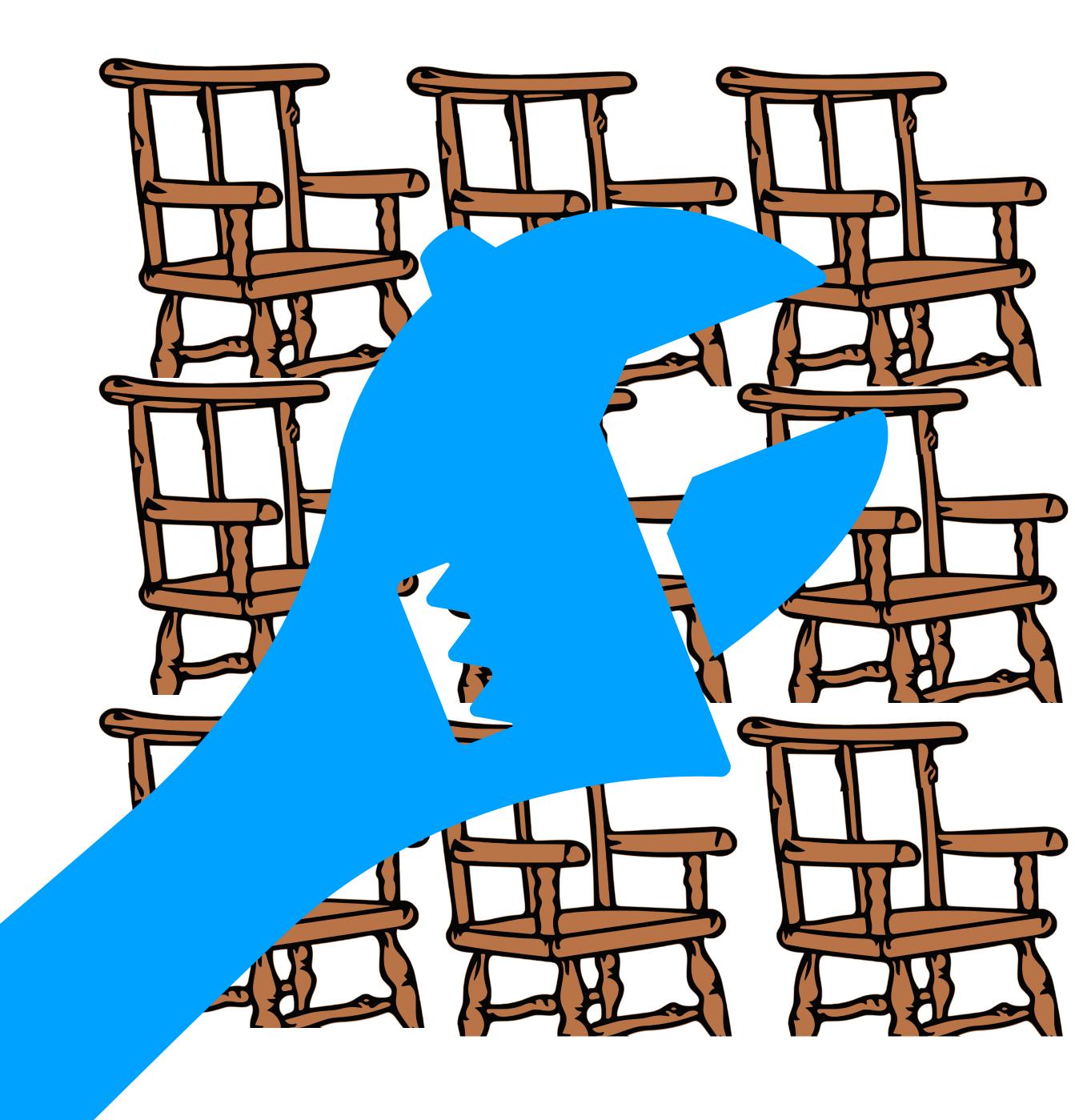

# Shared

## State

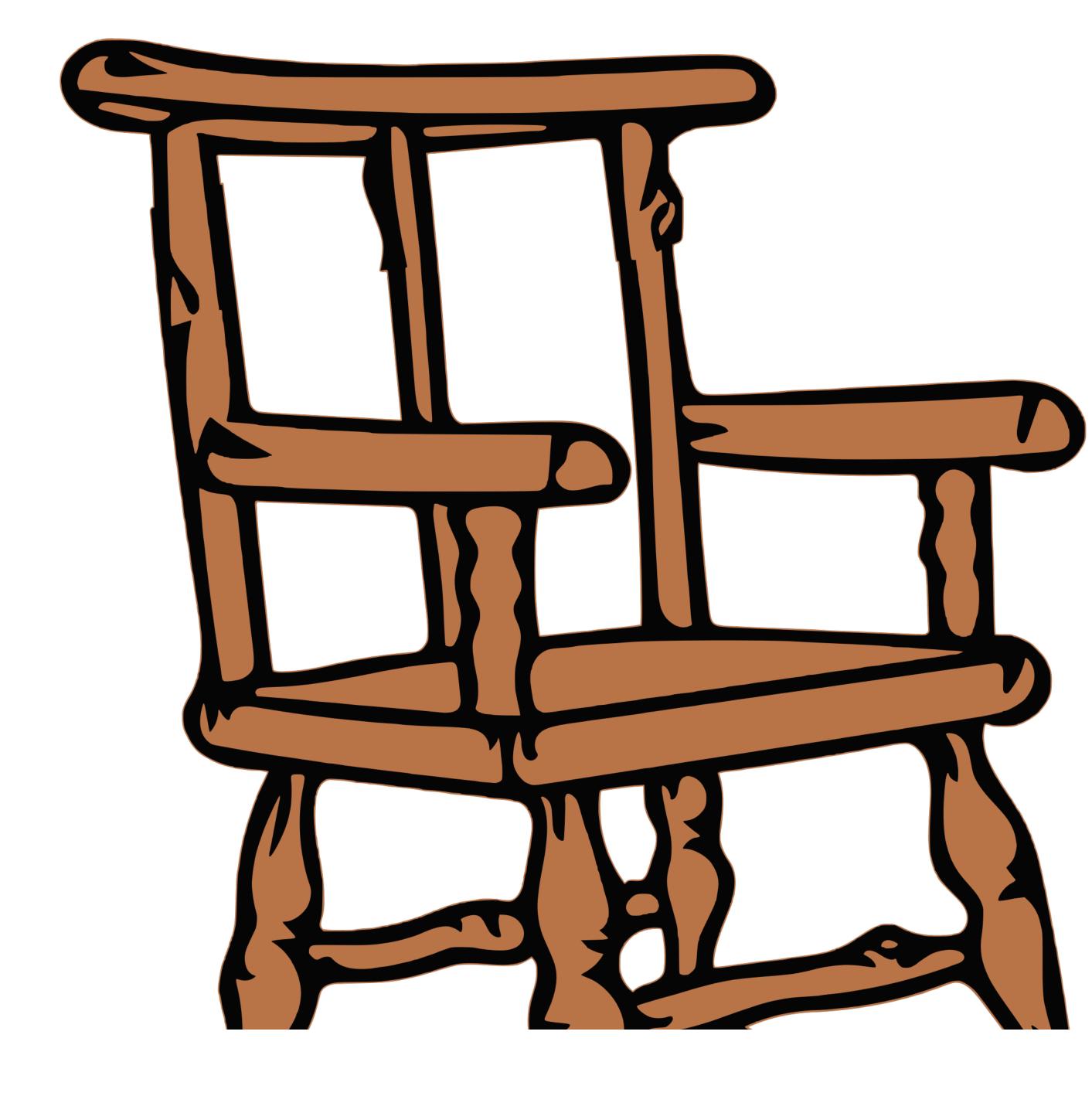

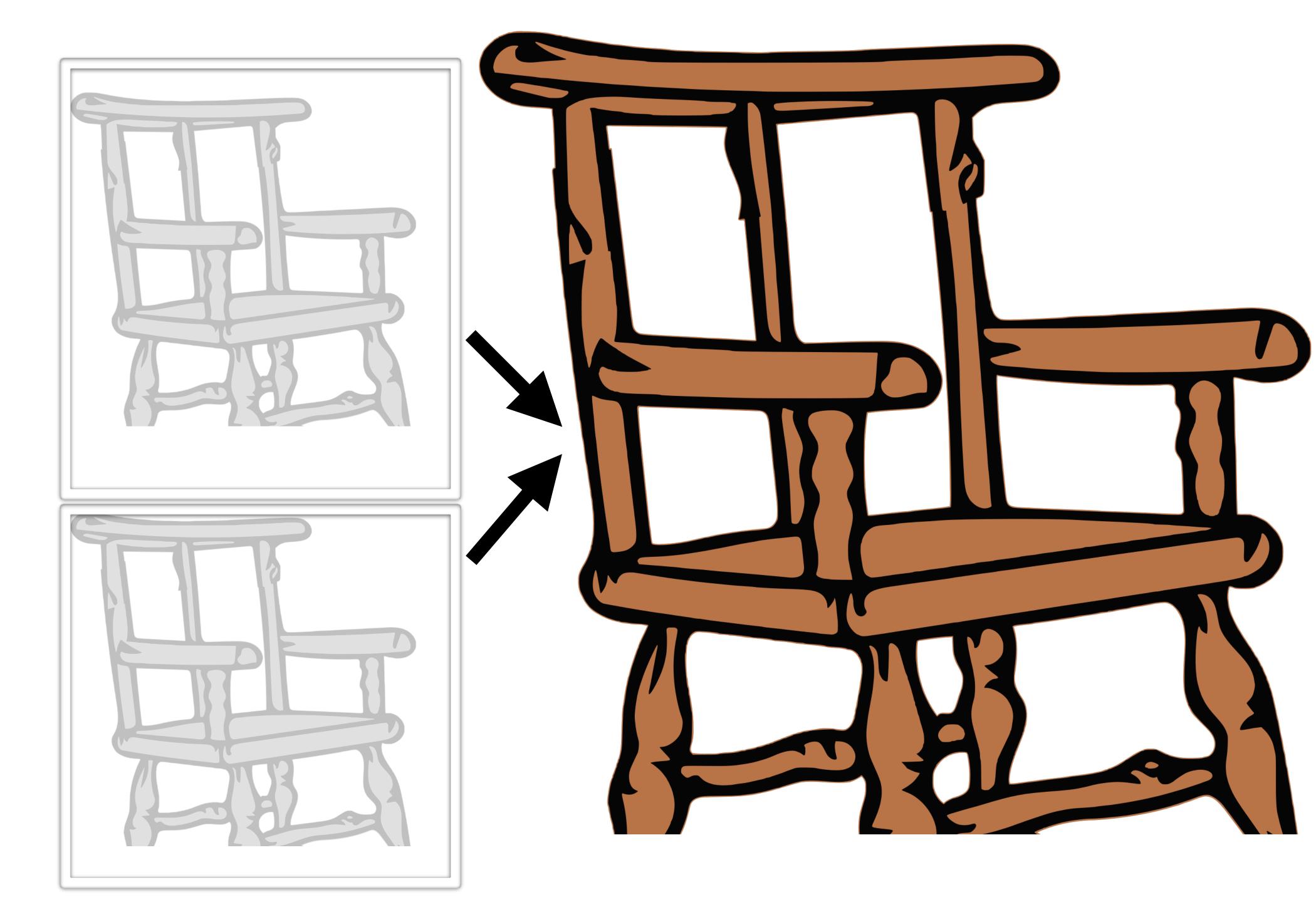

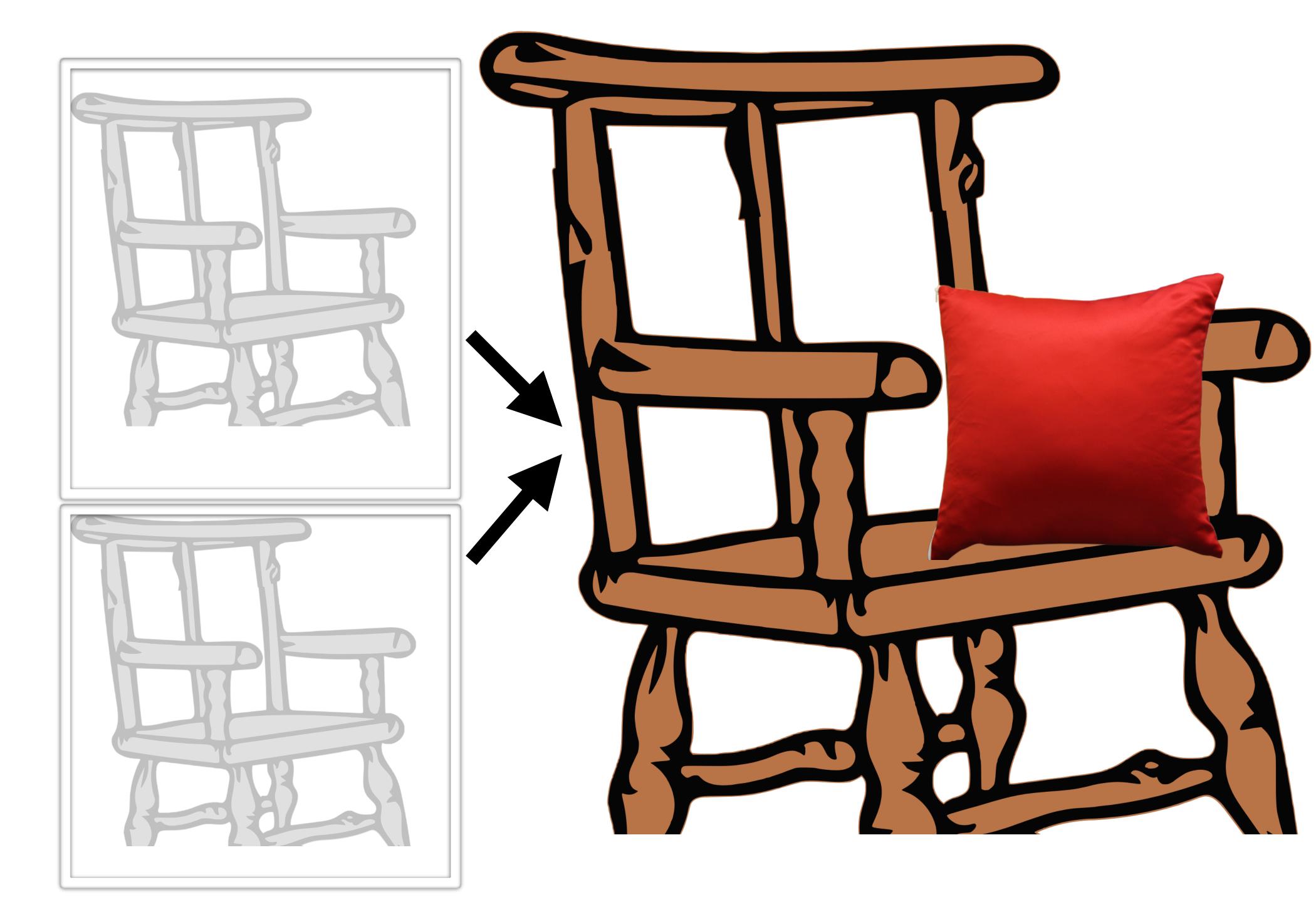

#### Share

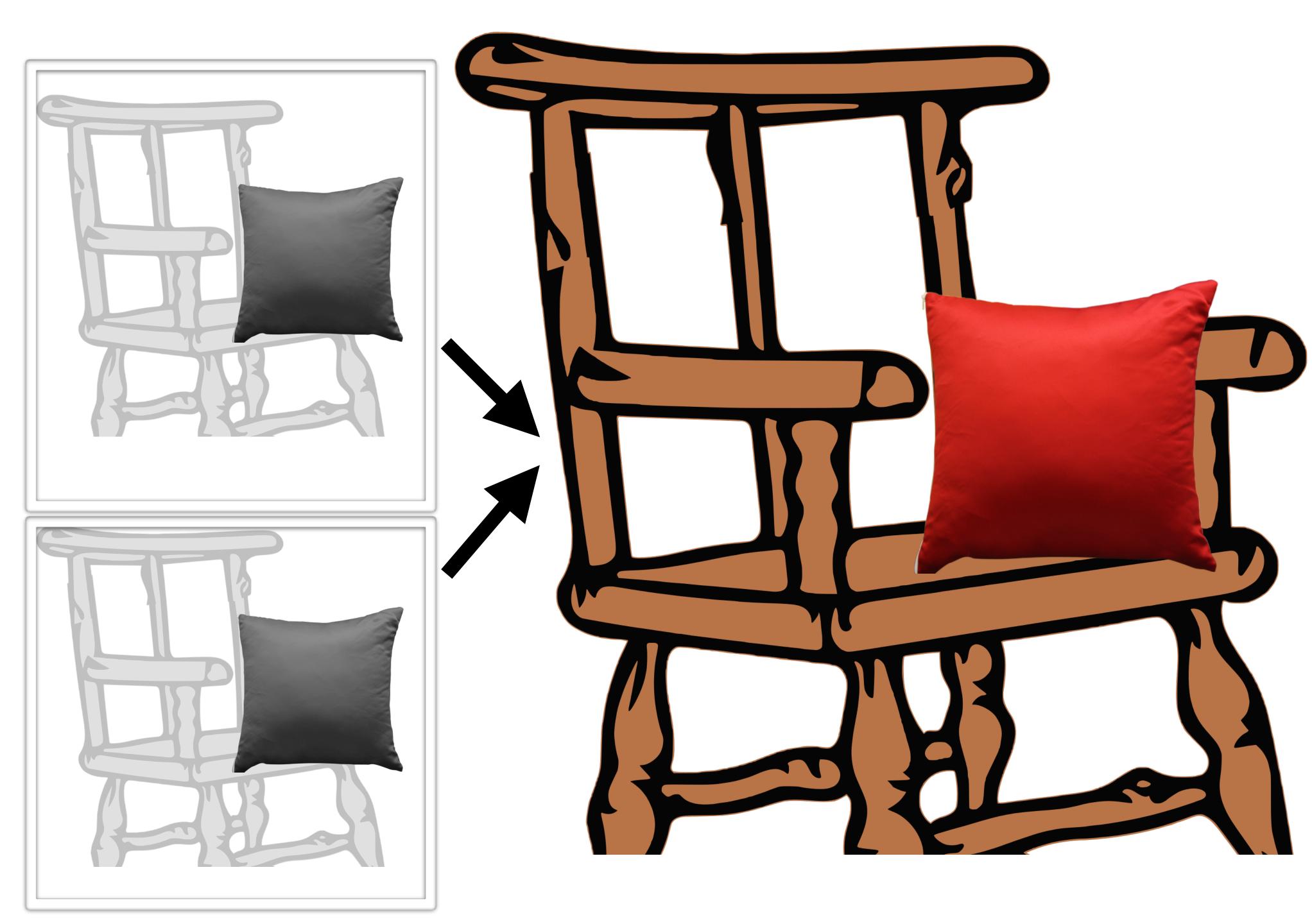

#### Share

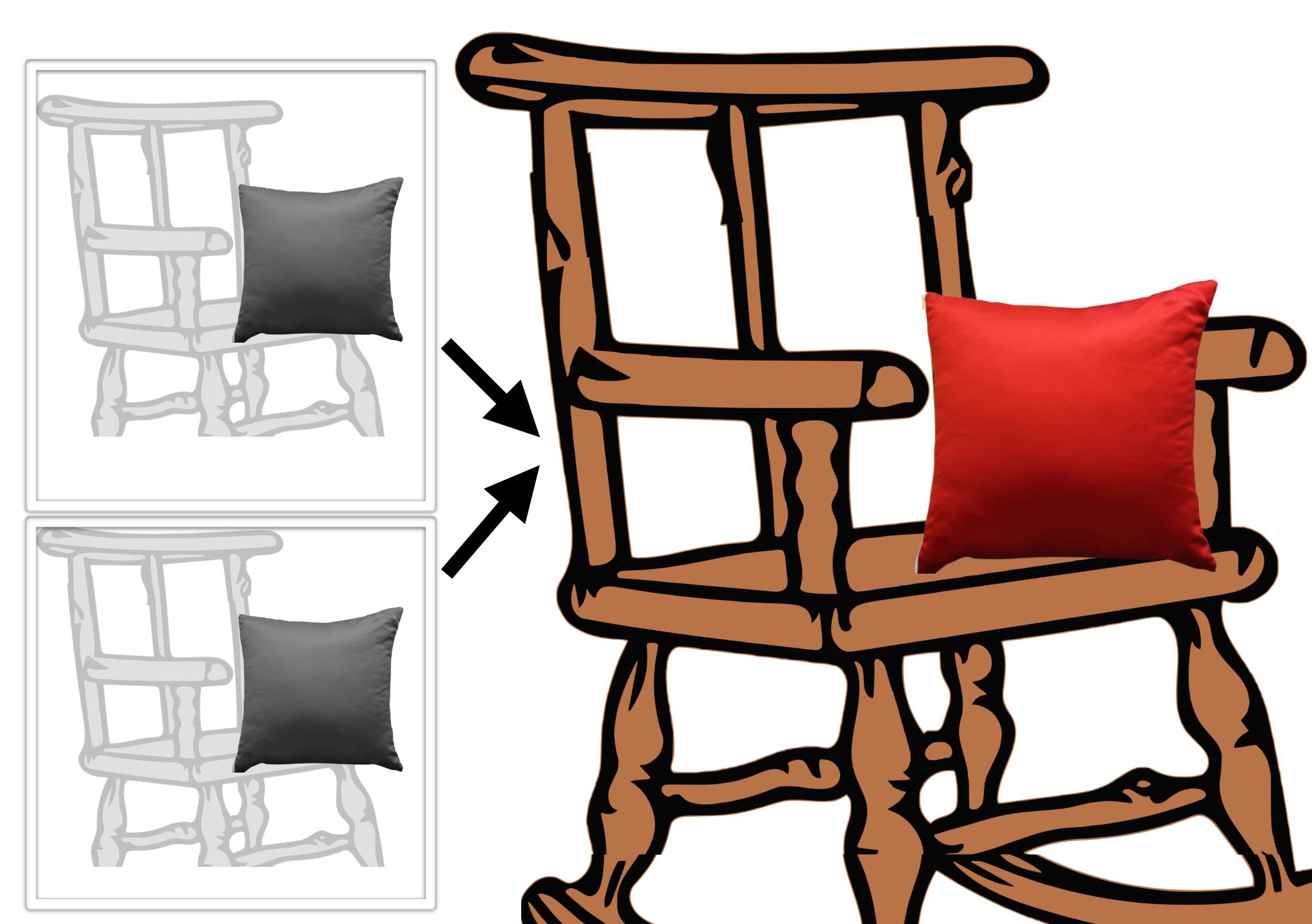

#### Share

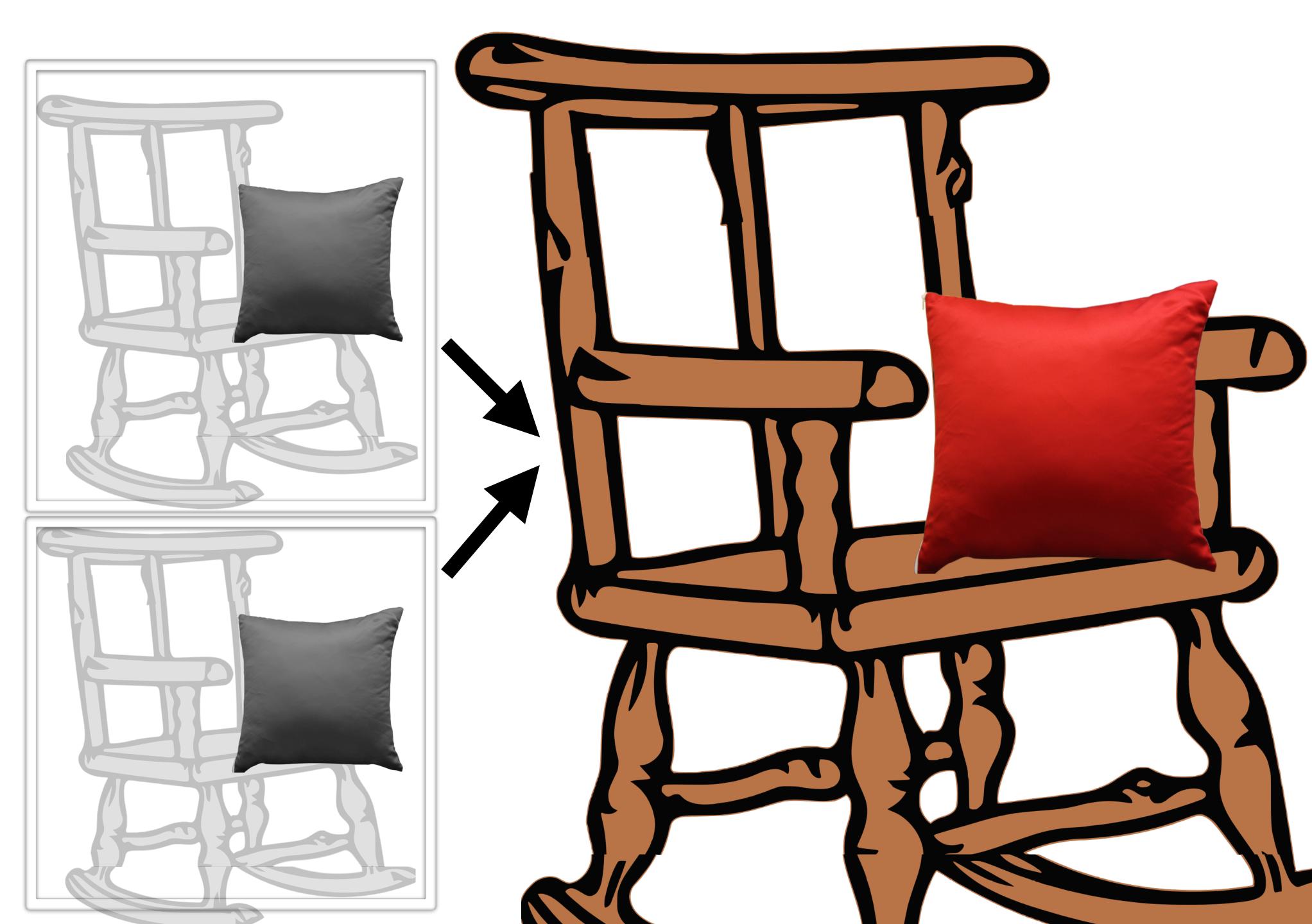

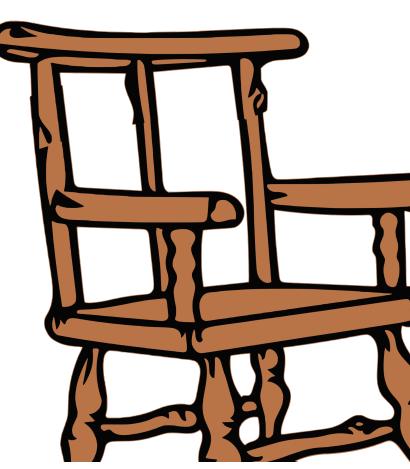

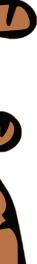

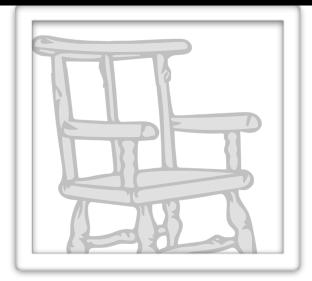

#### = Object.create(

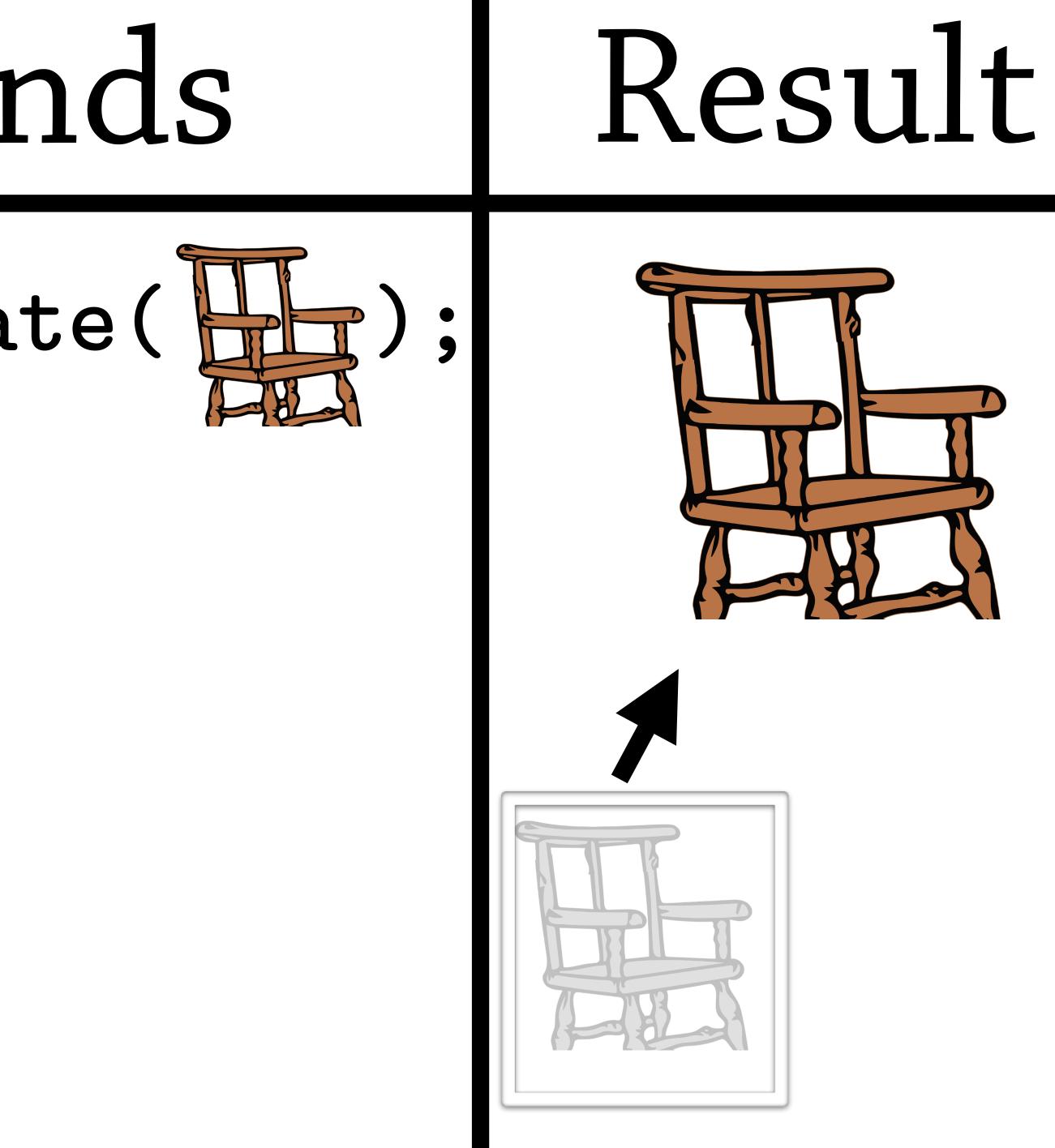

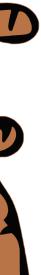

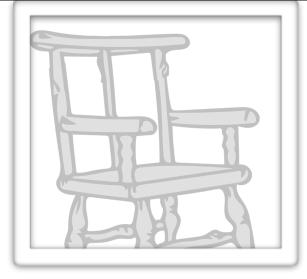

## = Object.create( H\_\_);

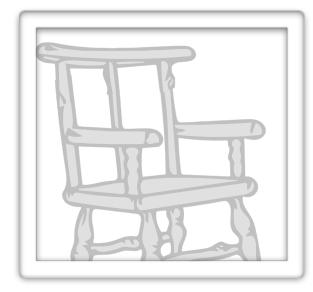

#### = Object.create(

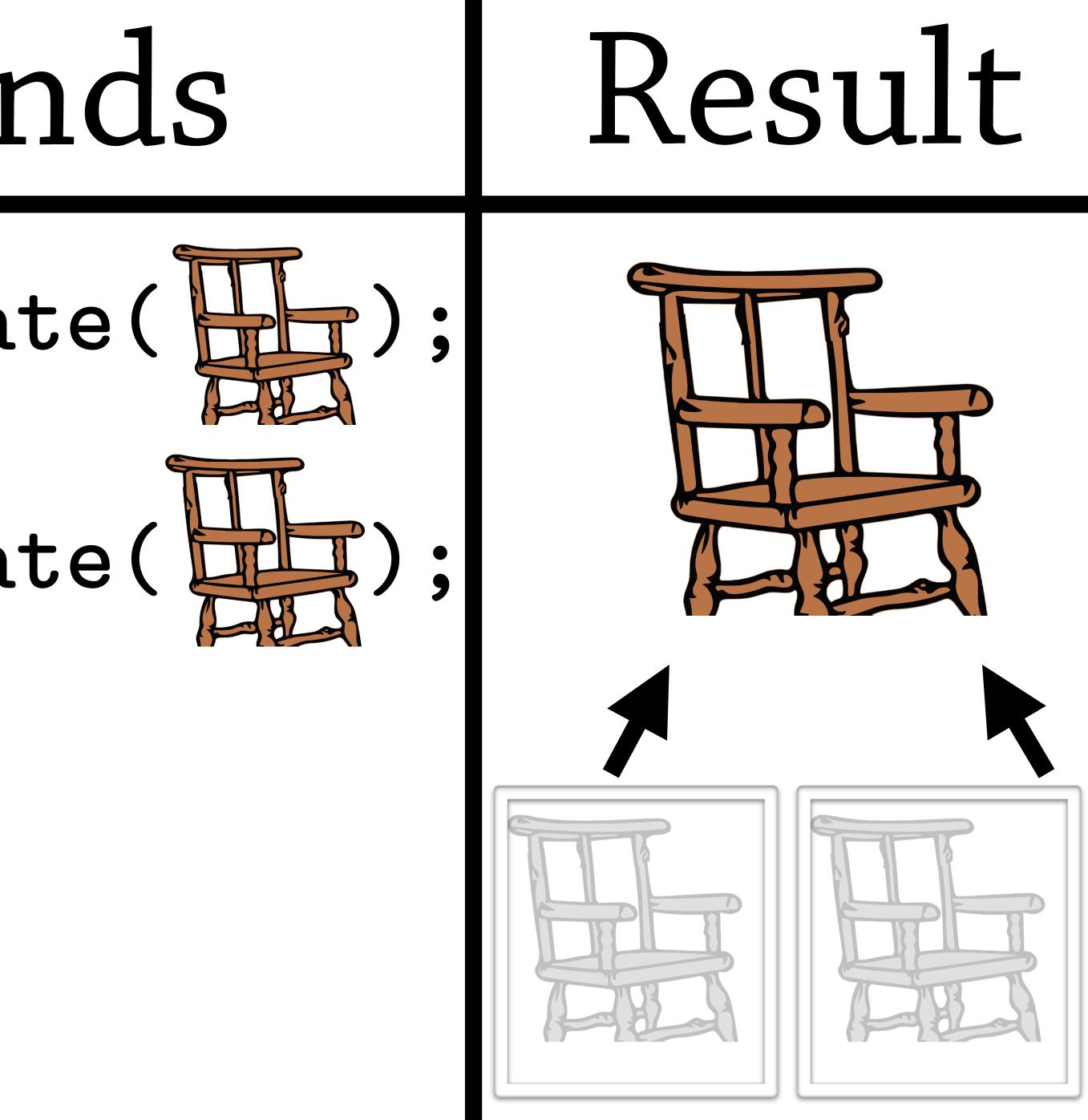

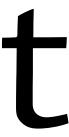

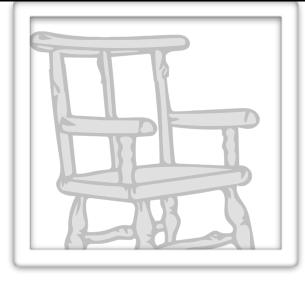

#### = Object.create( H\_);

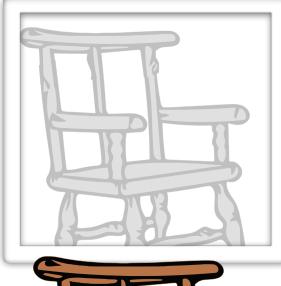

#### = Object.create(

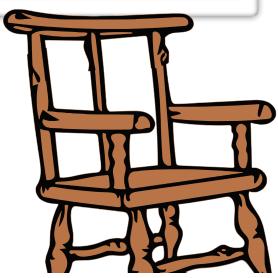

.redPillow =

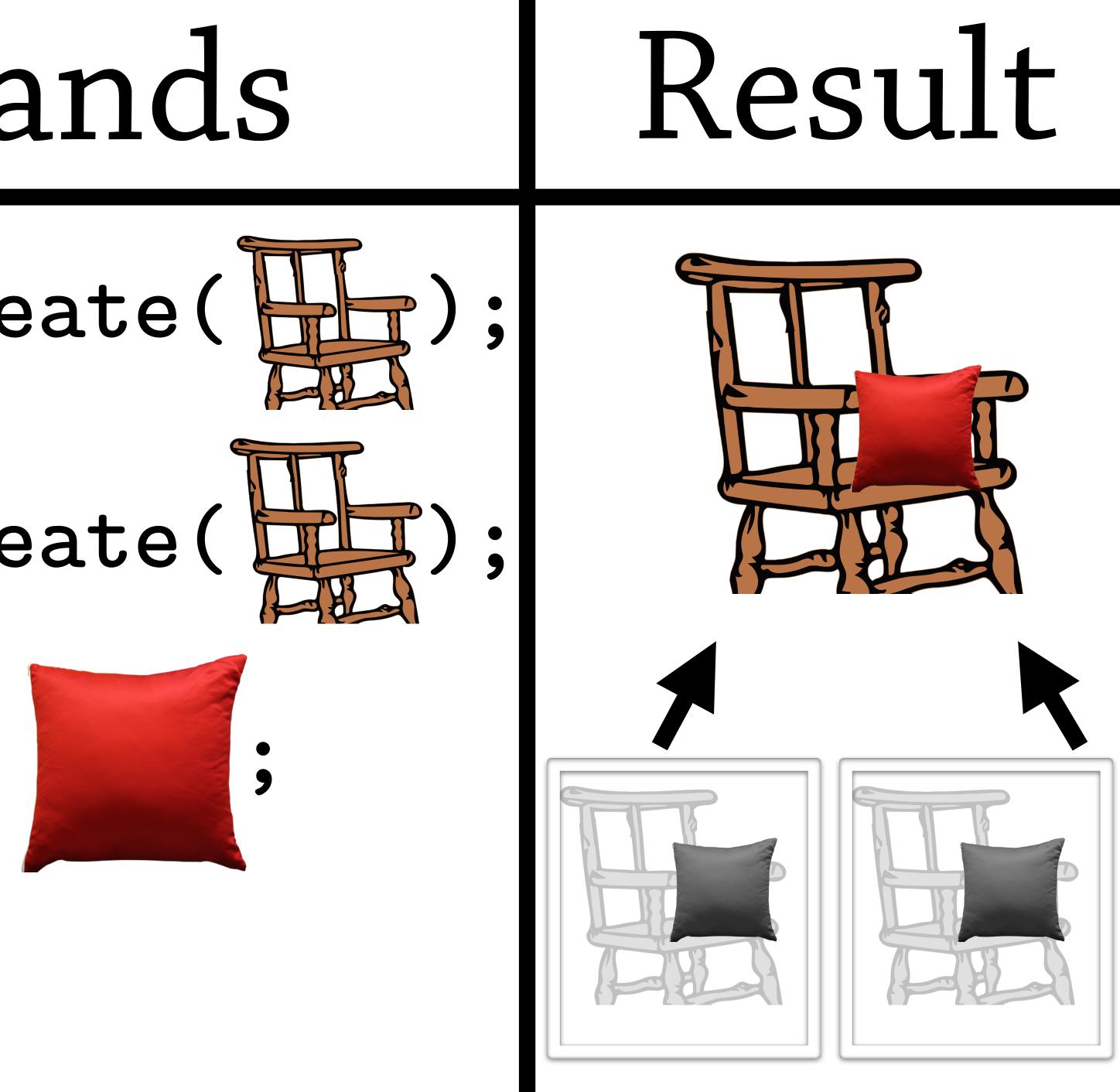

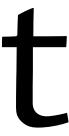

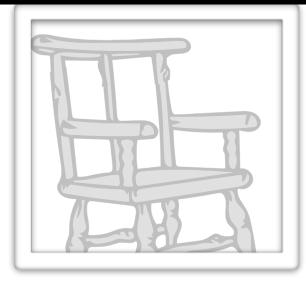

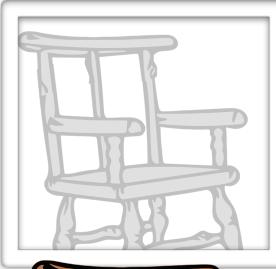

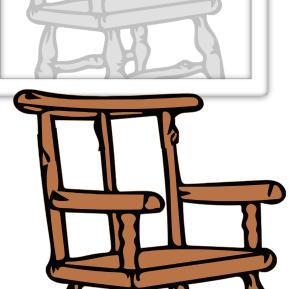

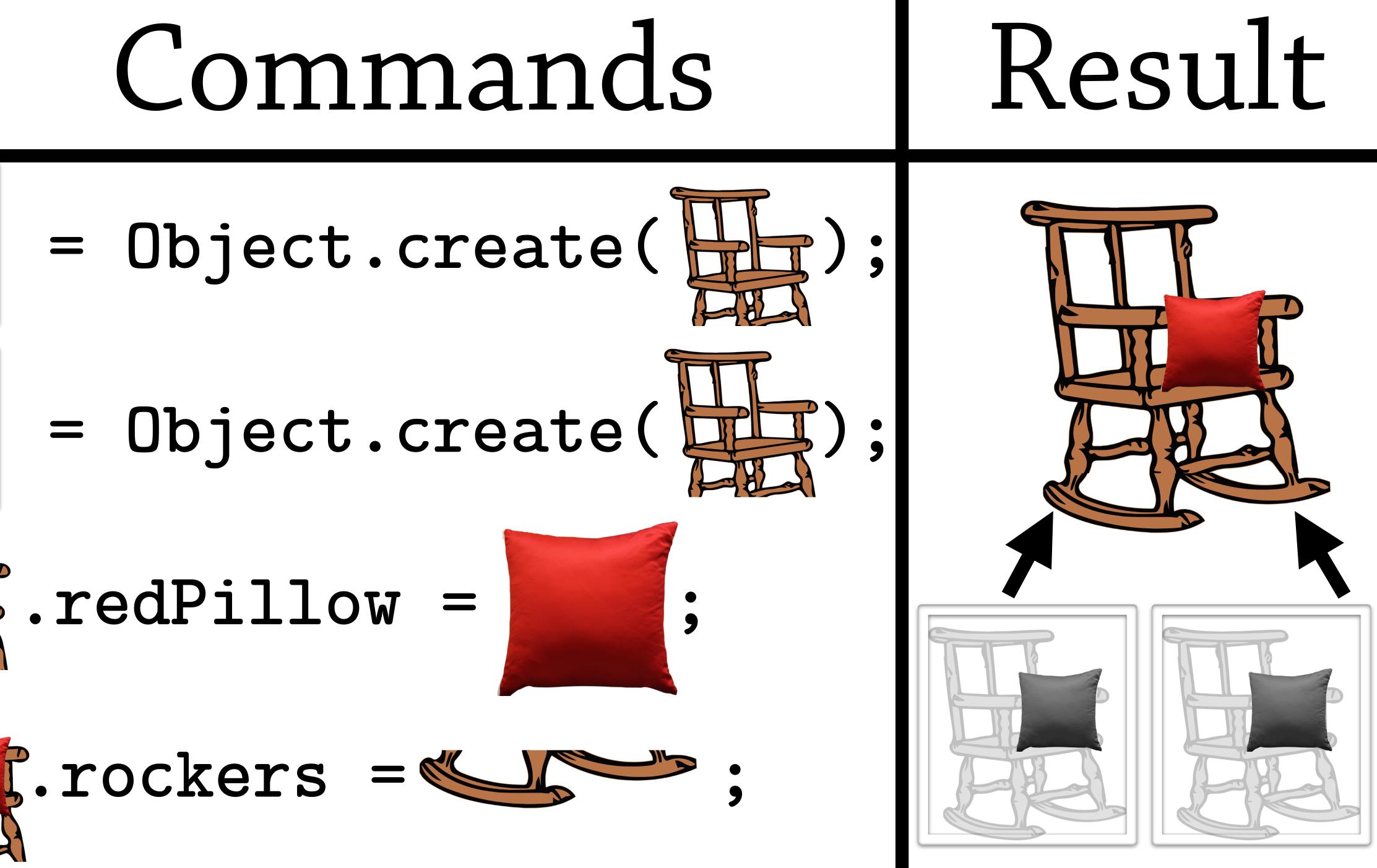

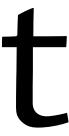

# Objects are **prototypes**

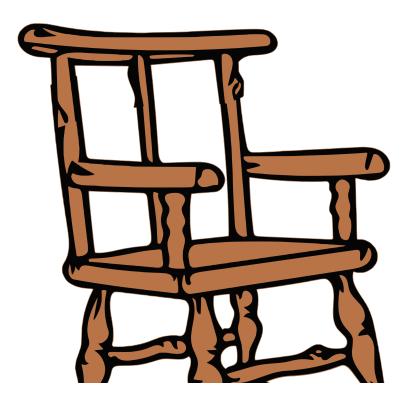

# Objects are **prototypes**

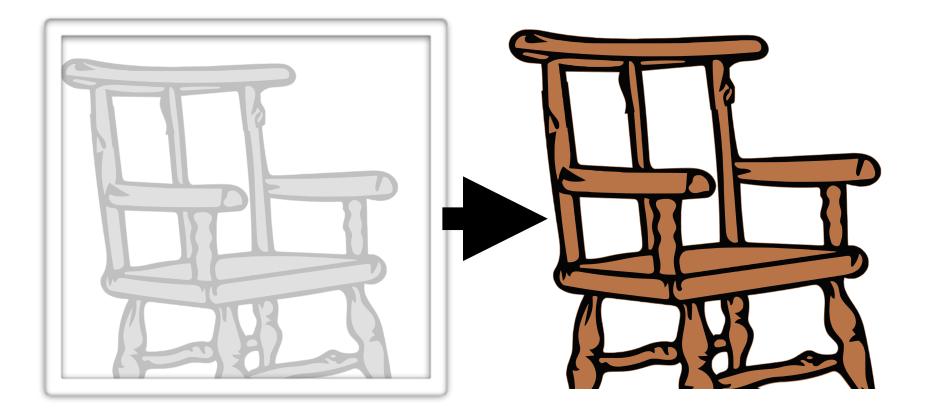

# Objects =

prototypes

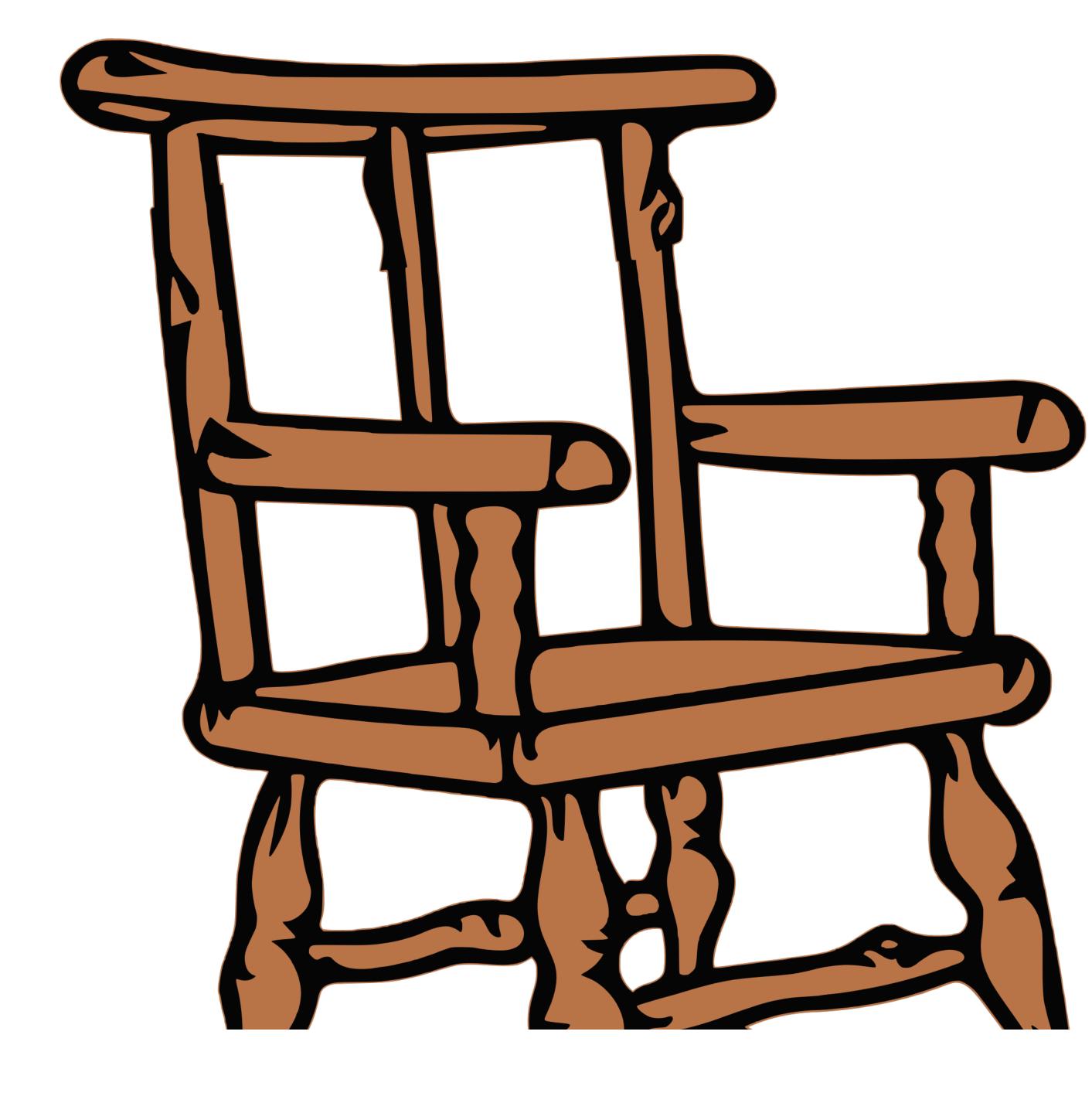

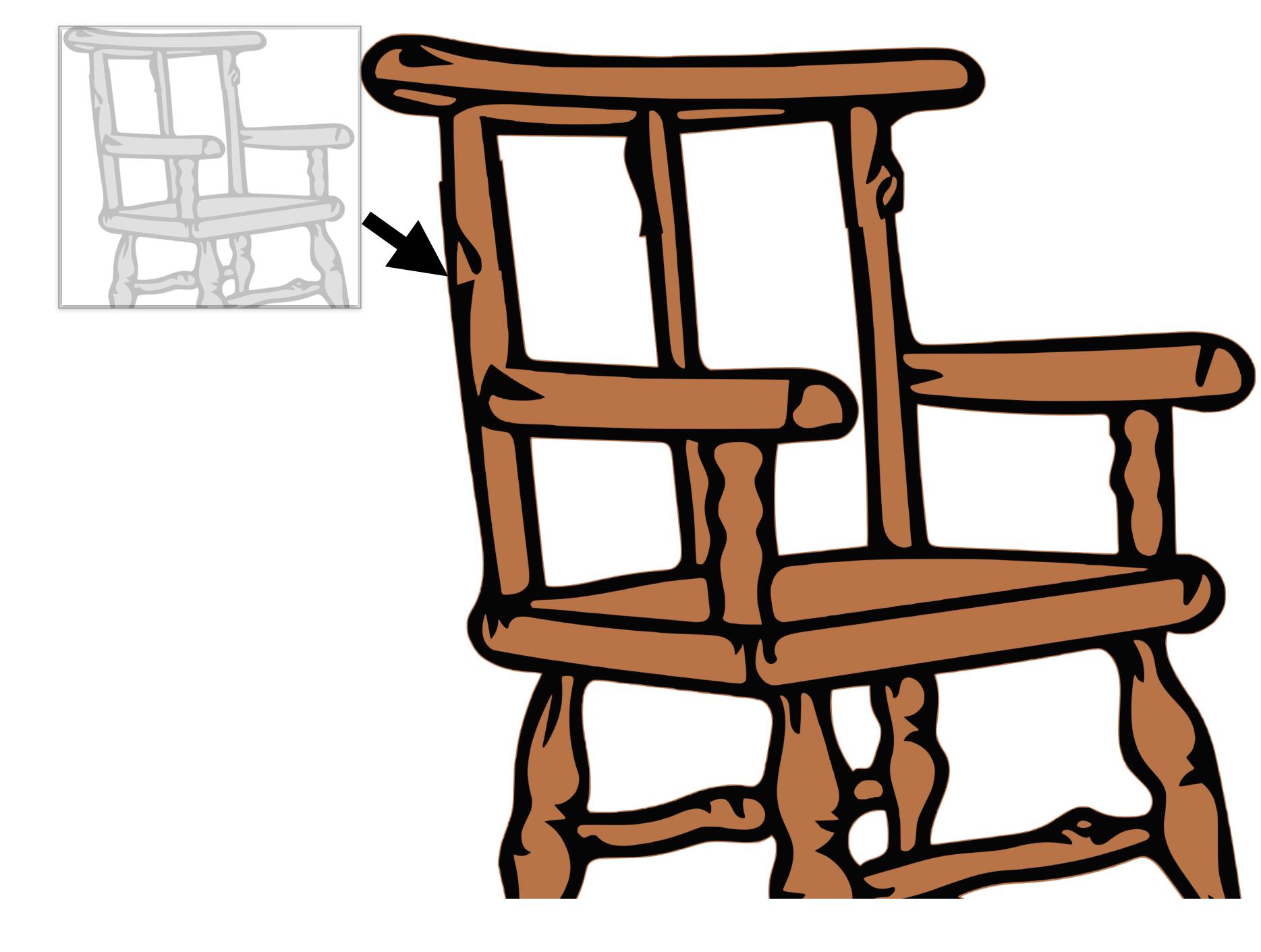

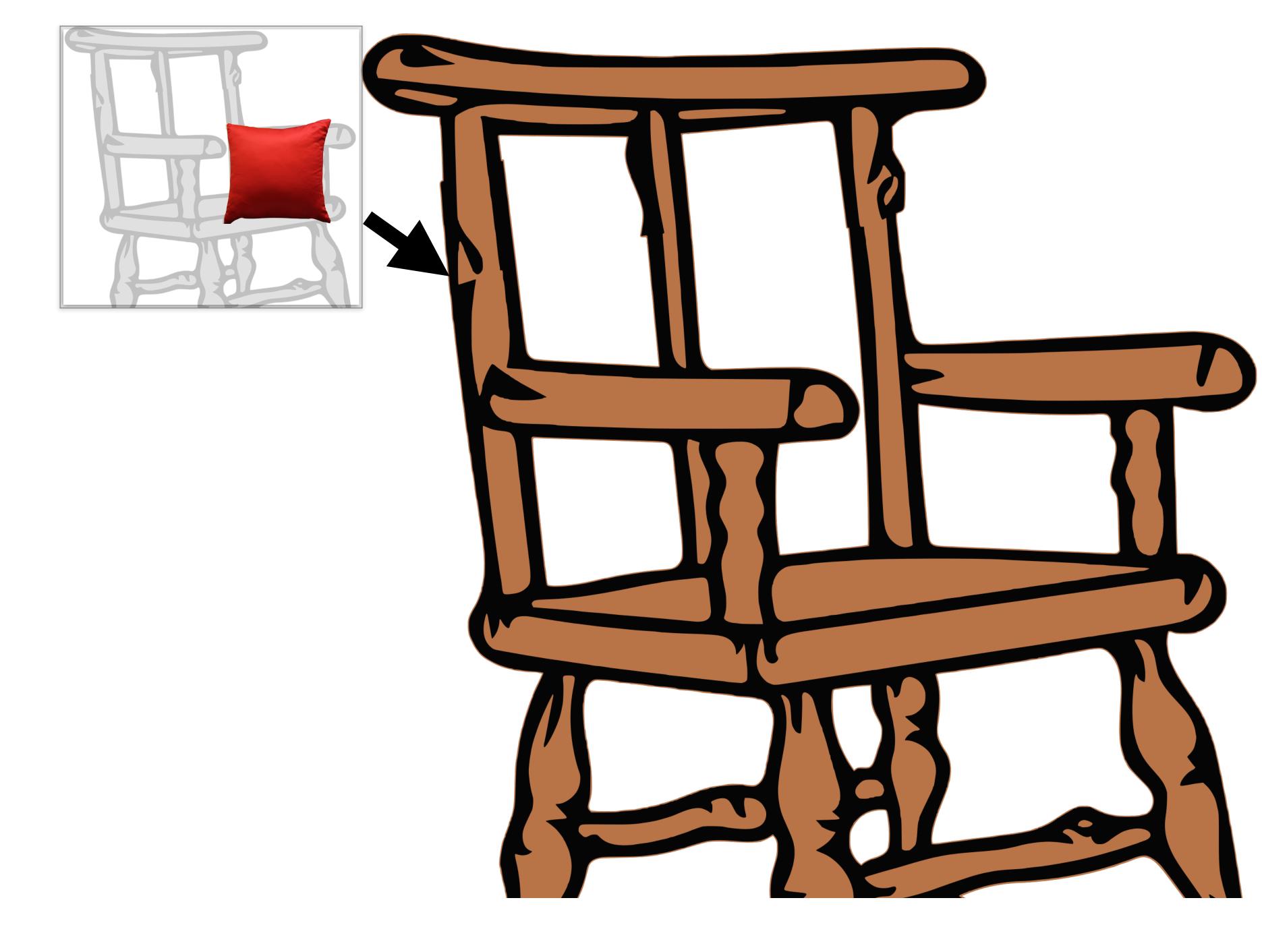

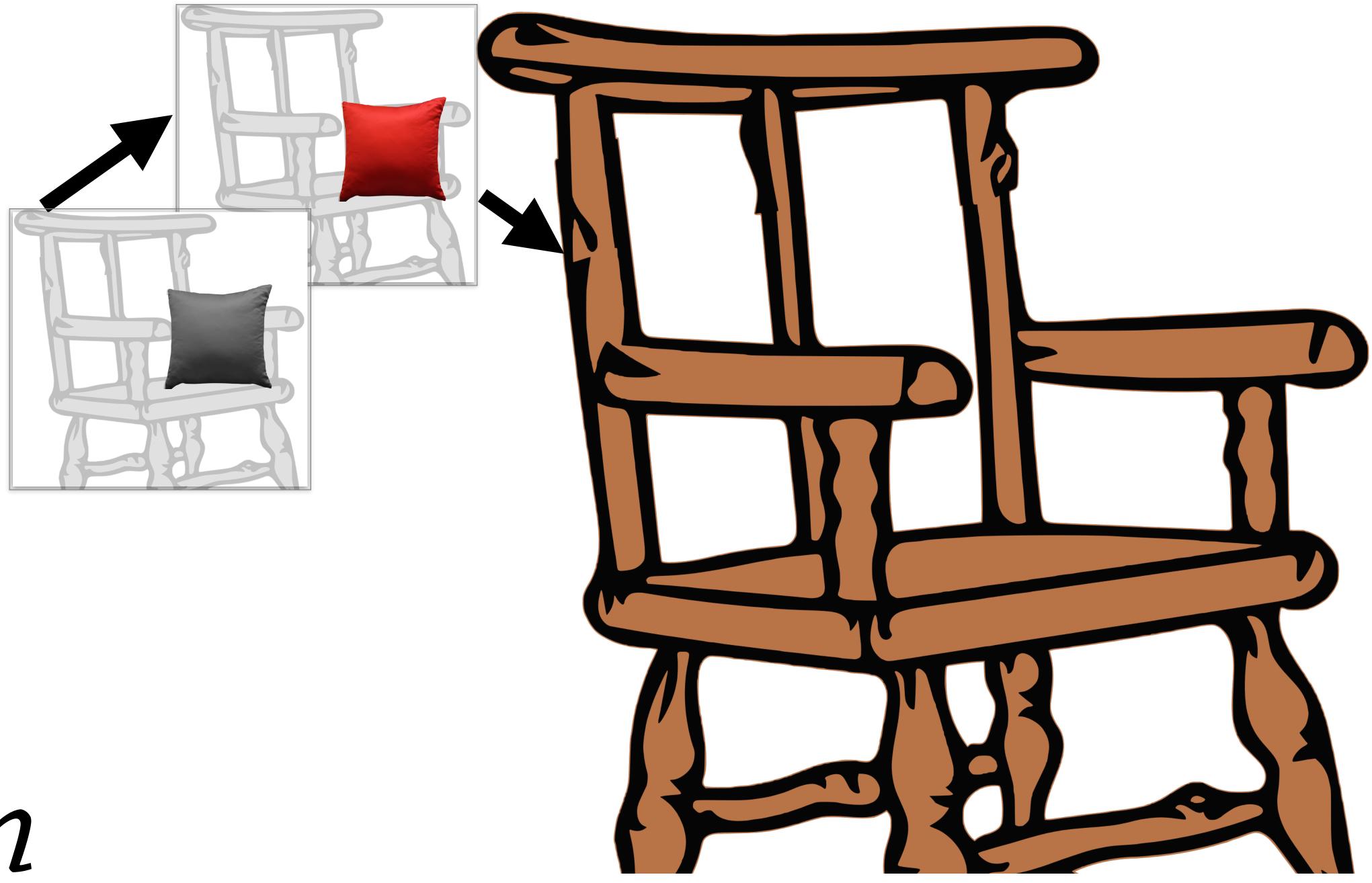

#### Chain

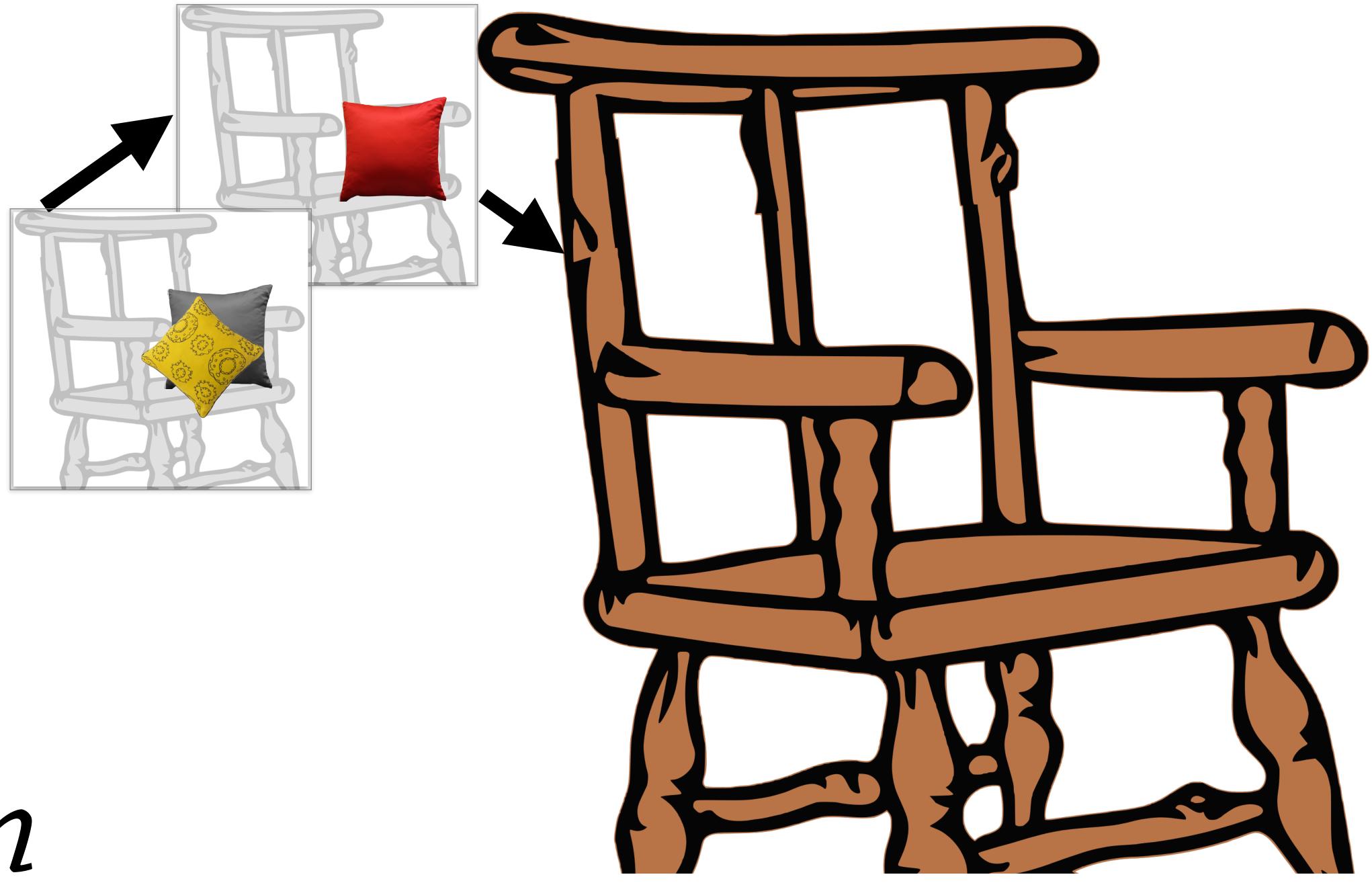

#### Chain

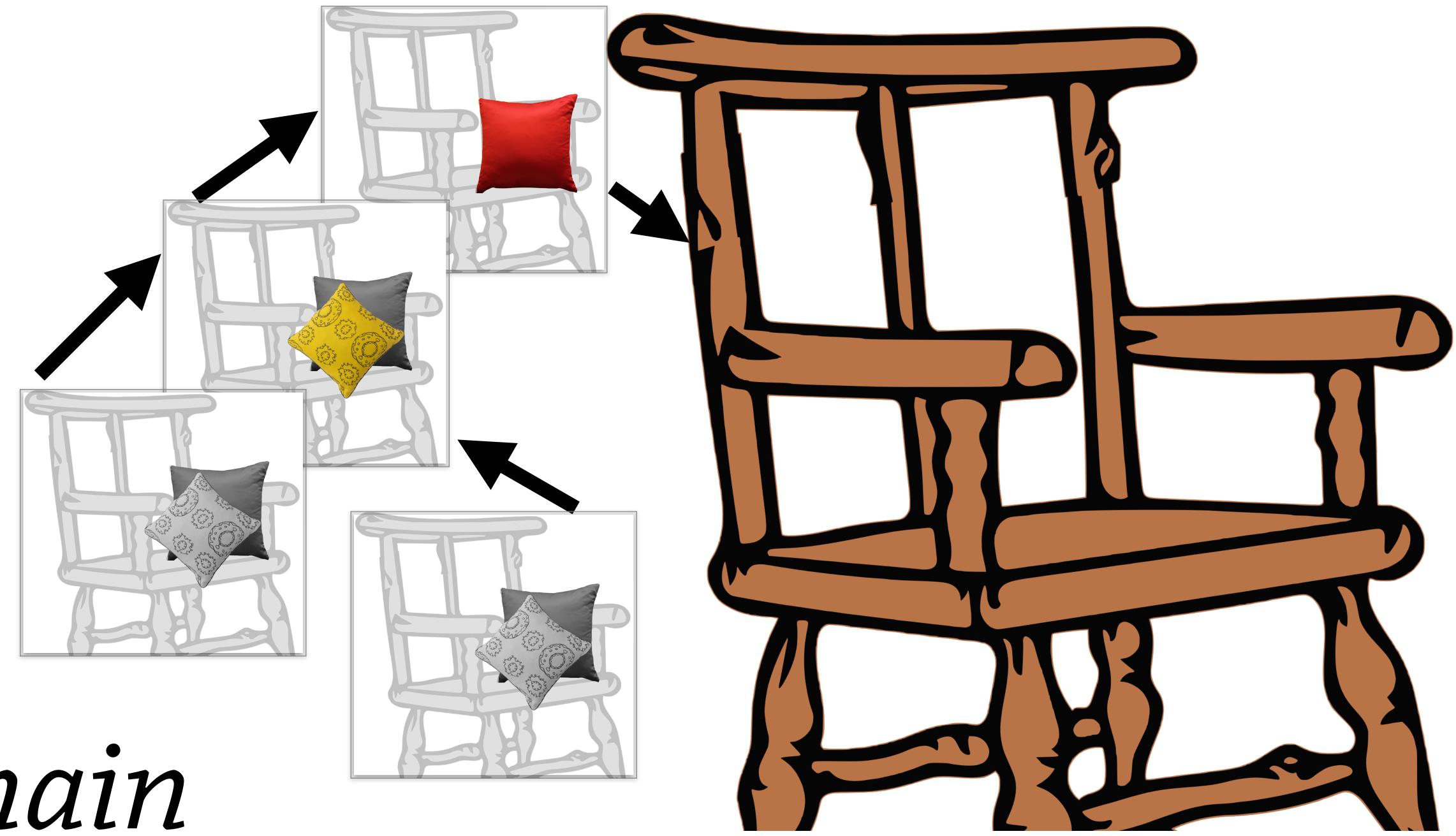

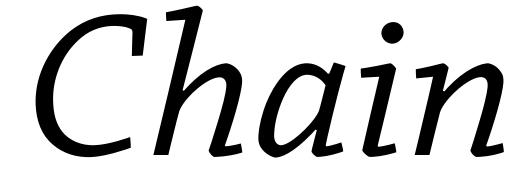

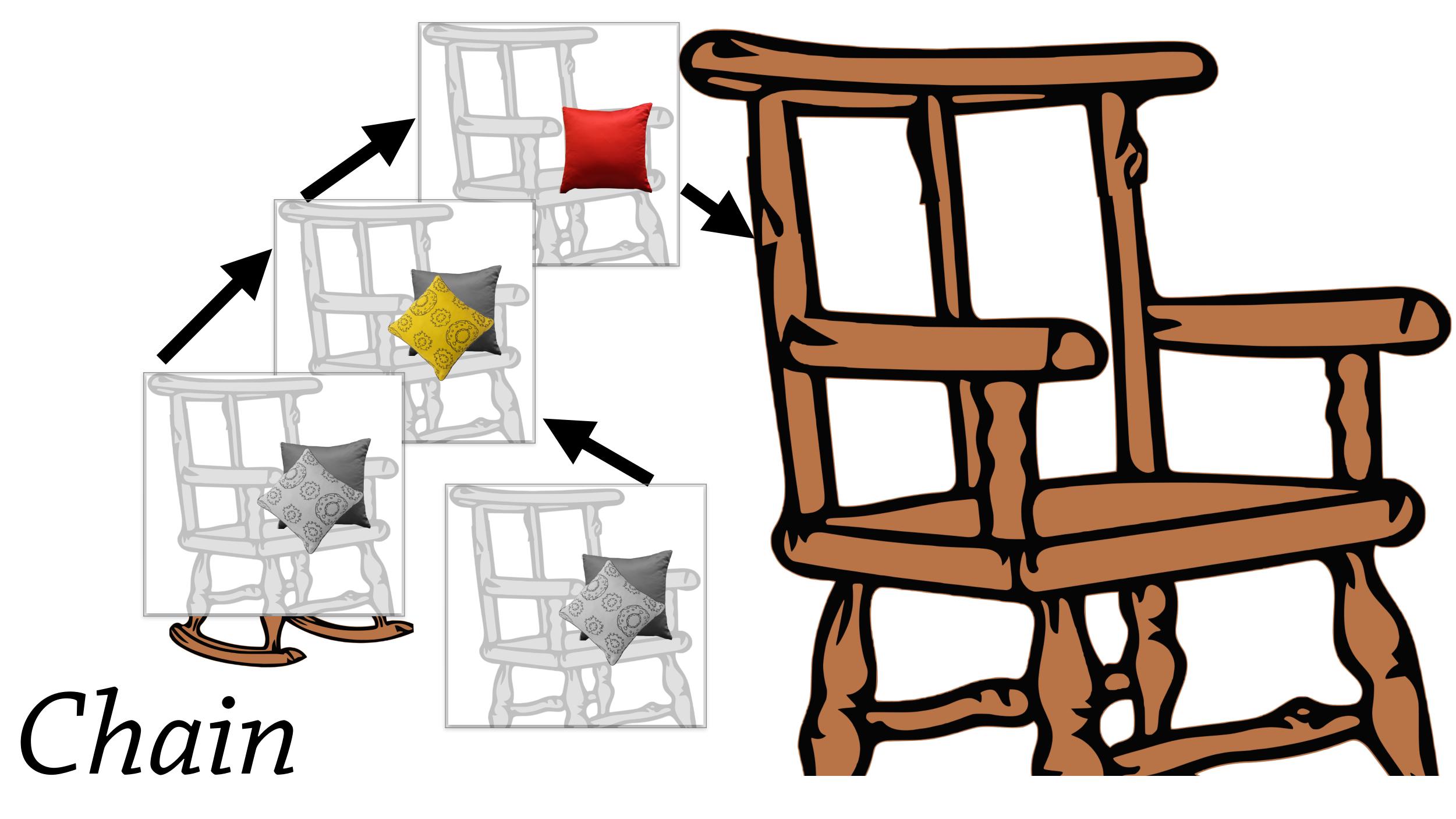

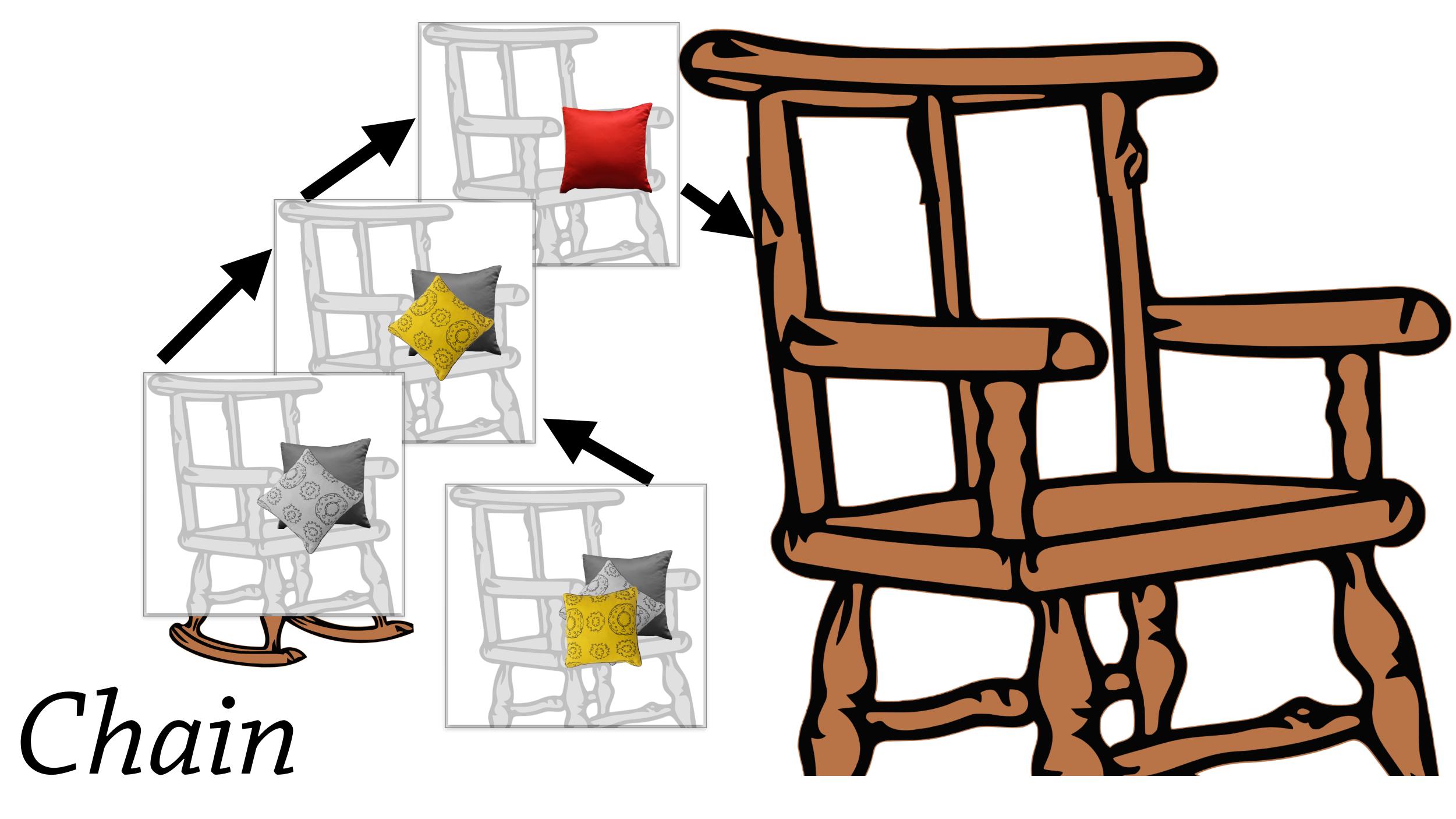

# Differential Inheritance

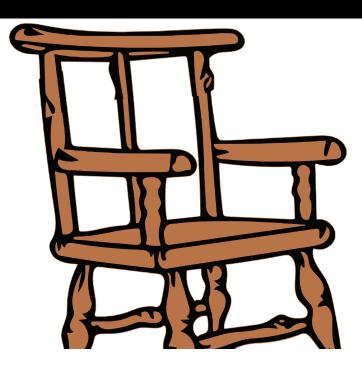

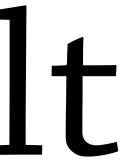

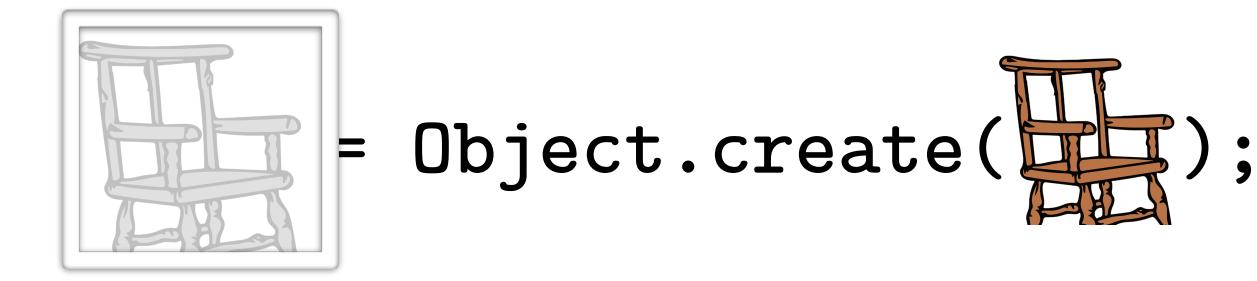

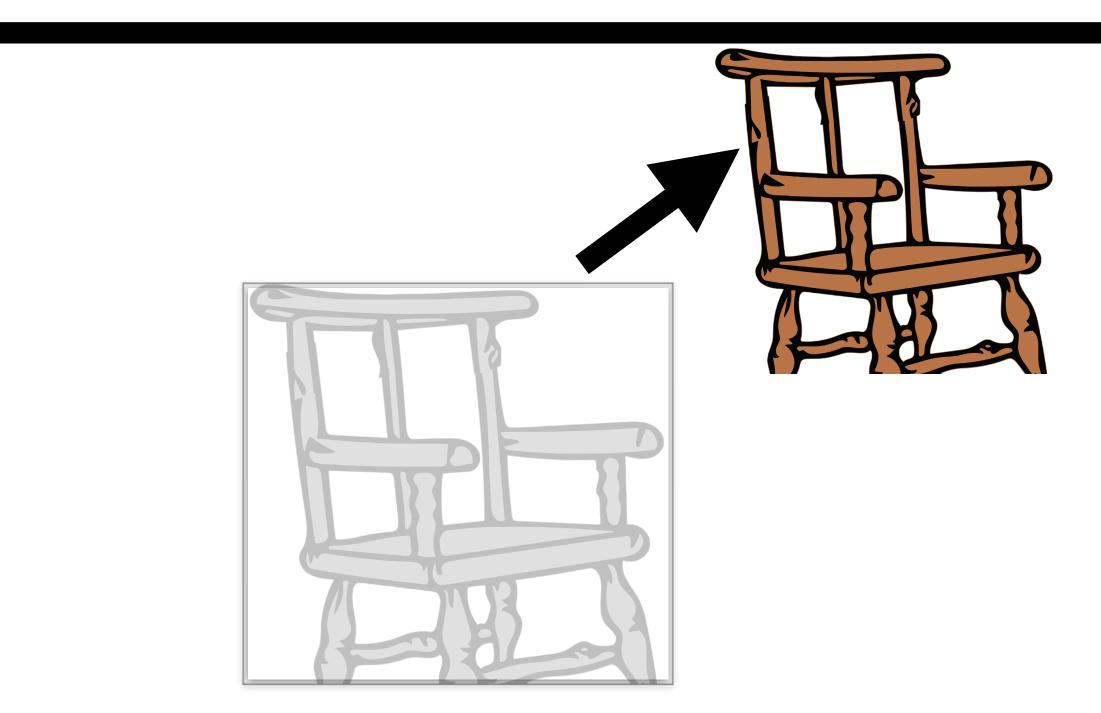

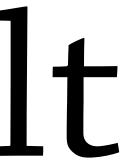

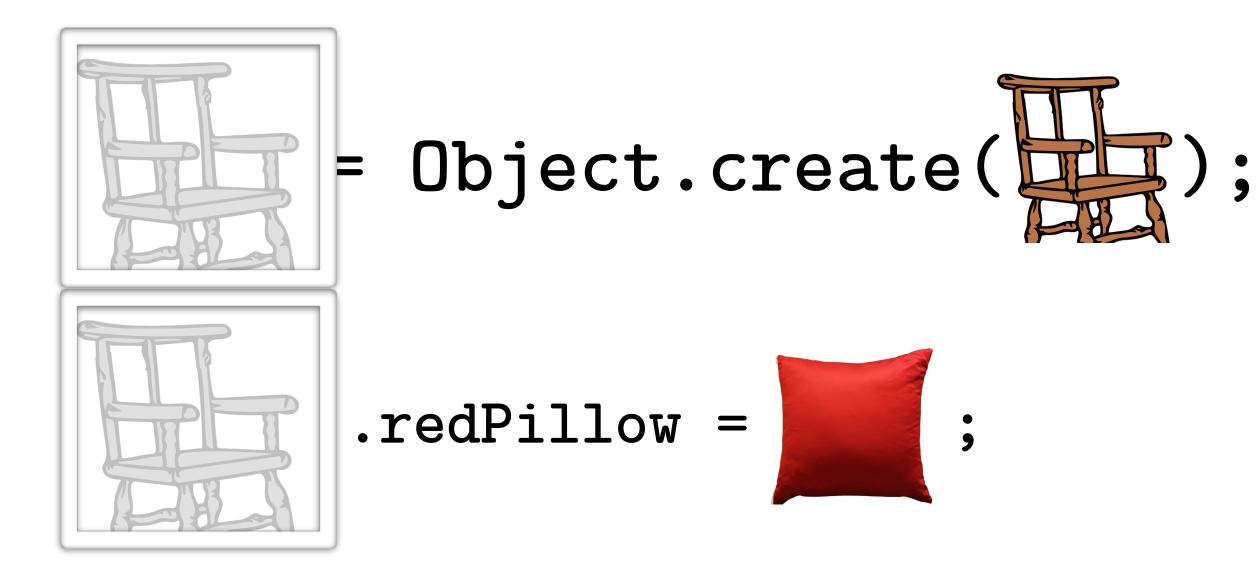

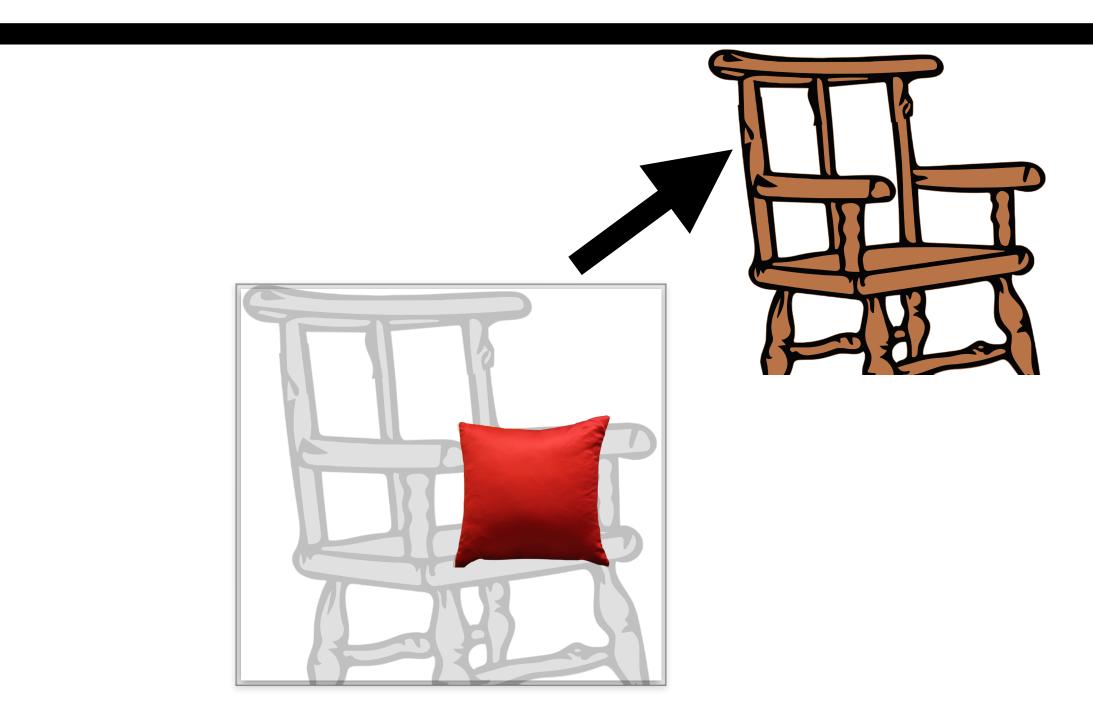

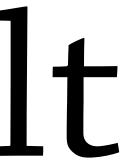

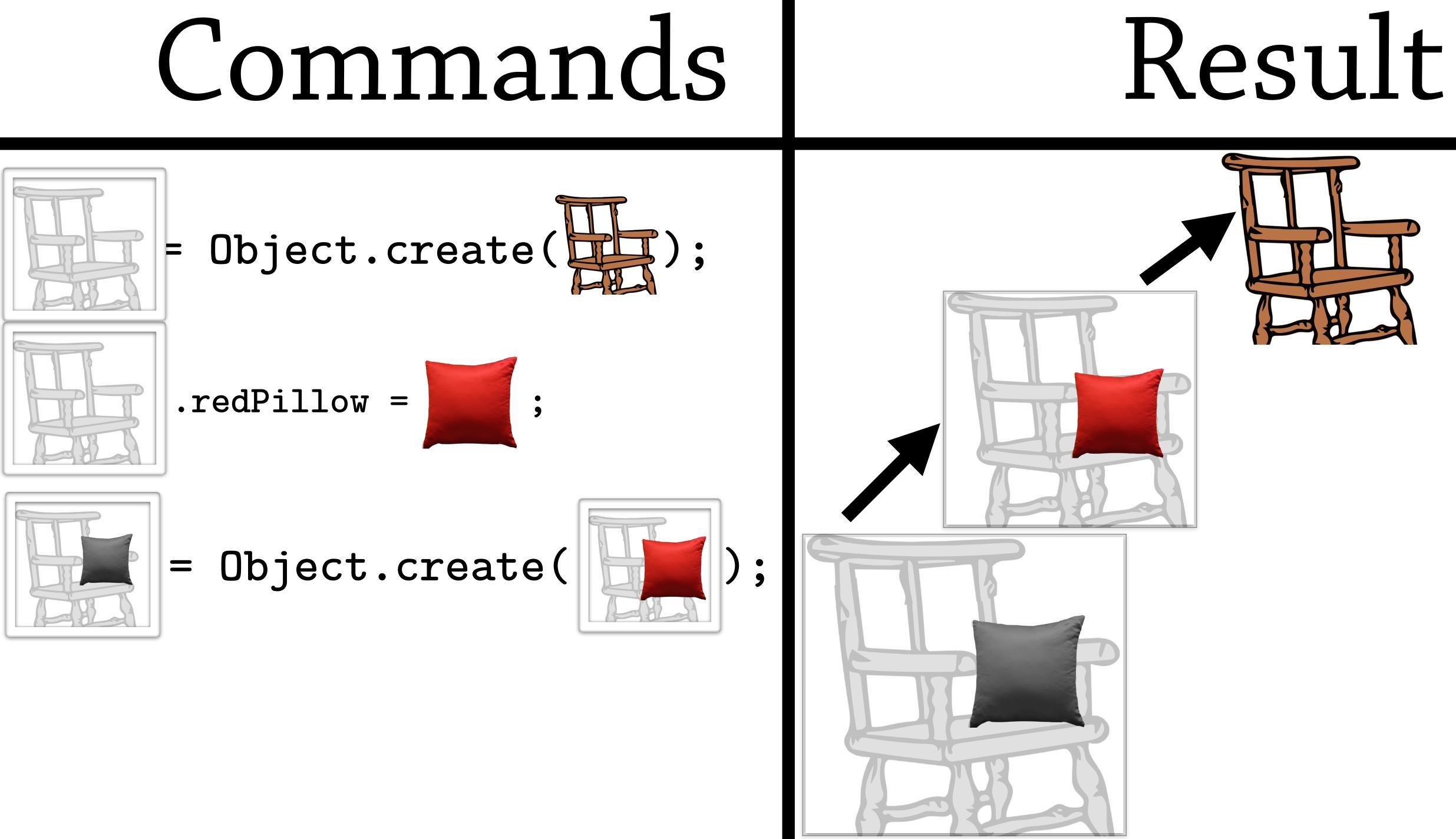

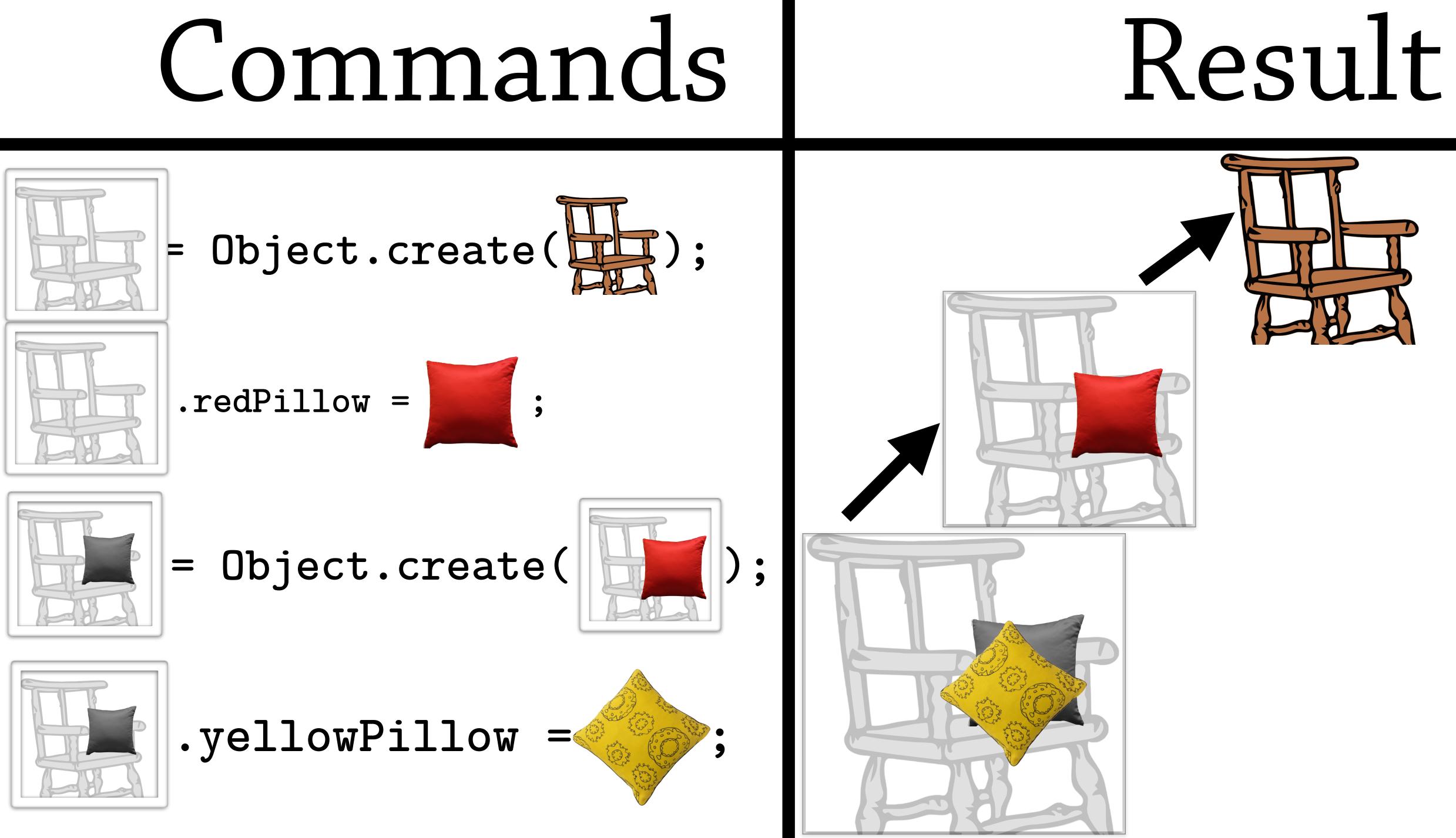

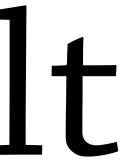

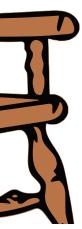

# Objects pass

## messages

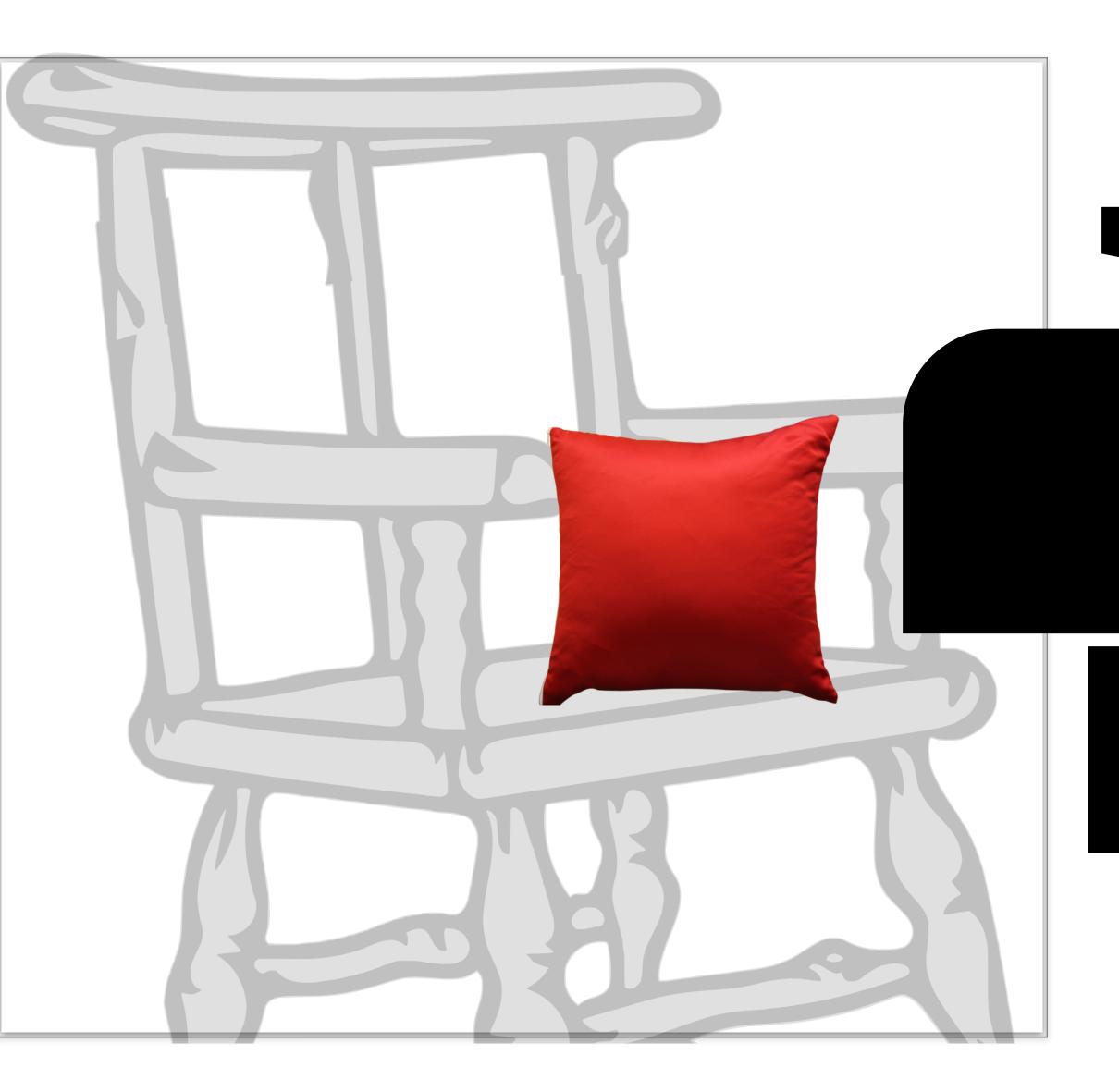

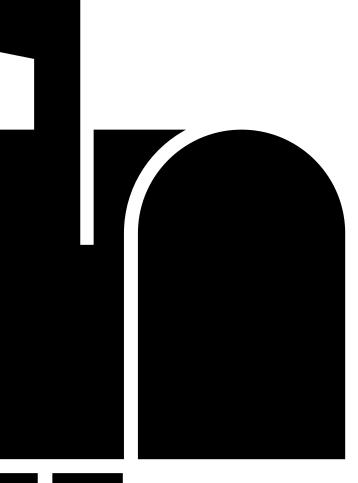

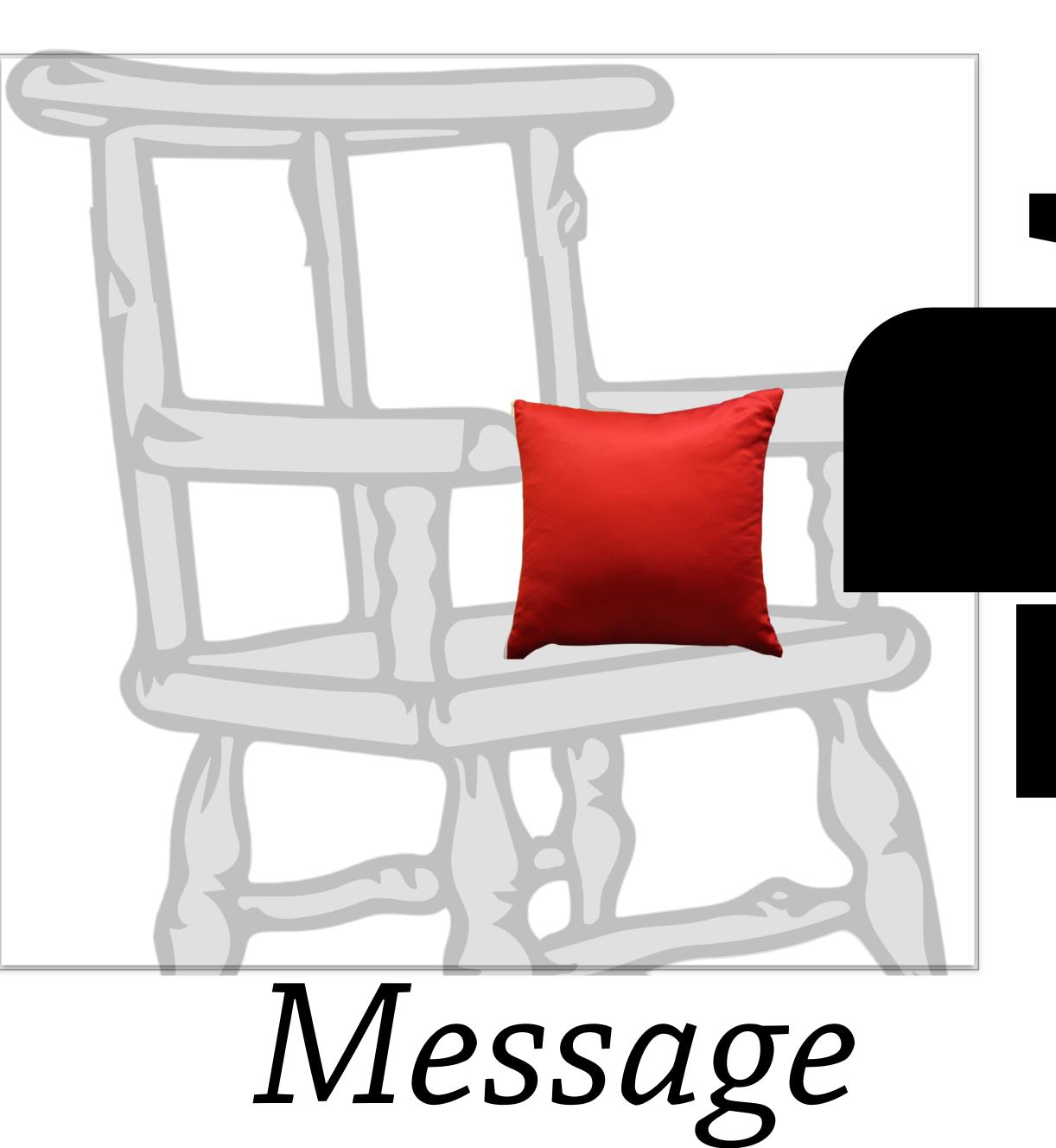

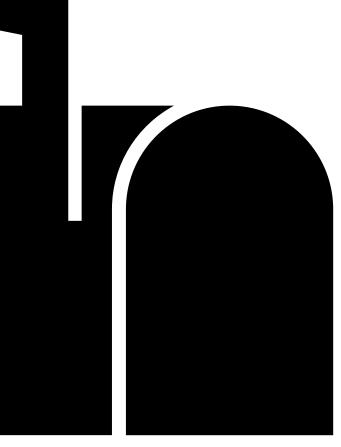

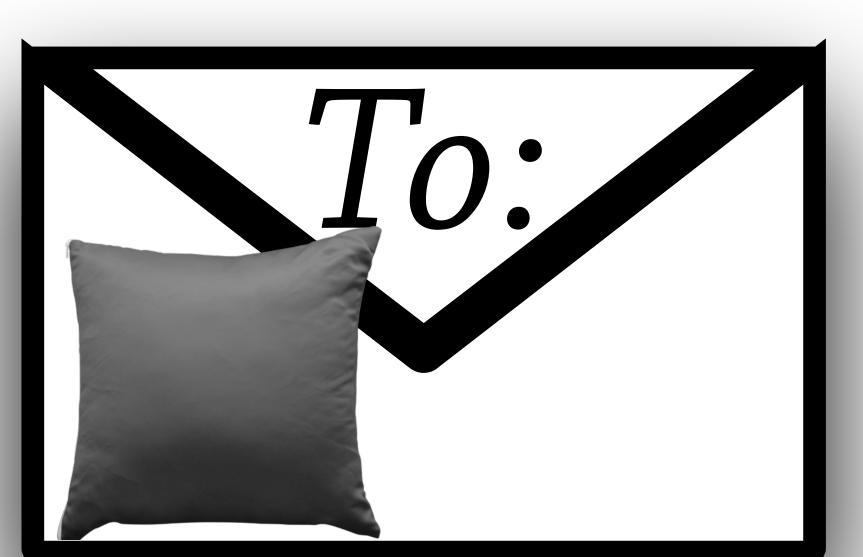

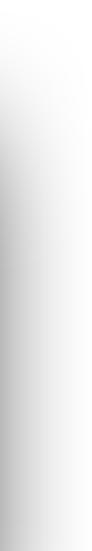

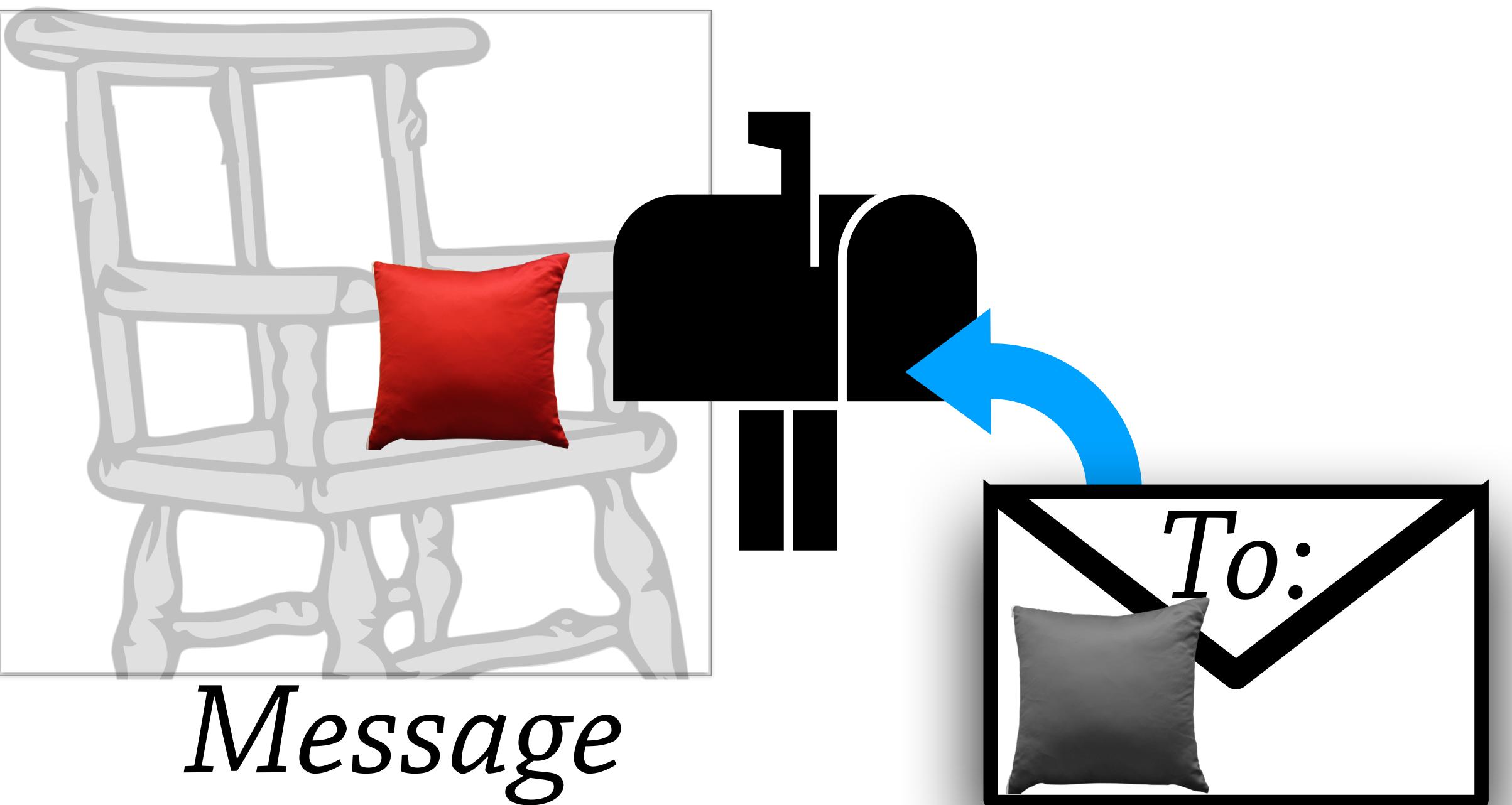

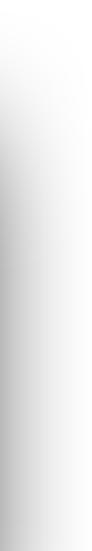

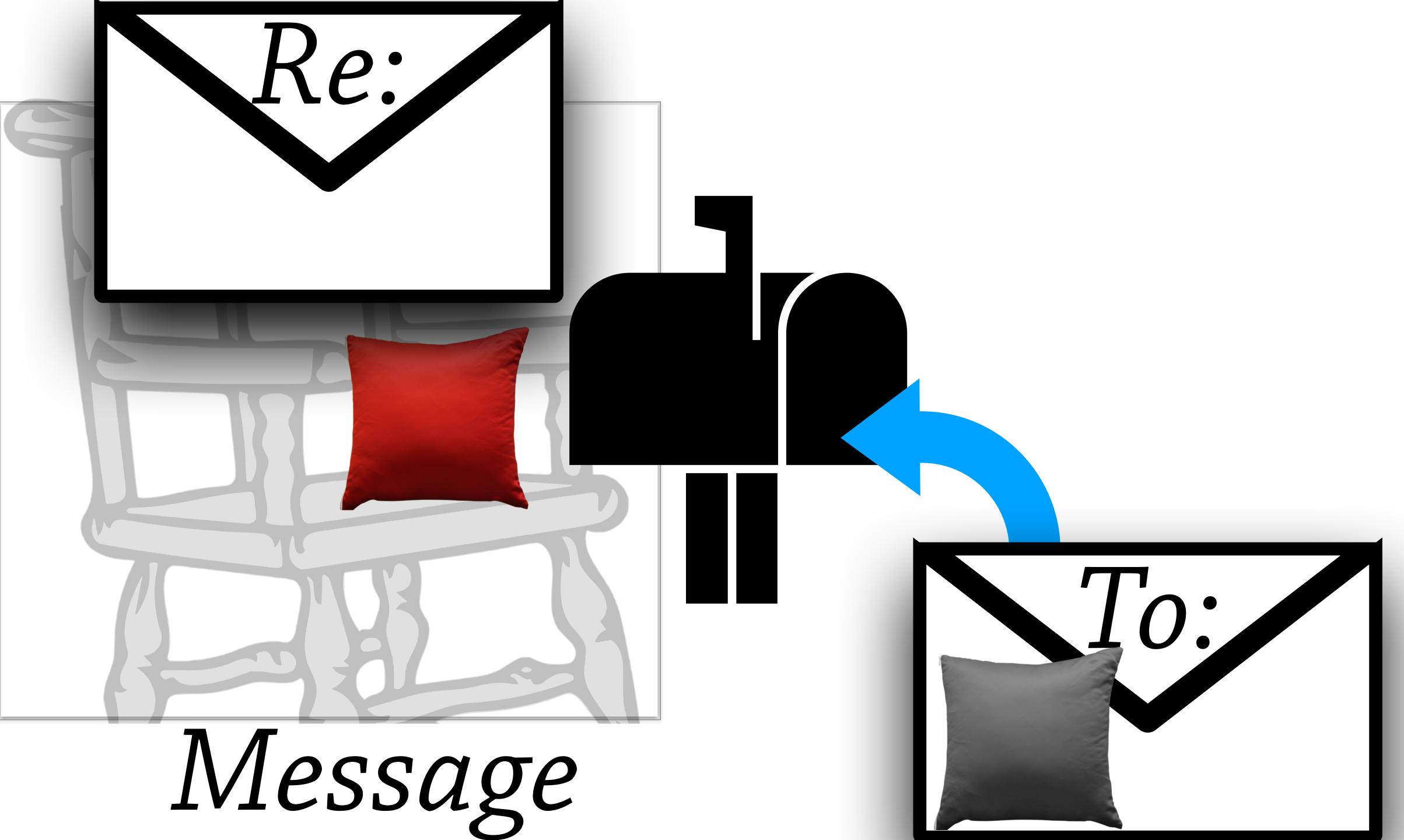

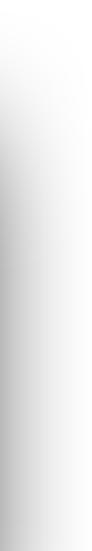

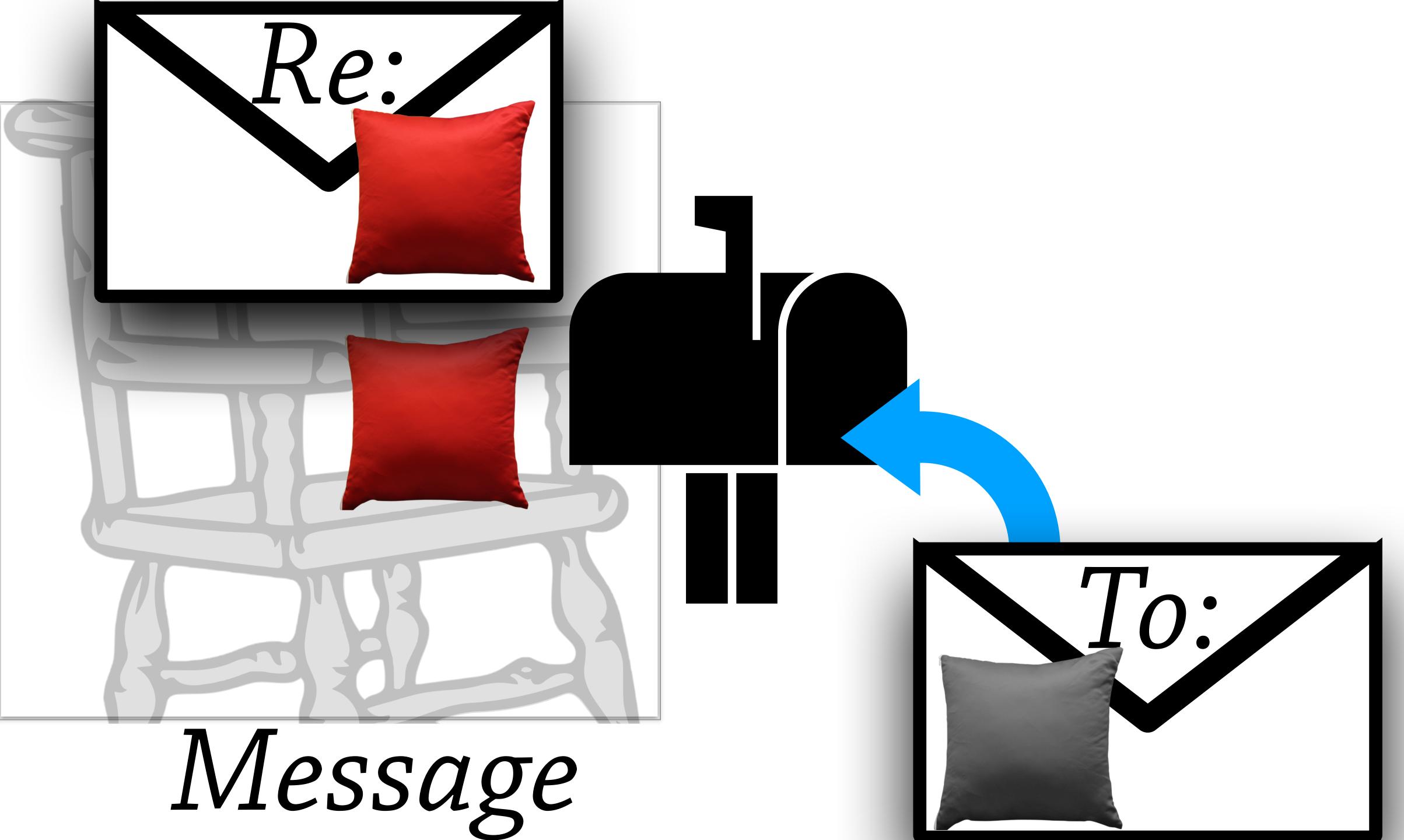

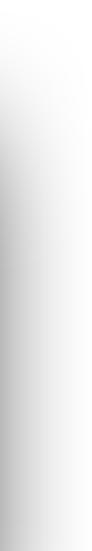

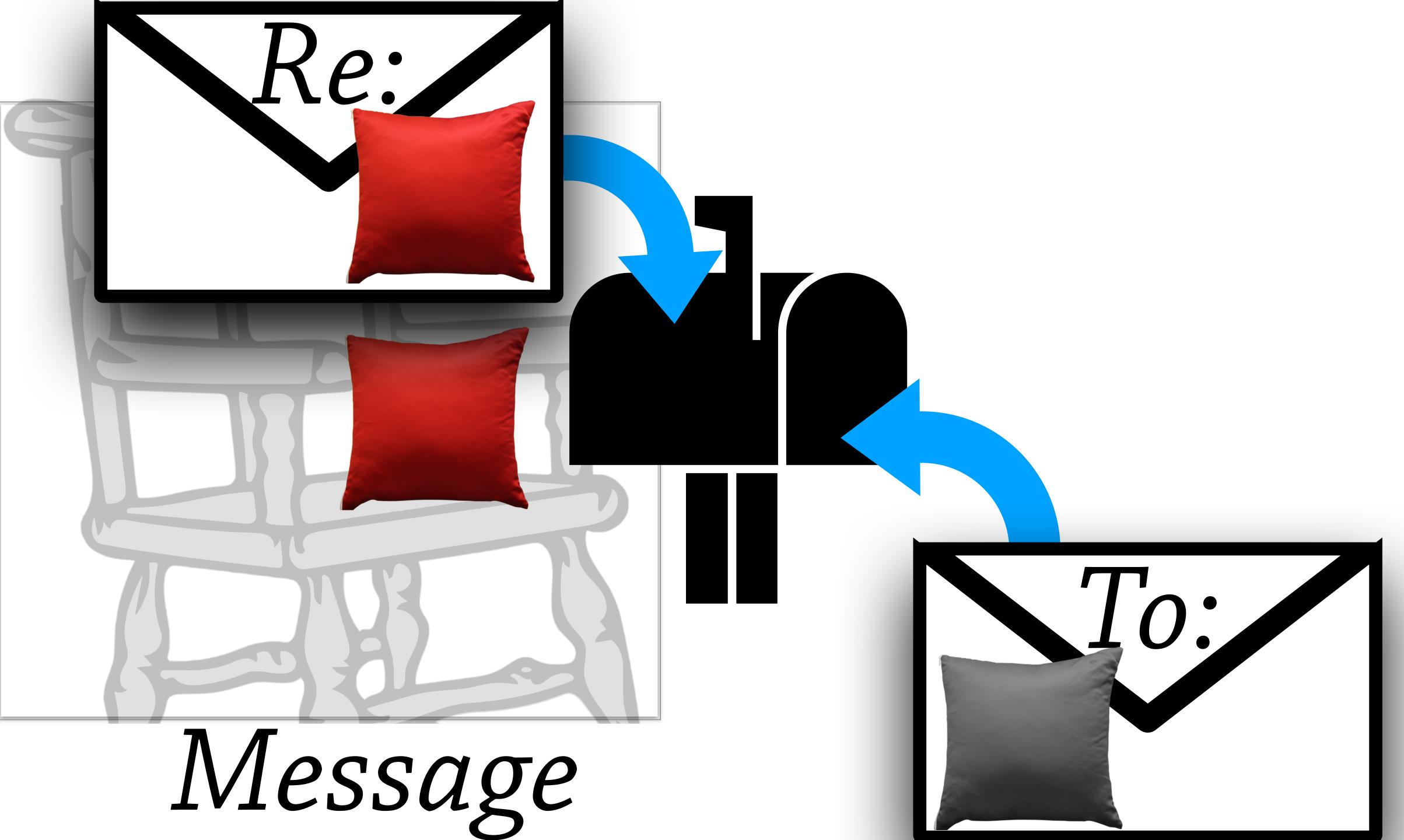

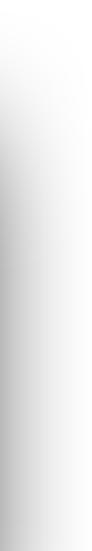

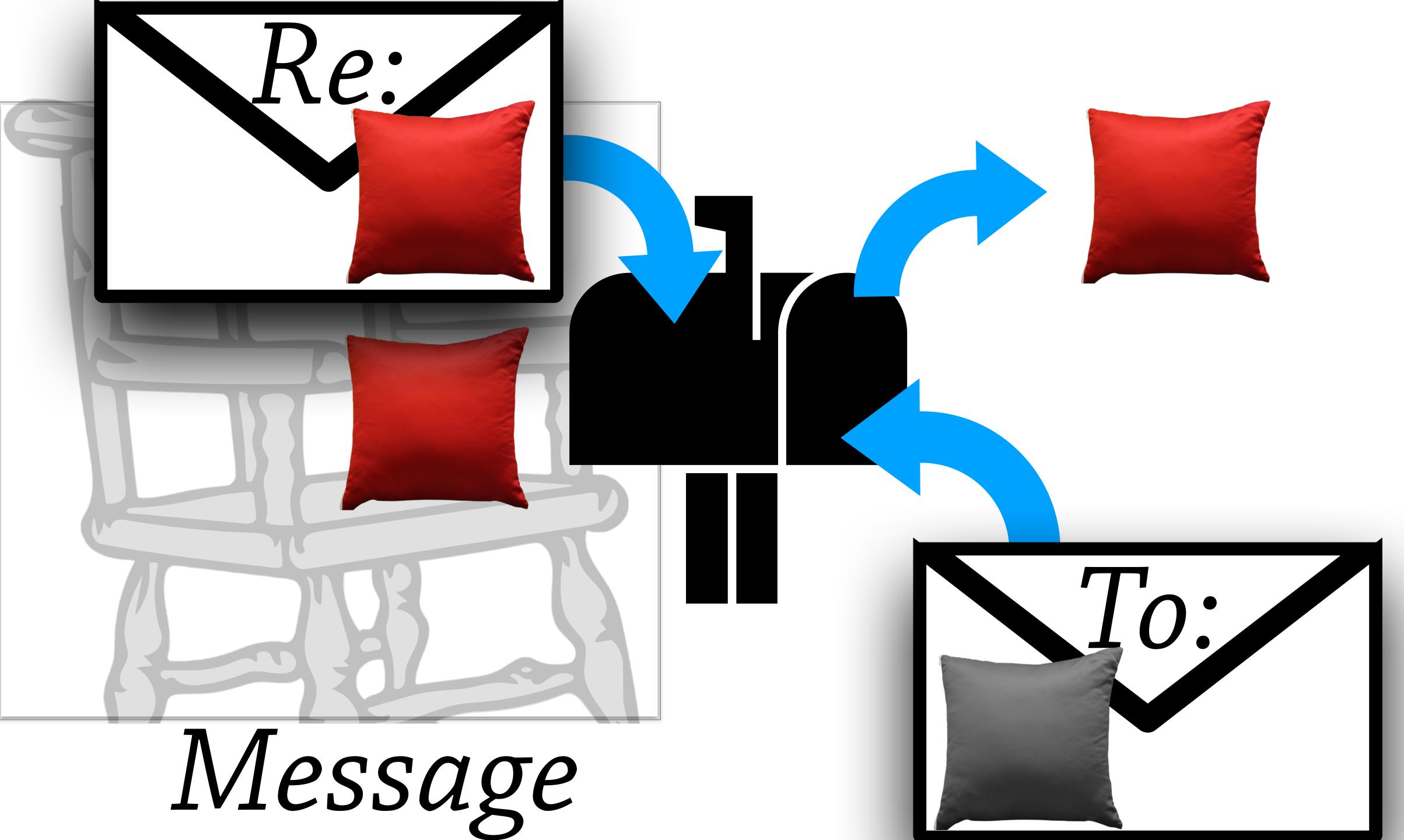

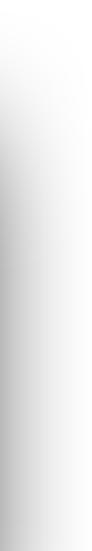

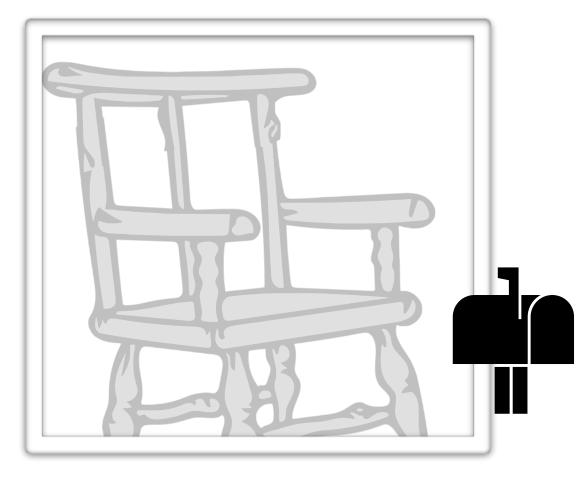

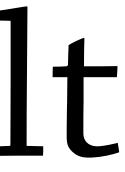

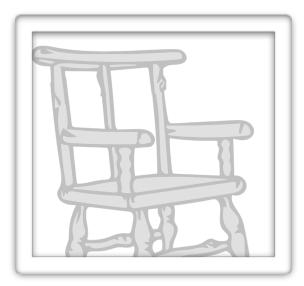

#### .redPillow =

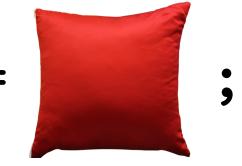

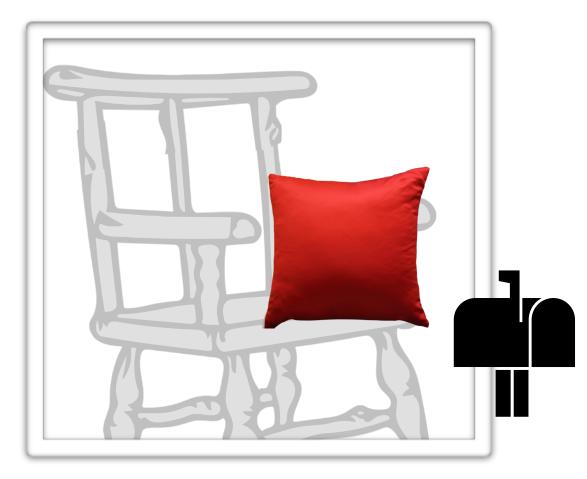

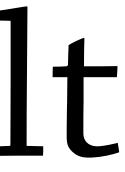

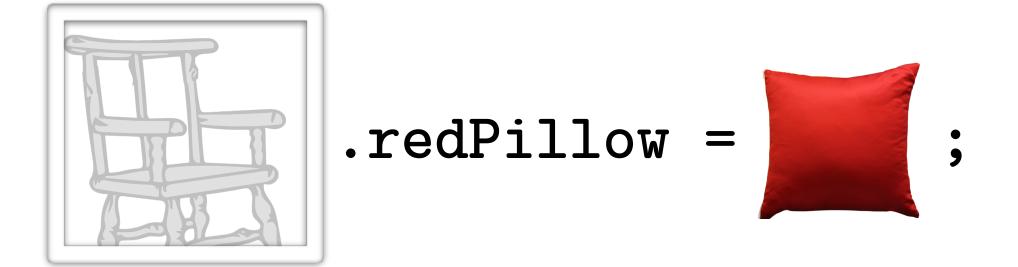

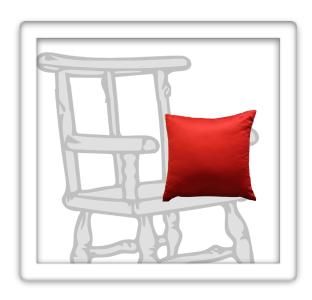

.redPillow

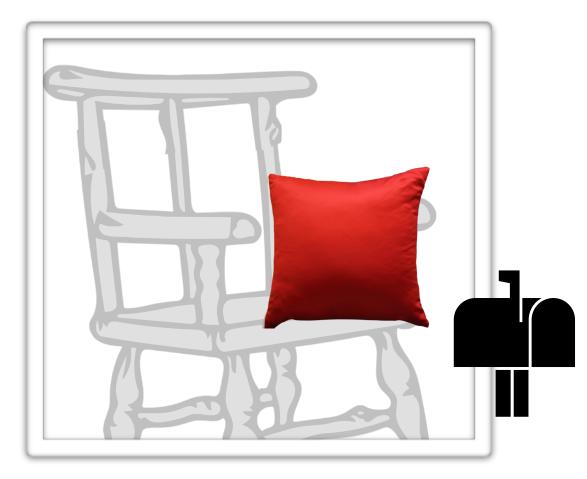

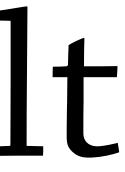

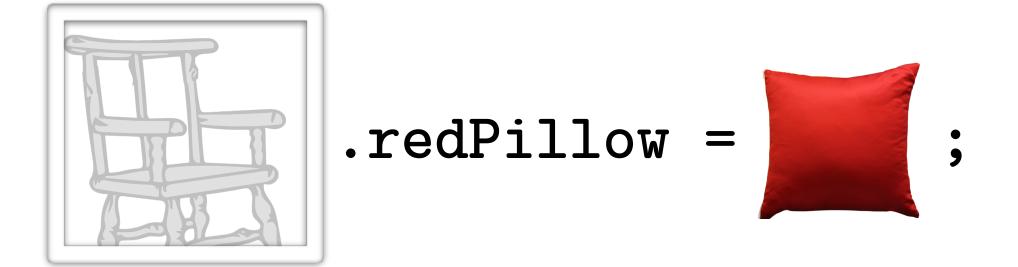

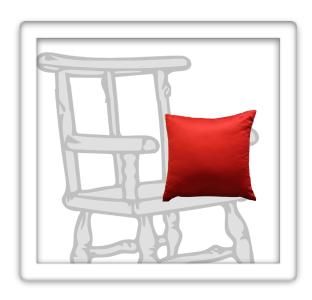

.redPillow

#### Result

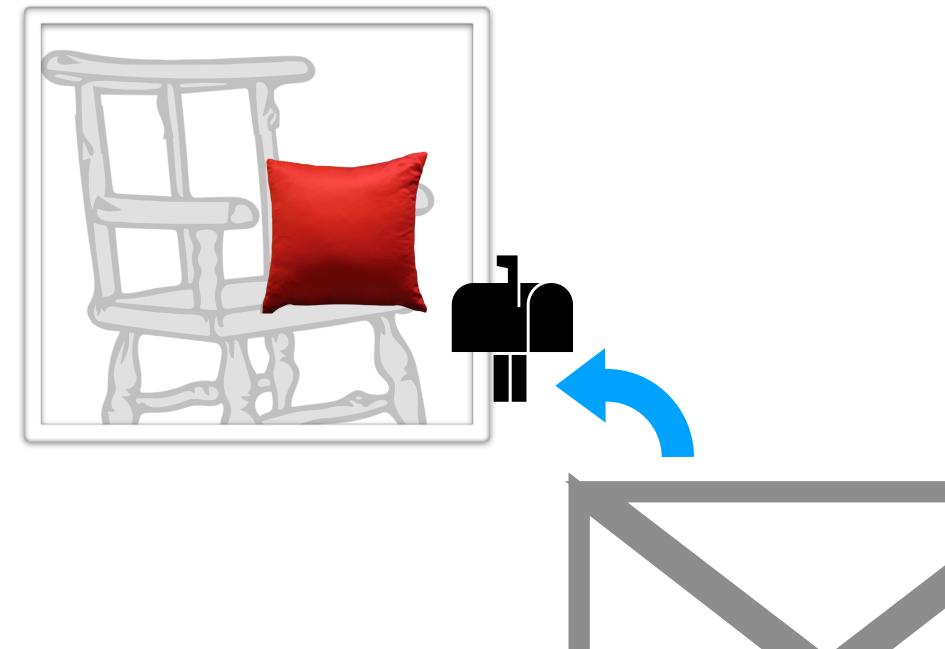

#### .redPillow

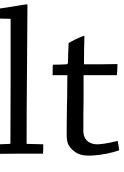

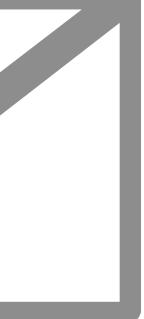

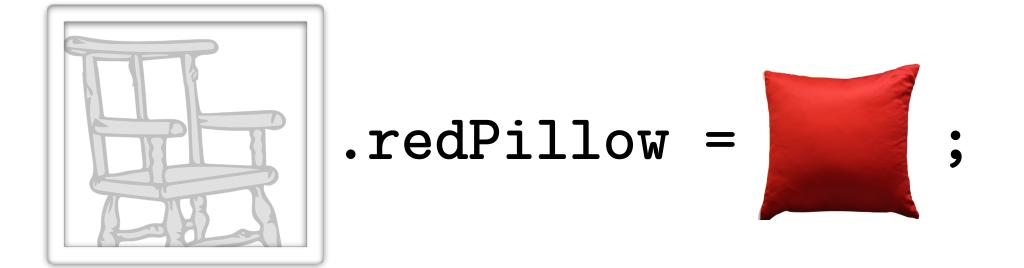

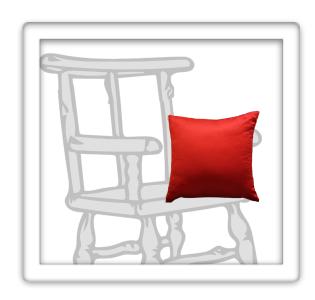

#### .redPillow

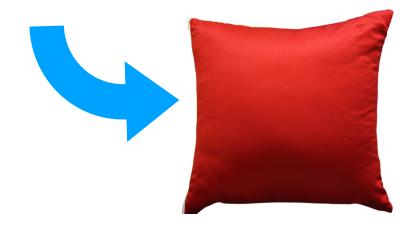

#### Result

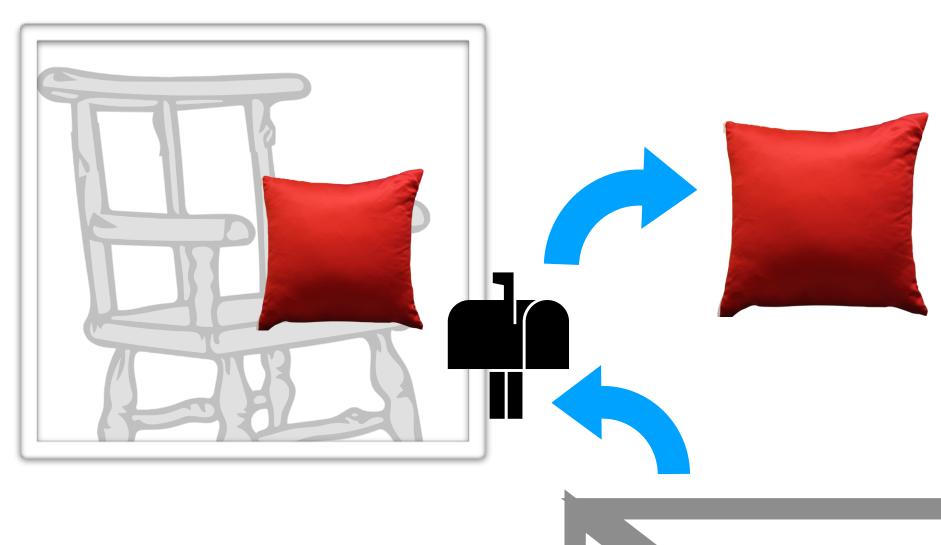

#### .redPillow

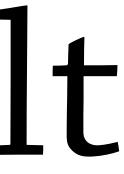

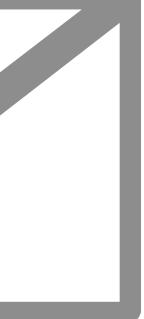

Objects delegate to

prototypes

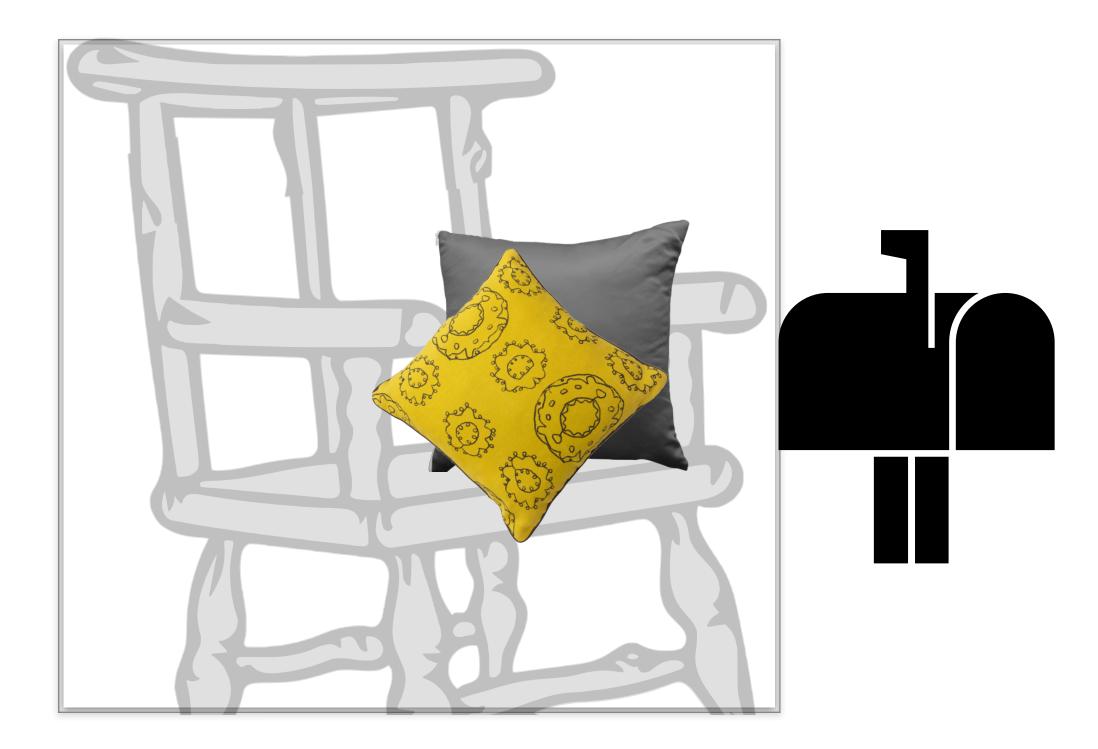

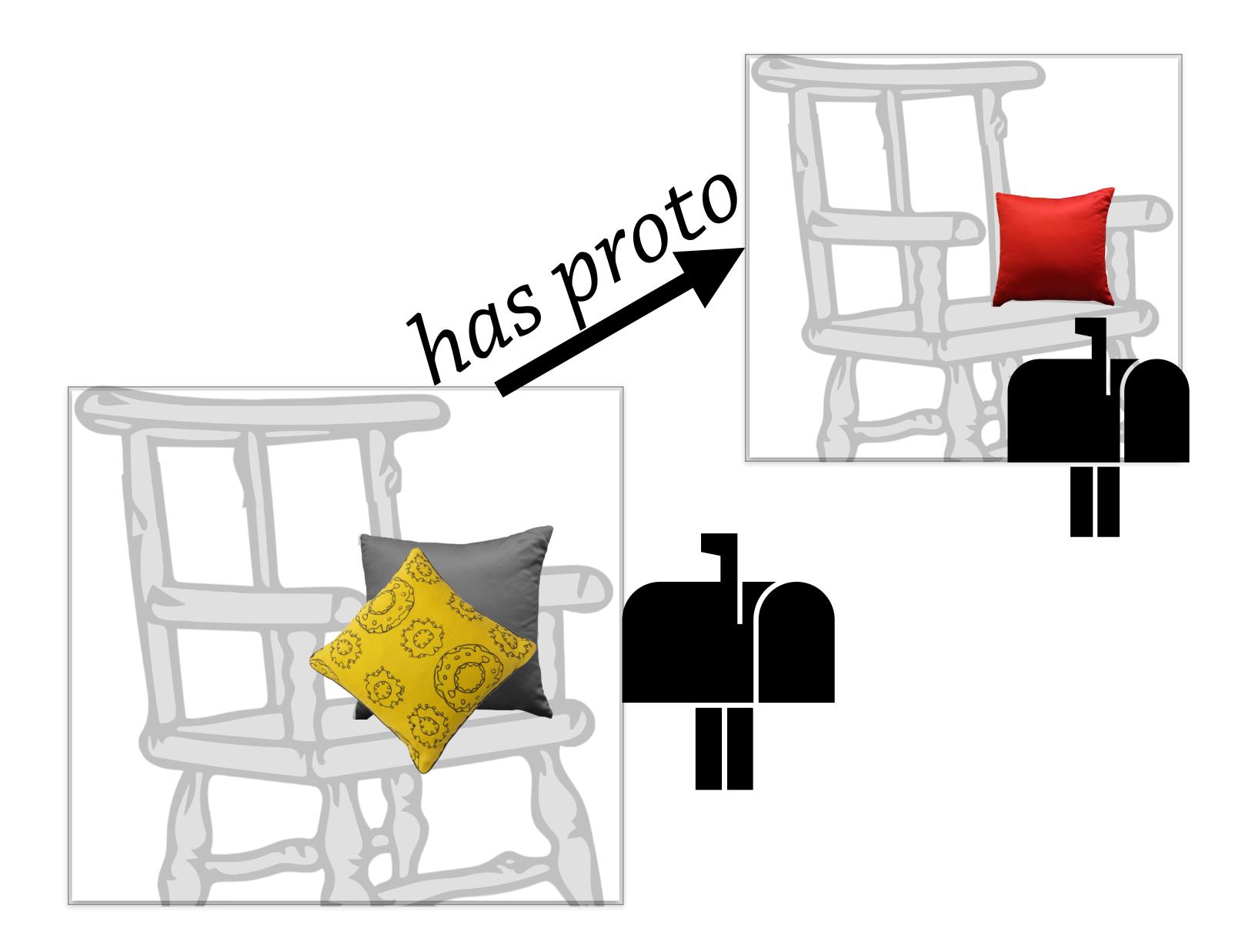

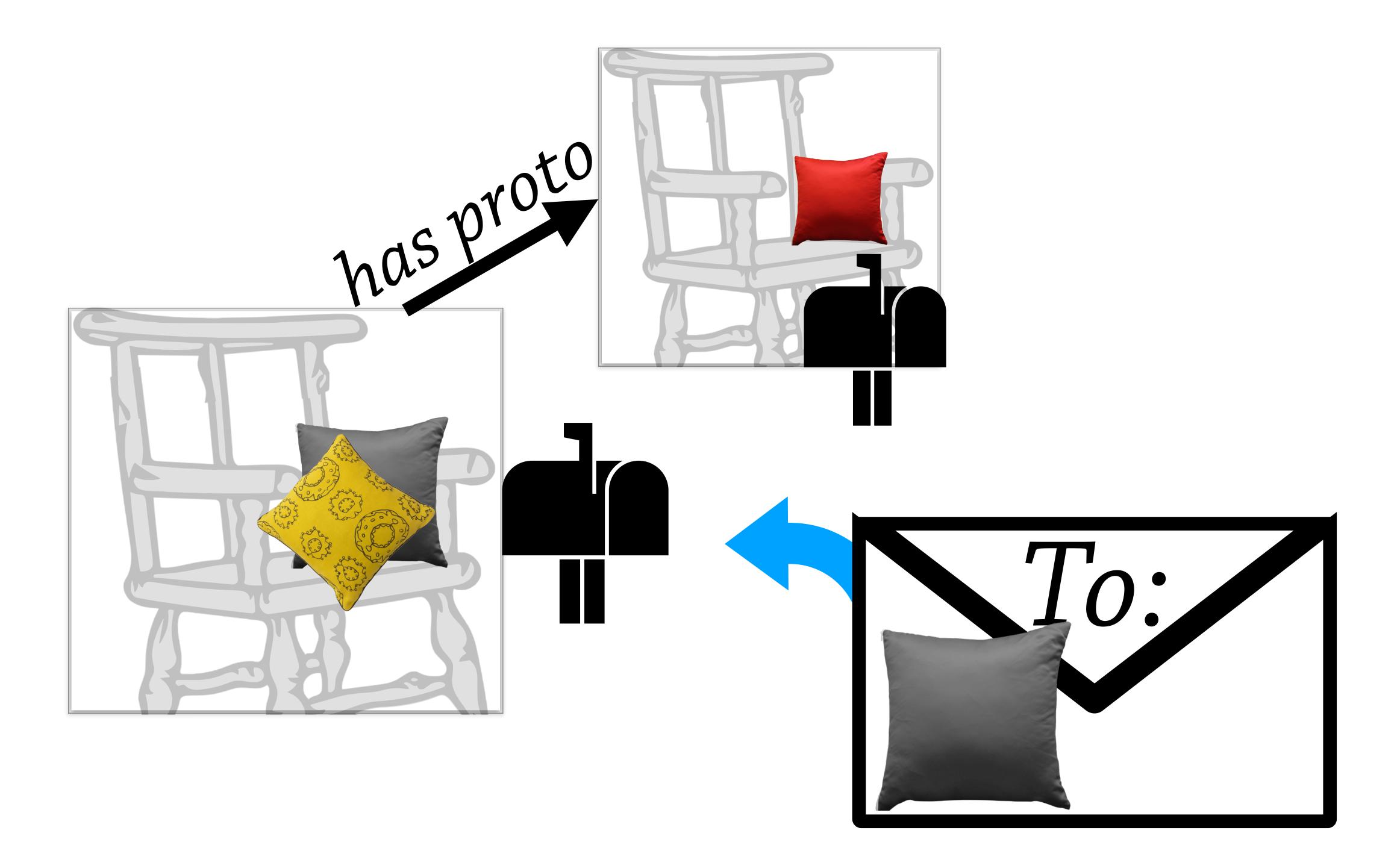

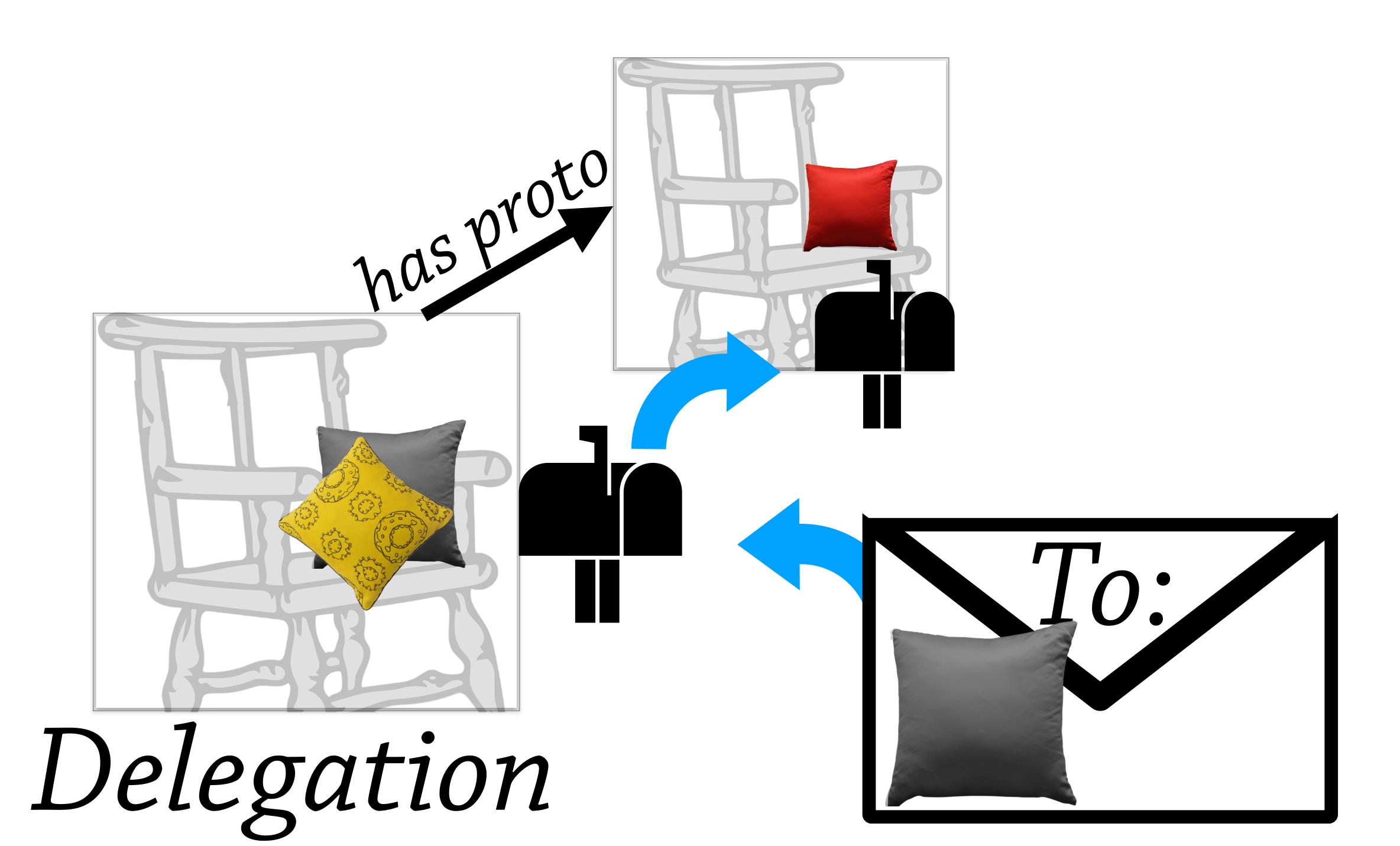

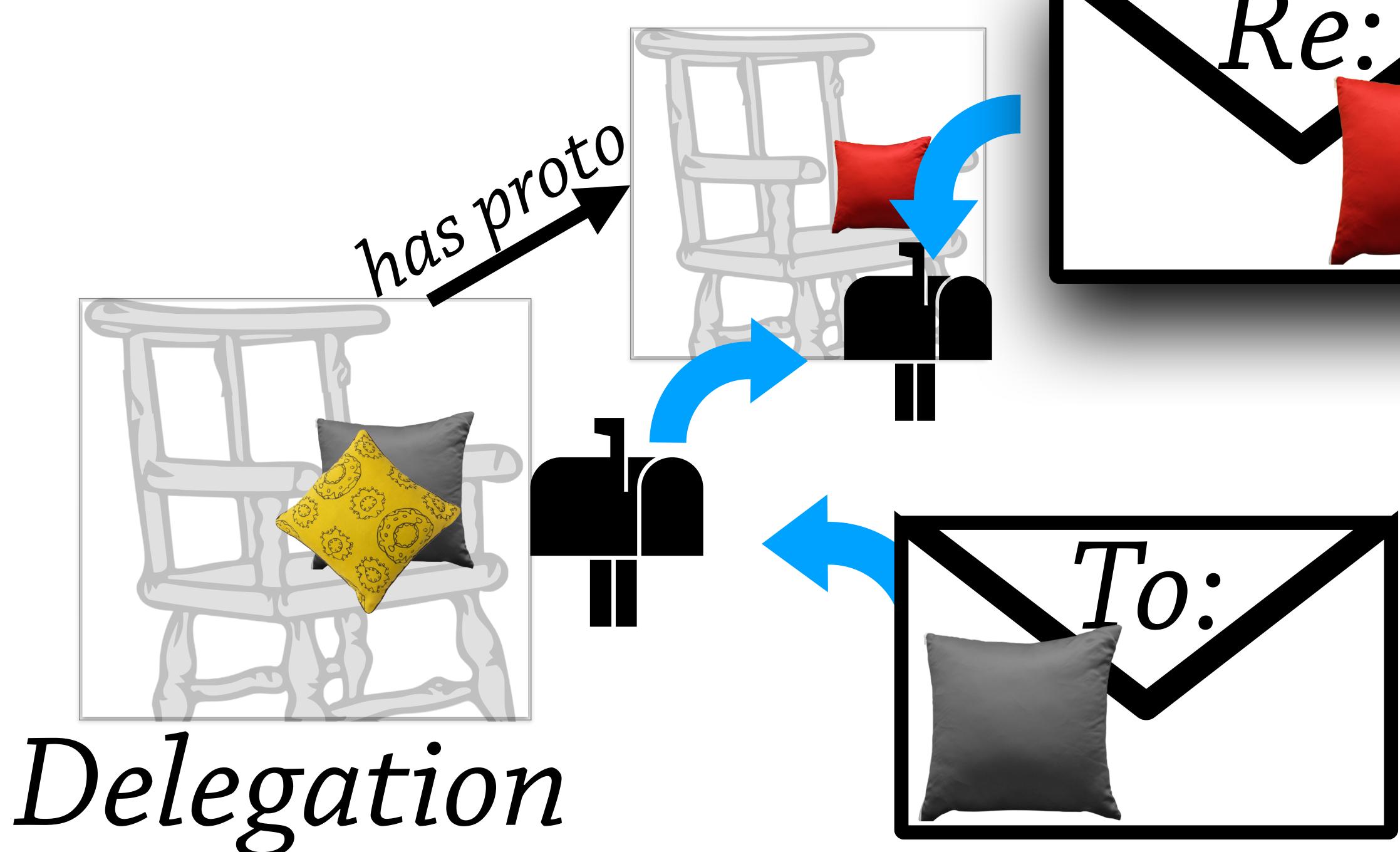

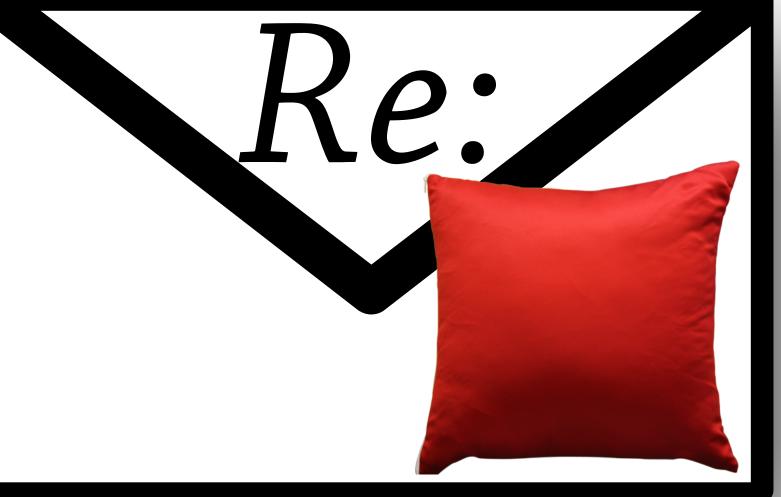

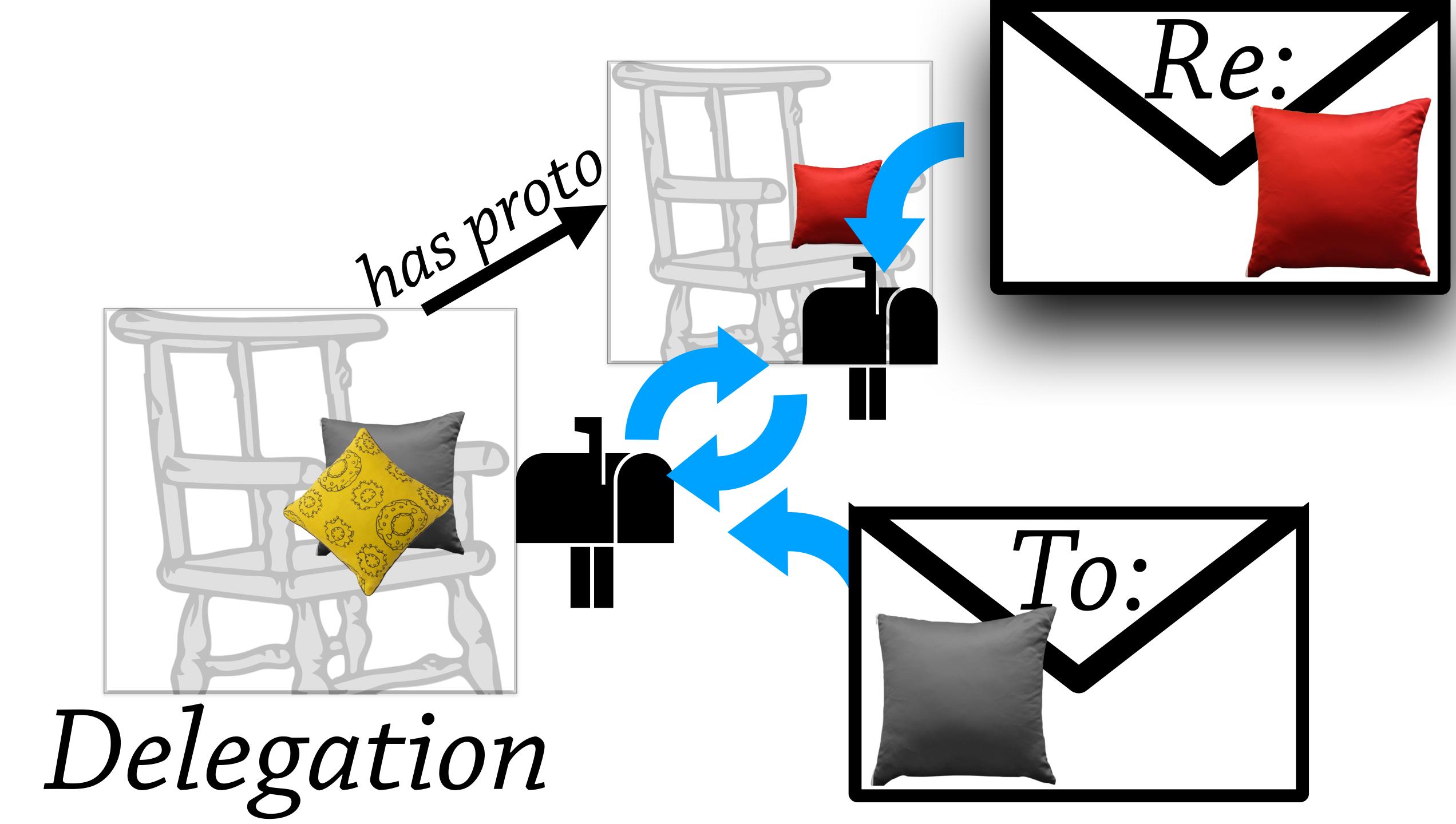

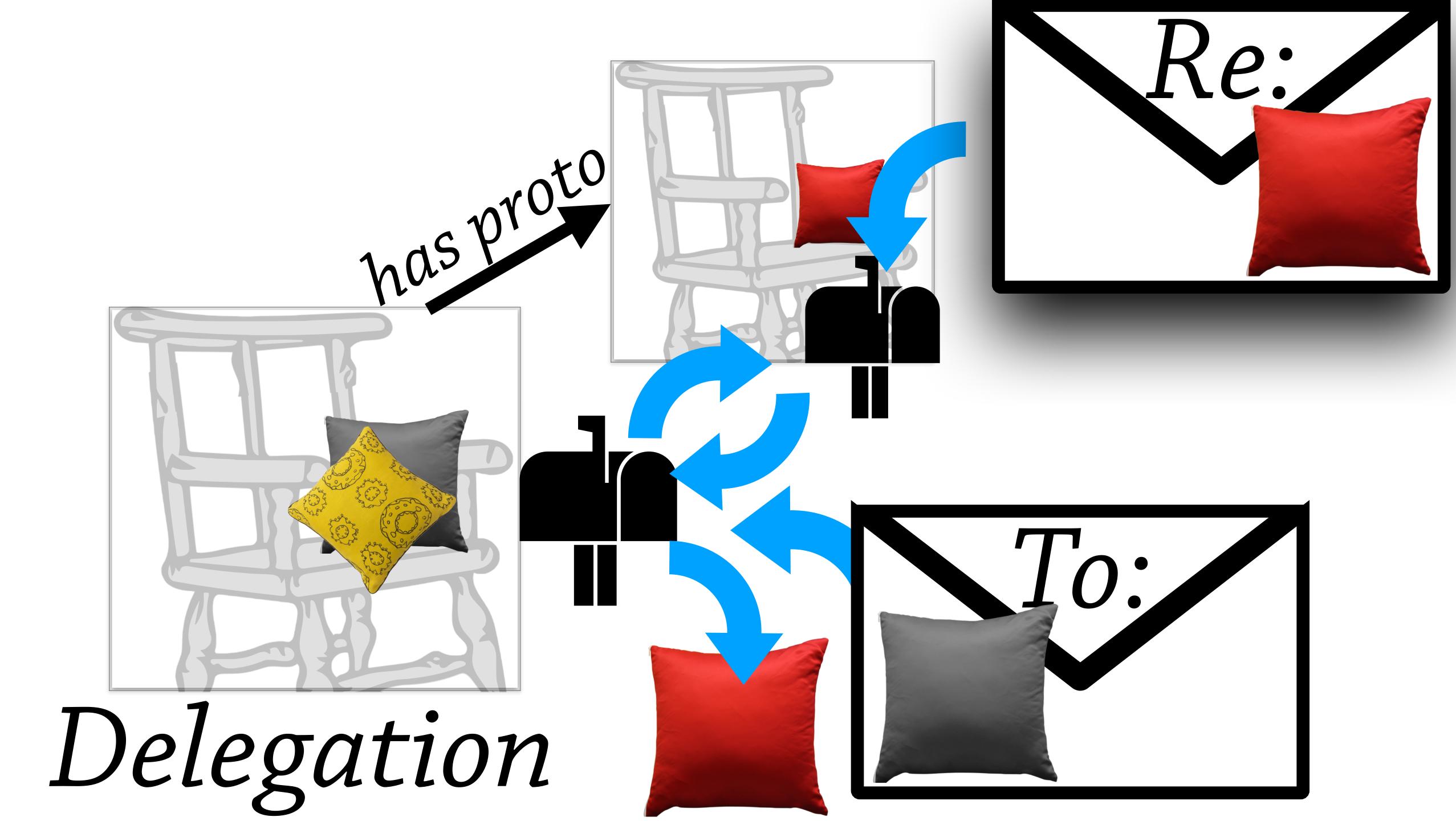

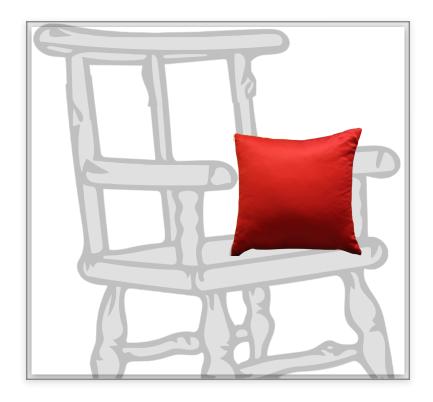

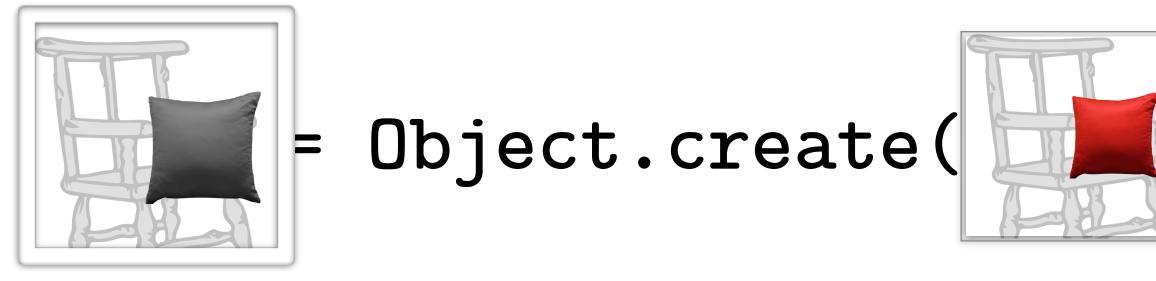

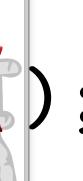

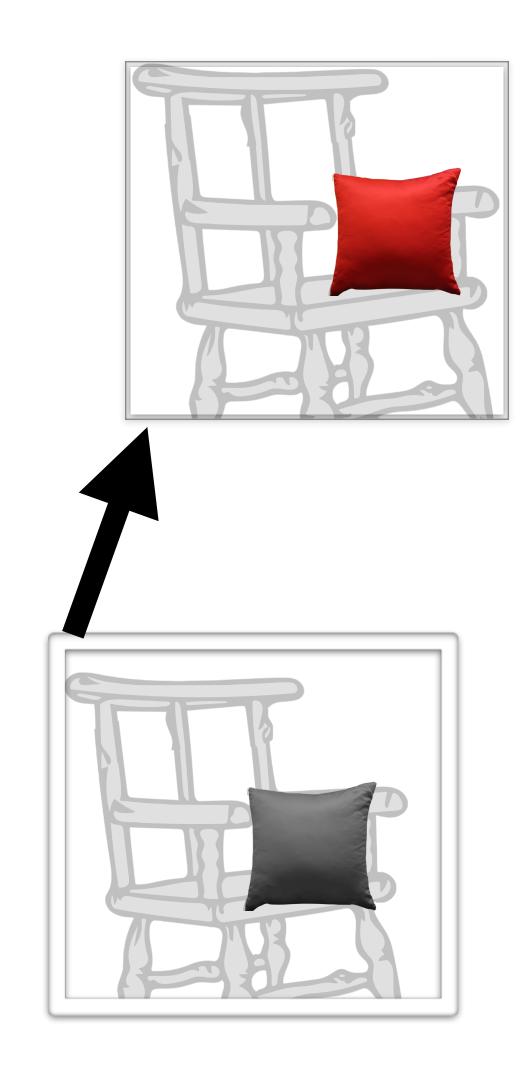

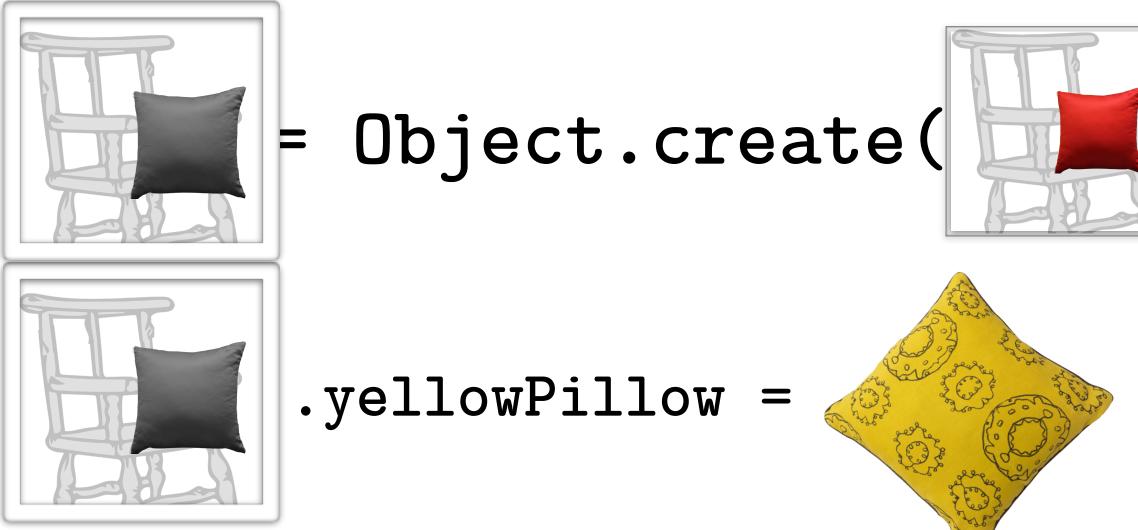

#### Result

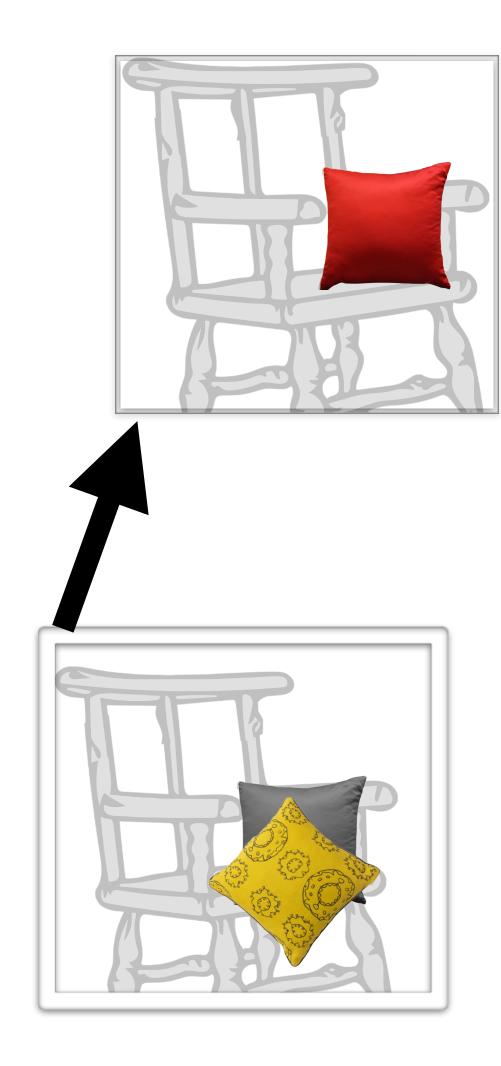

9

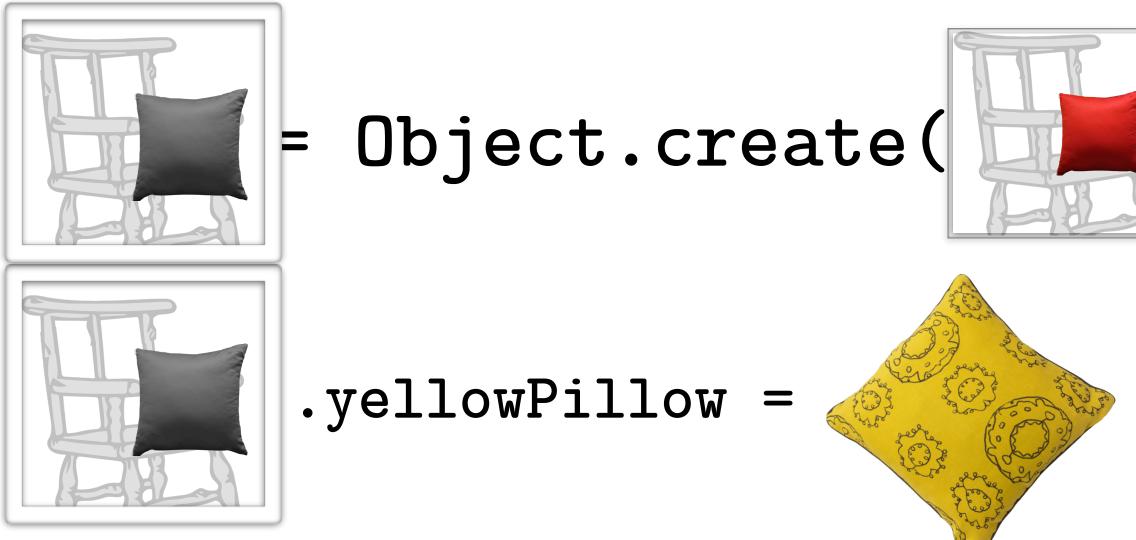

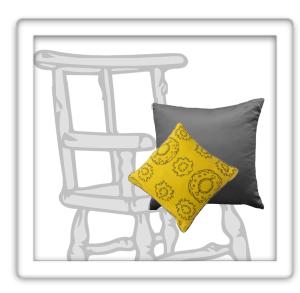

.redPillow

#### Result

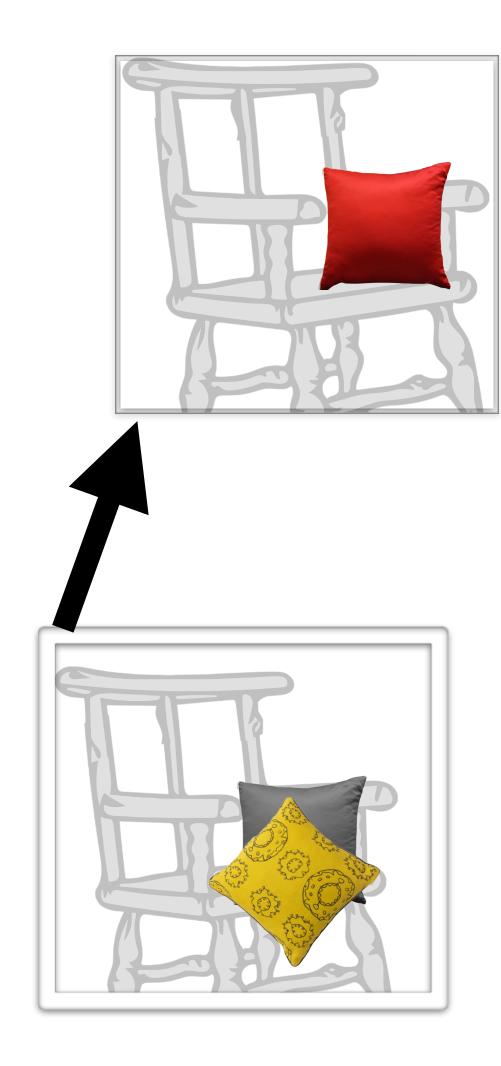

9

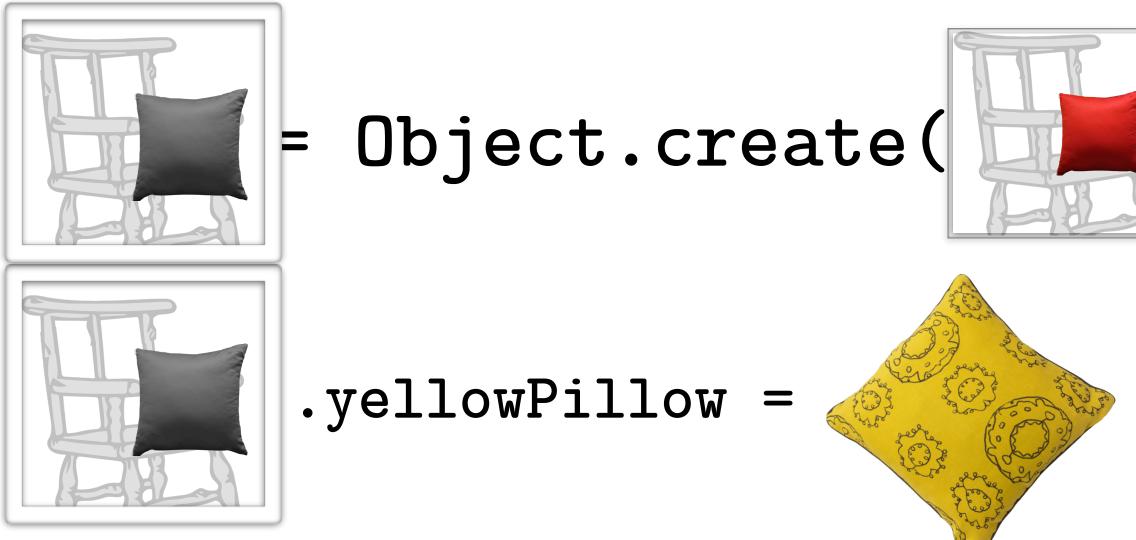

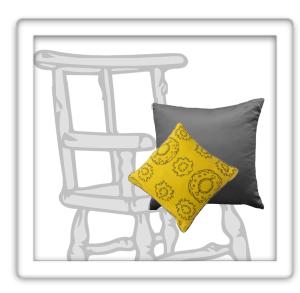

.redPillow

#### Result

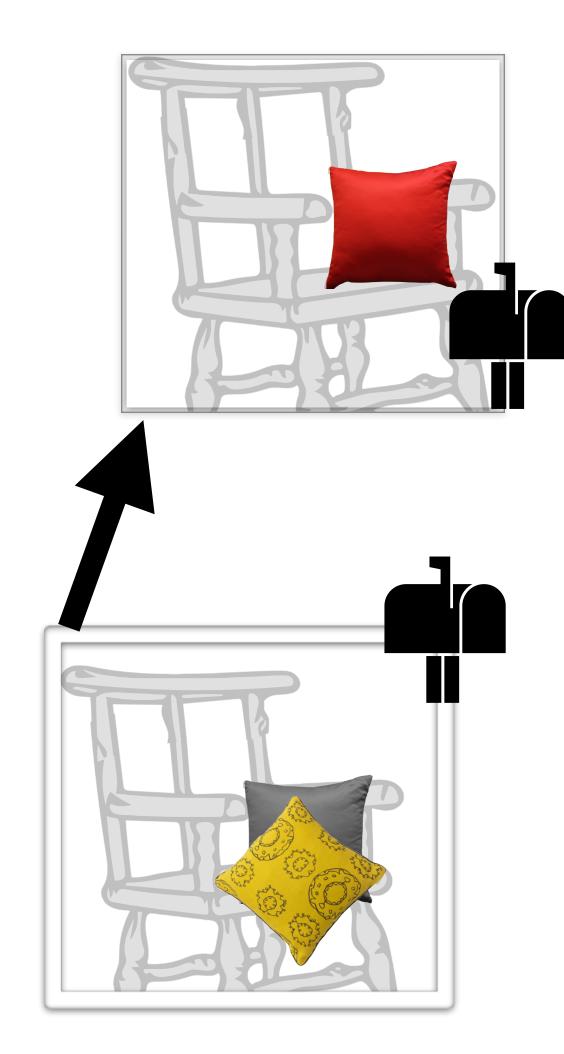

9

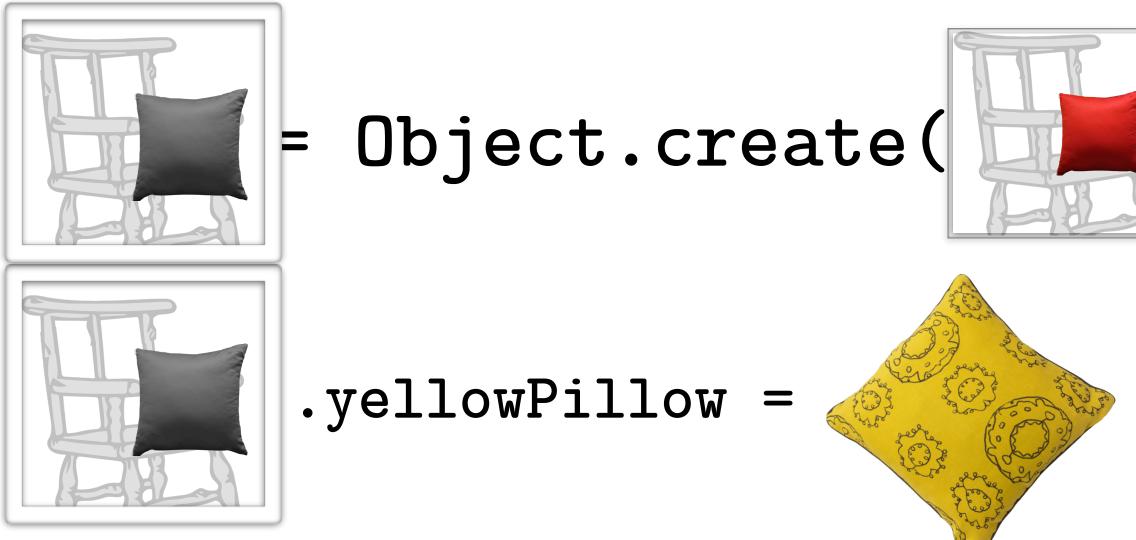

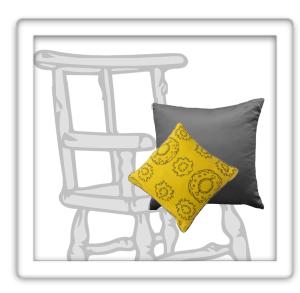

.redPillow

#### Result

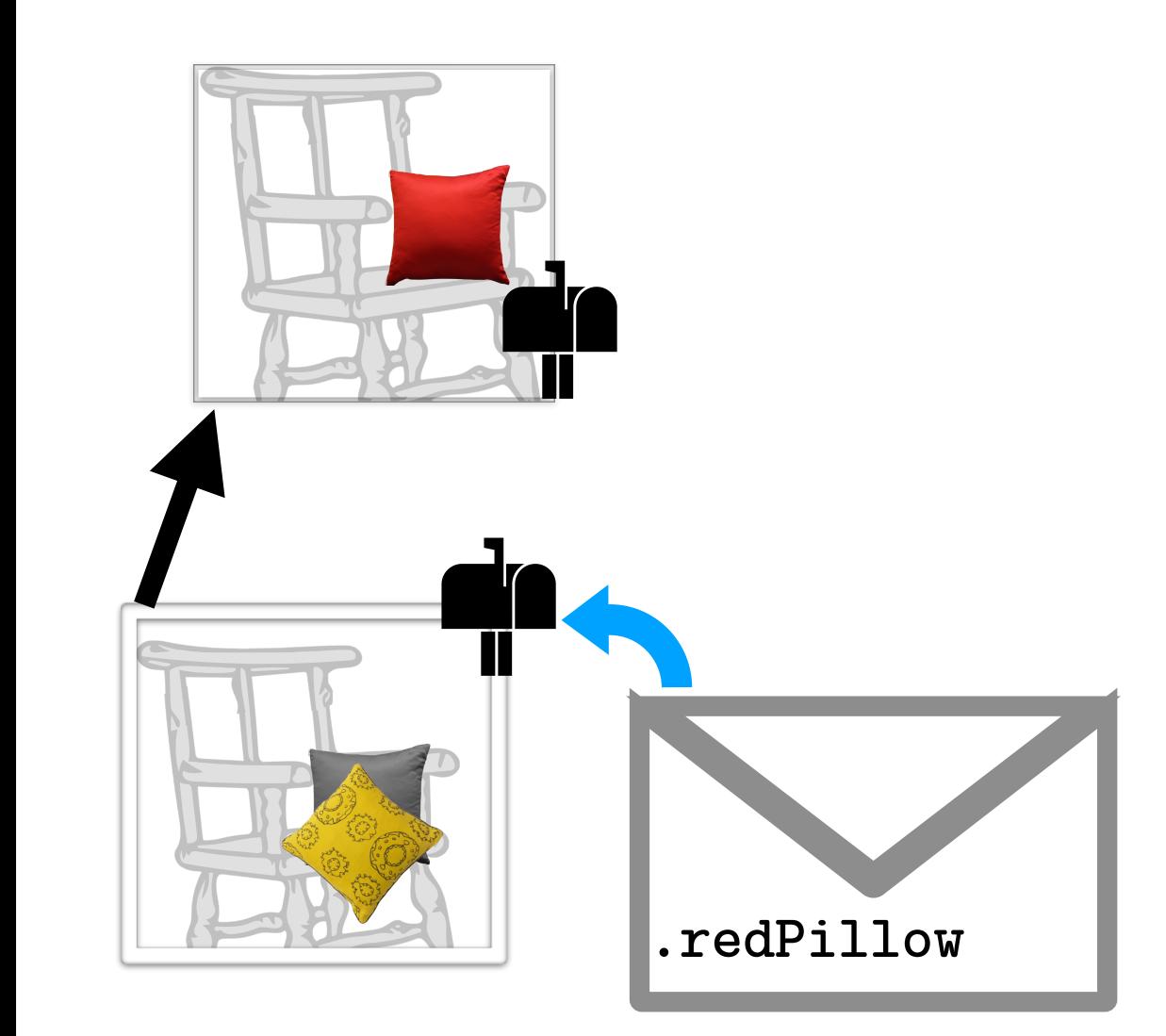

•

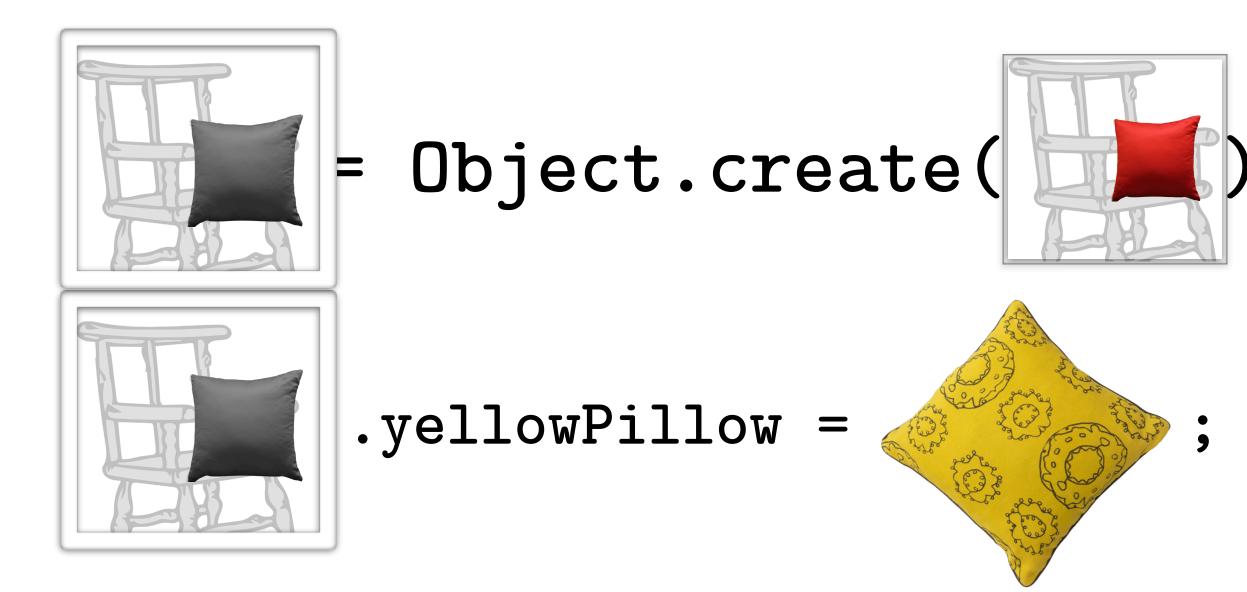

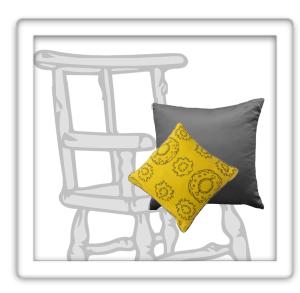

.redPillow

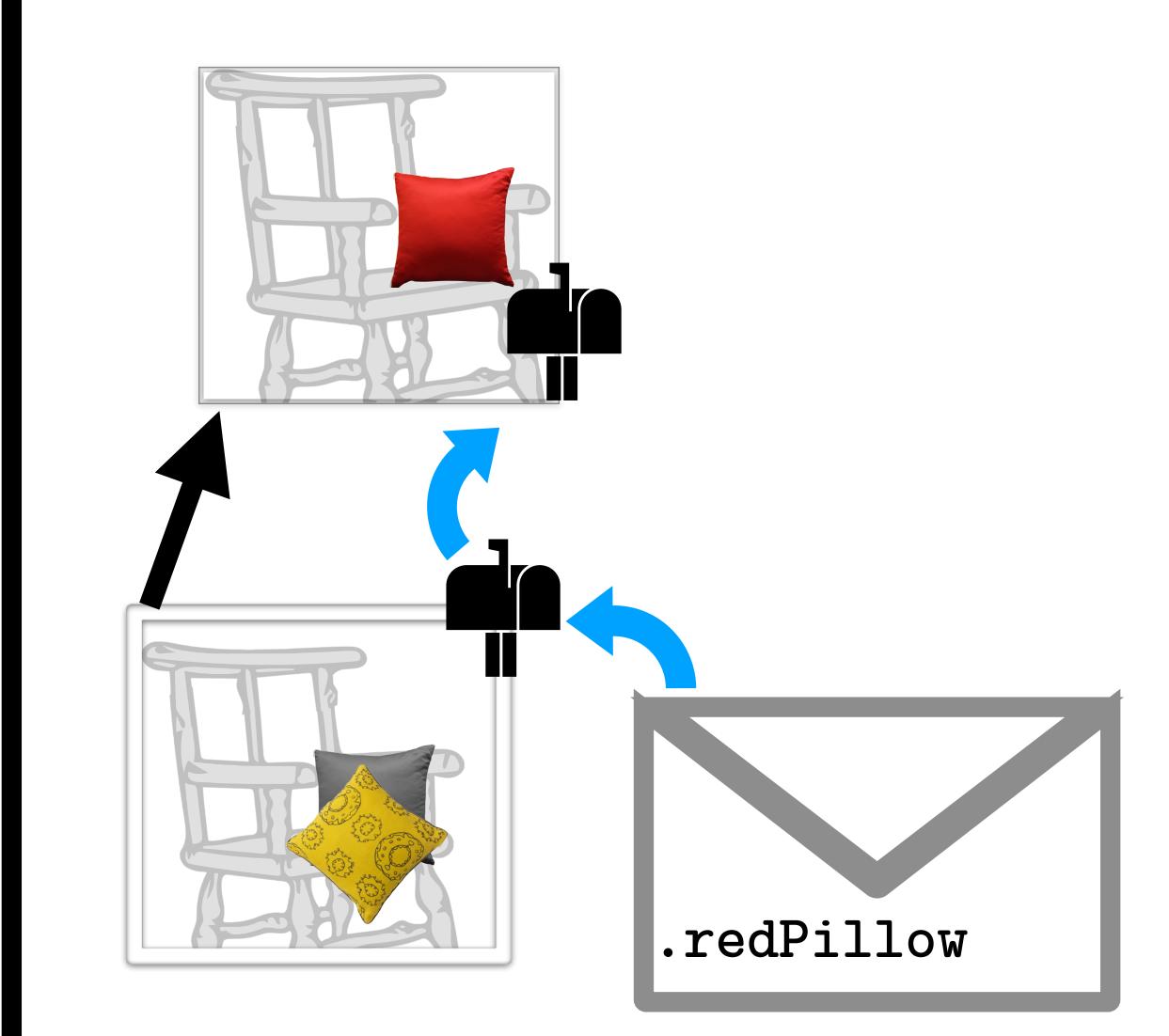

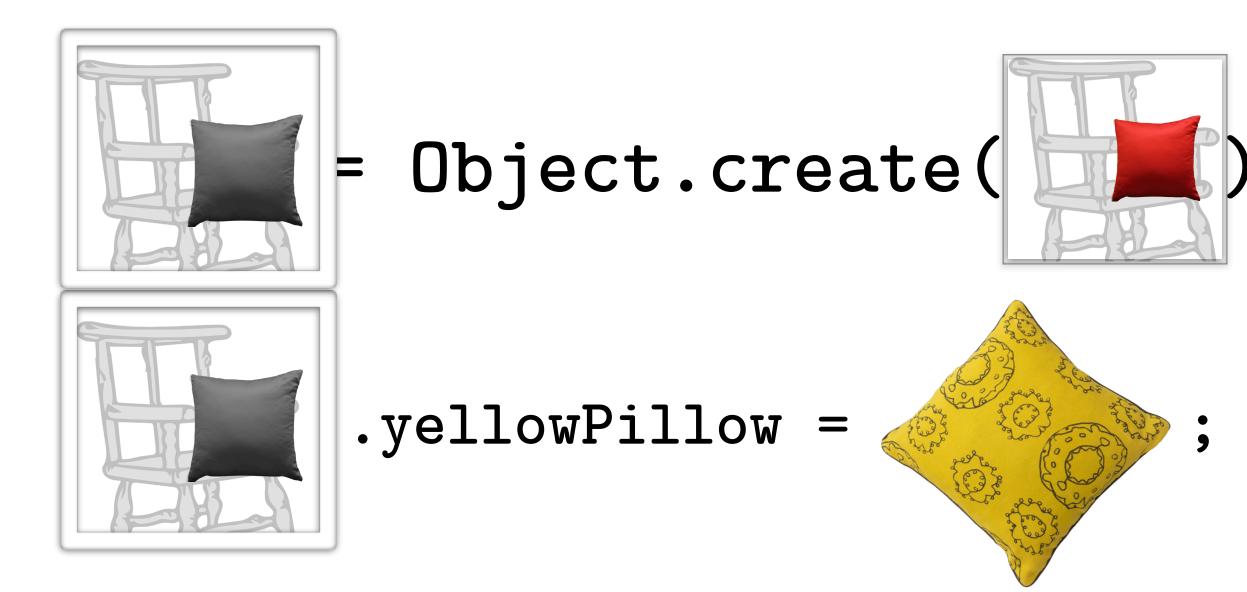

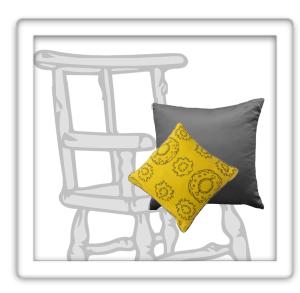

.redPillow

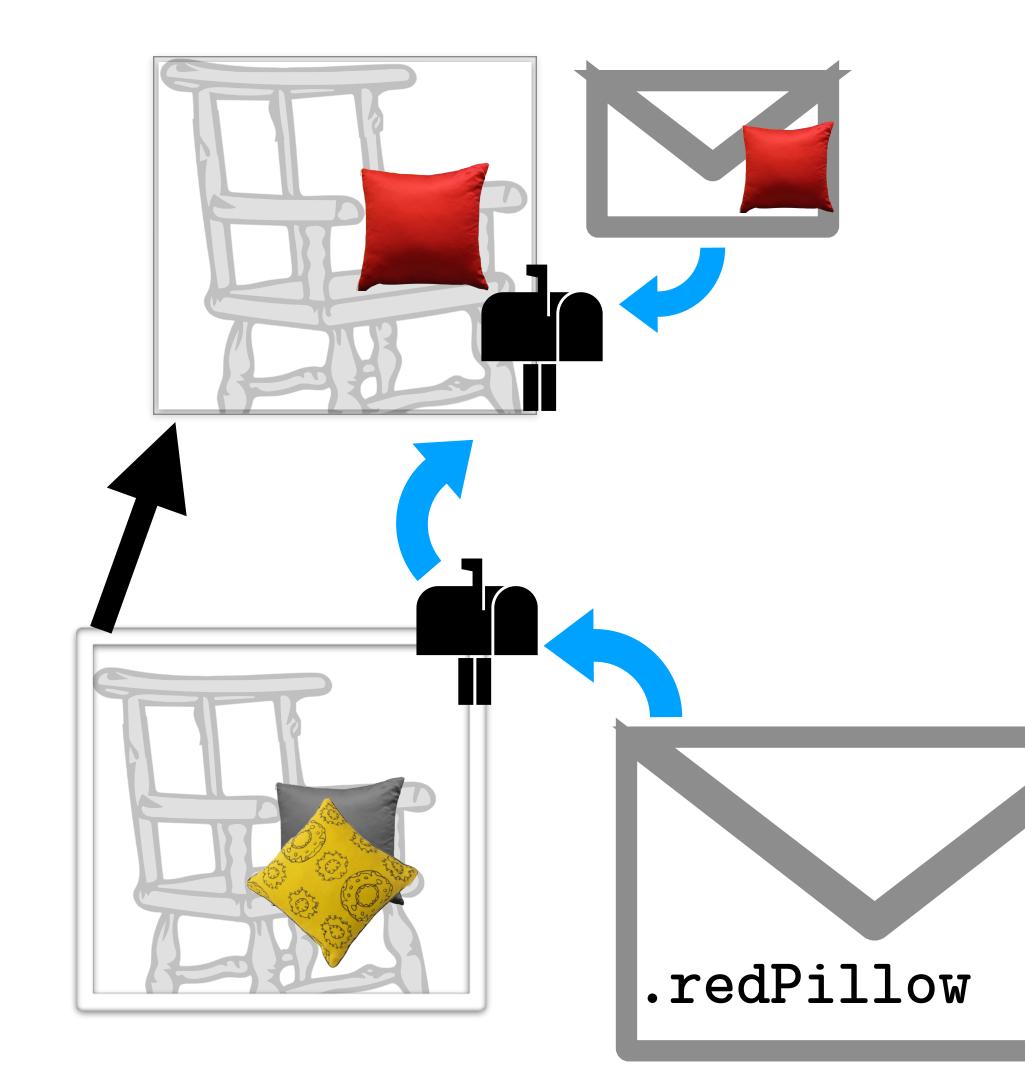

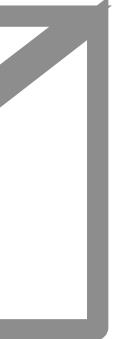

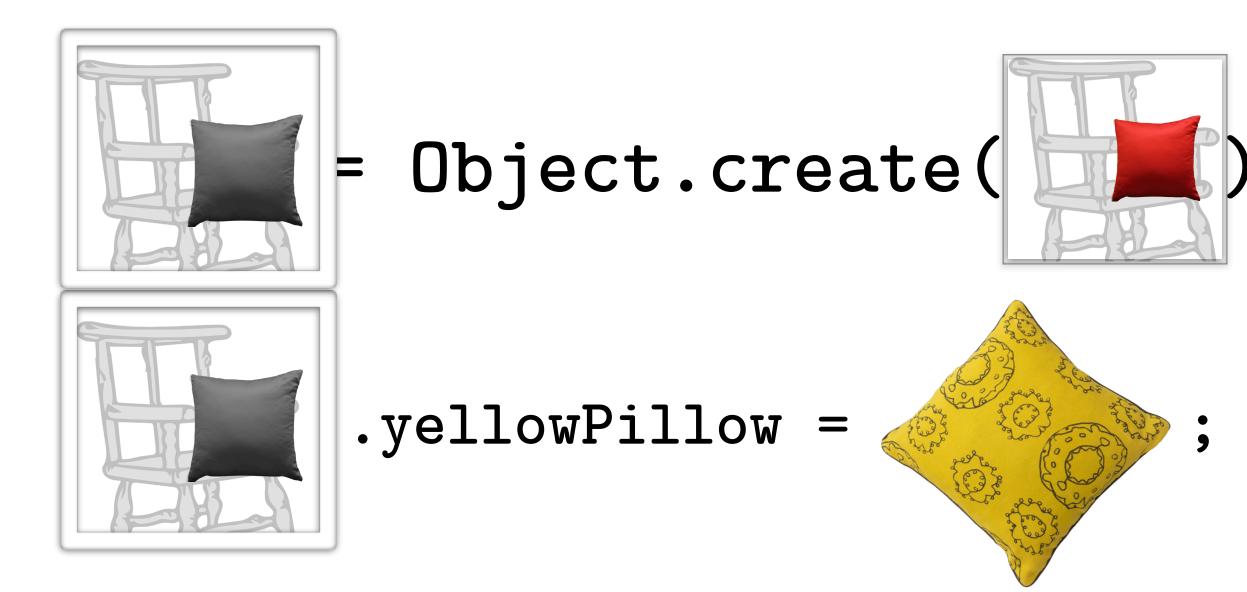

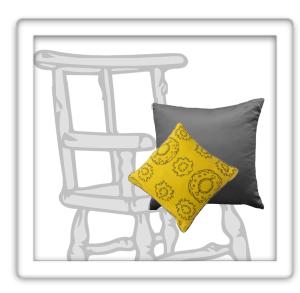

.redPillow

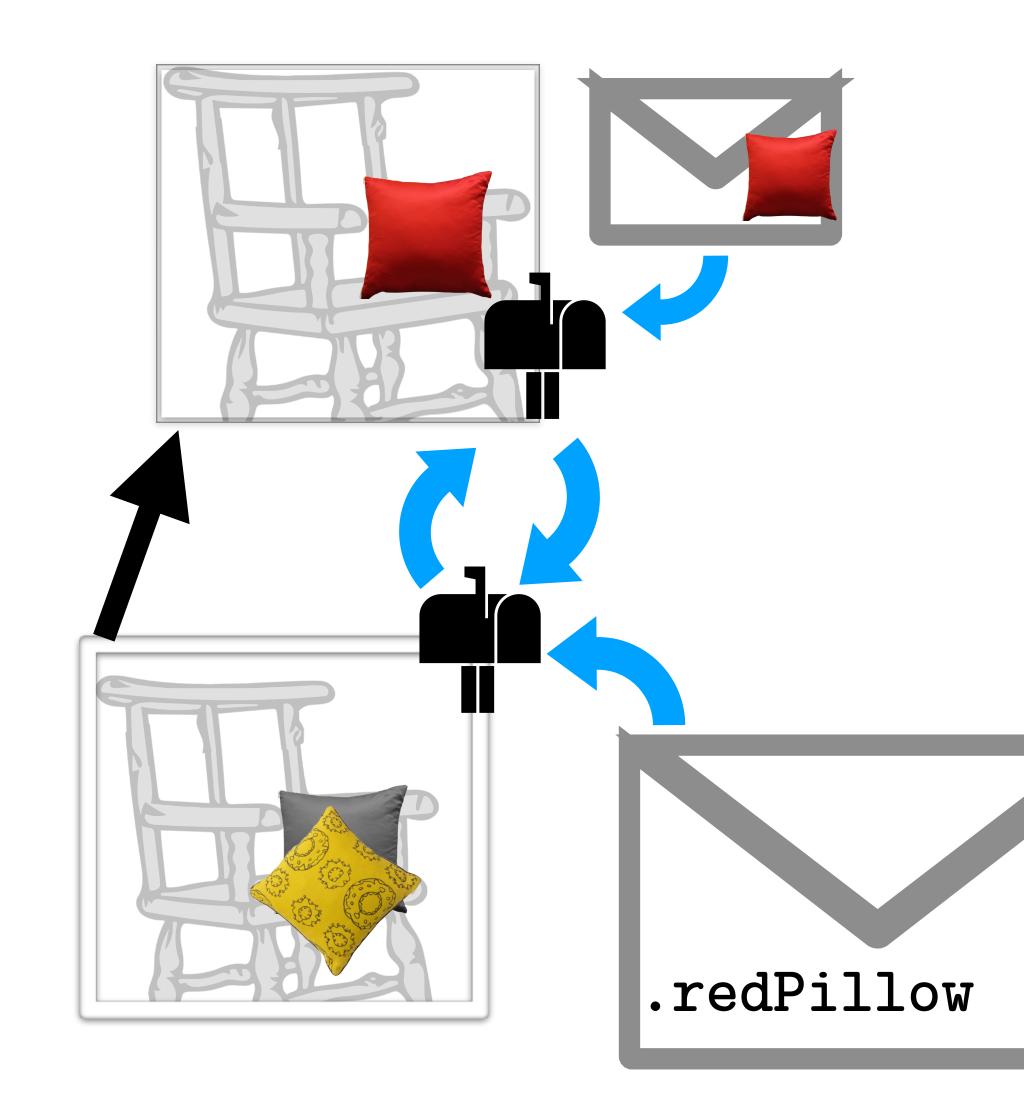

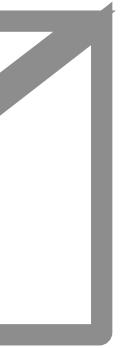

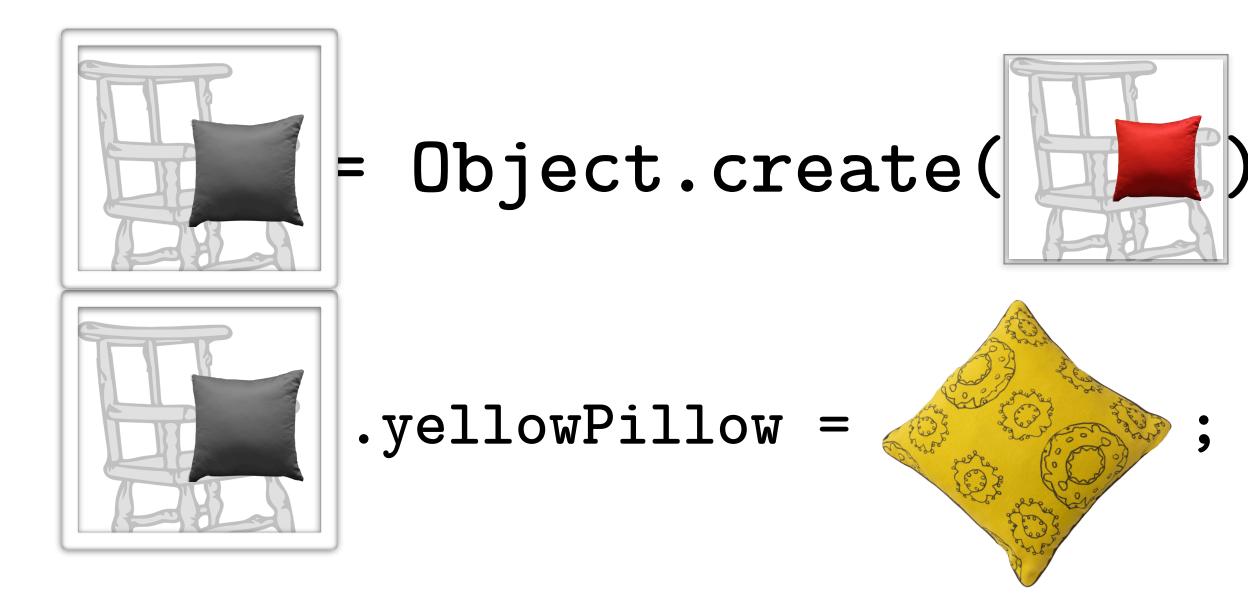

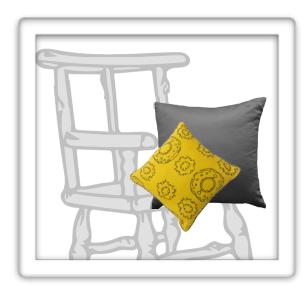

.redPillow

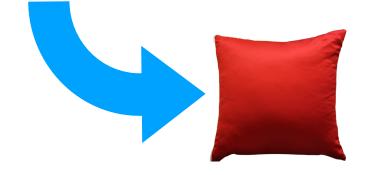

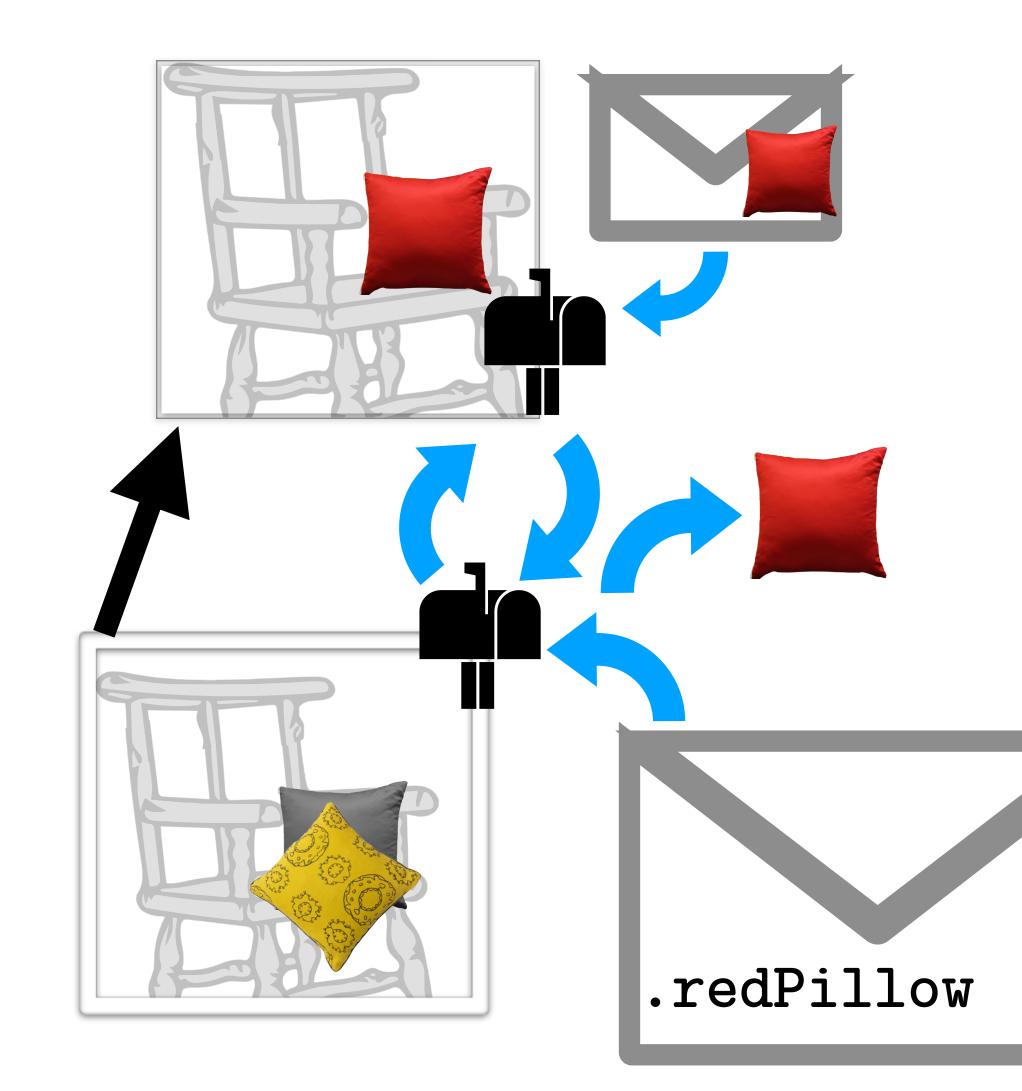

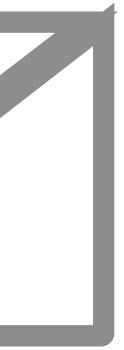

# behavior

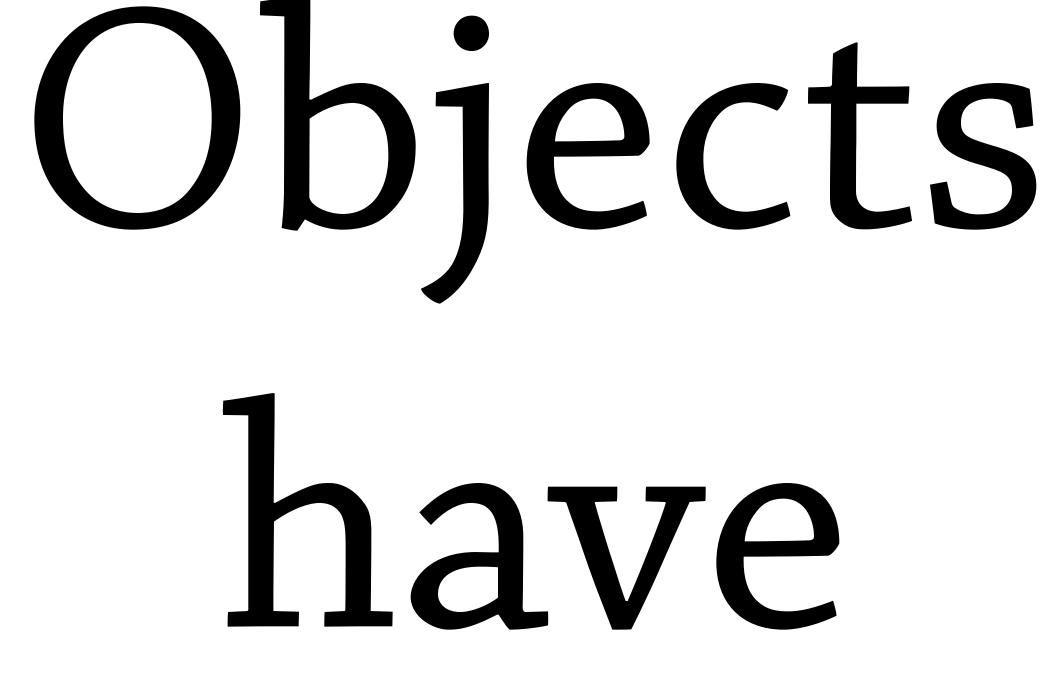

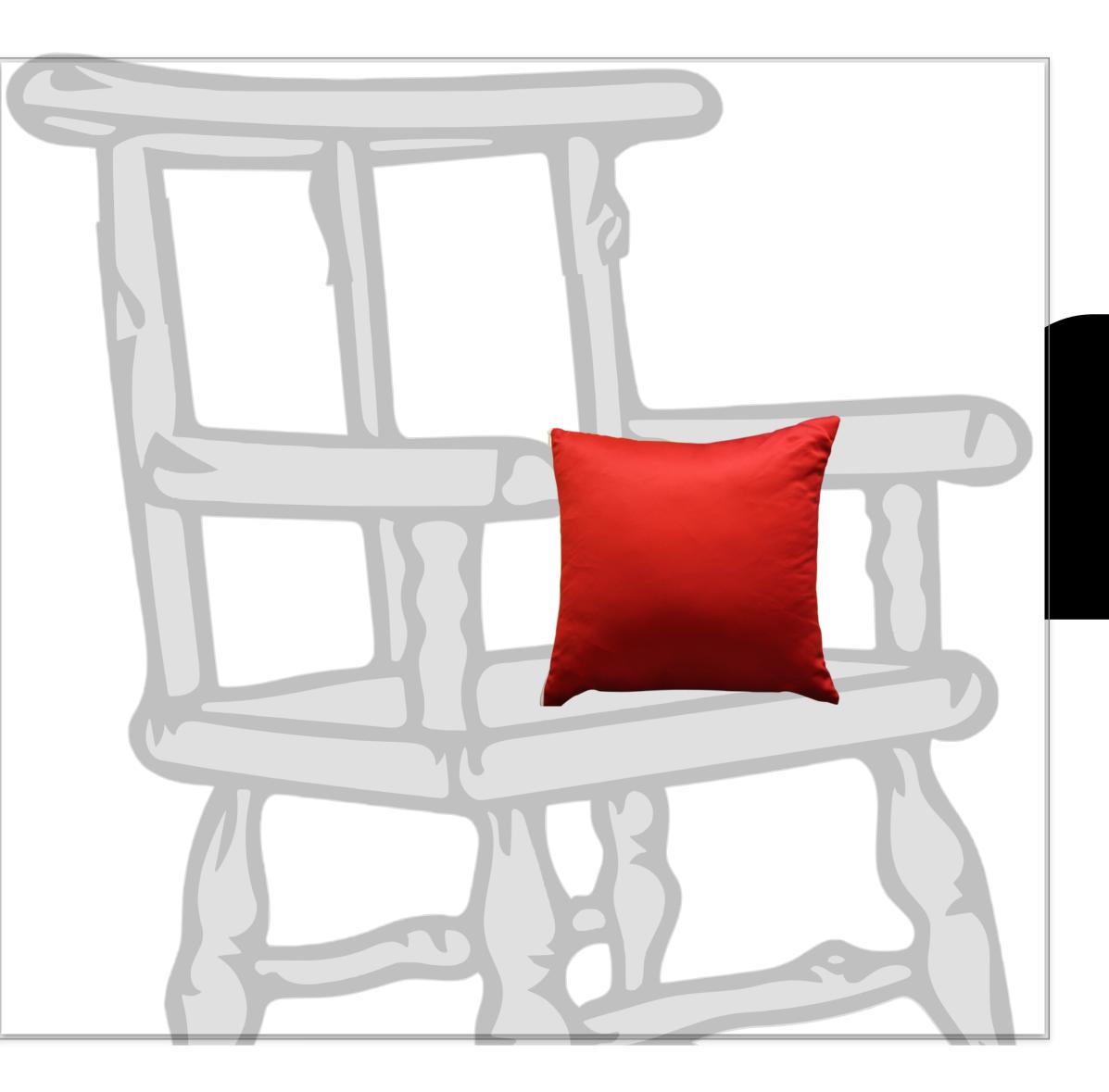

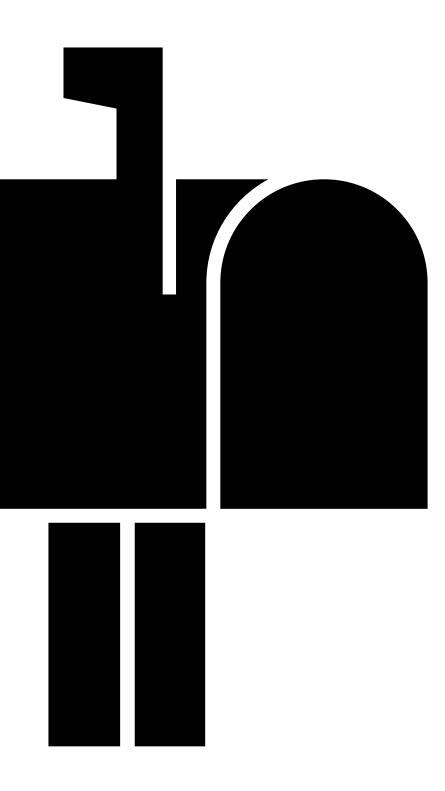

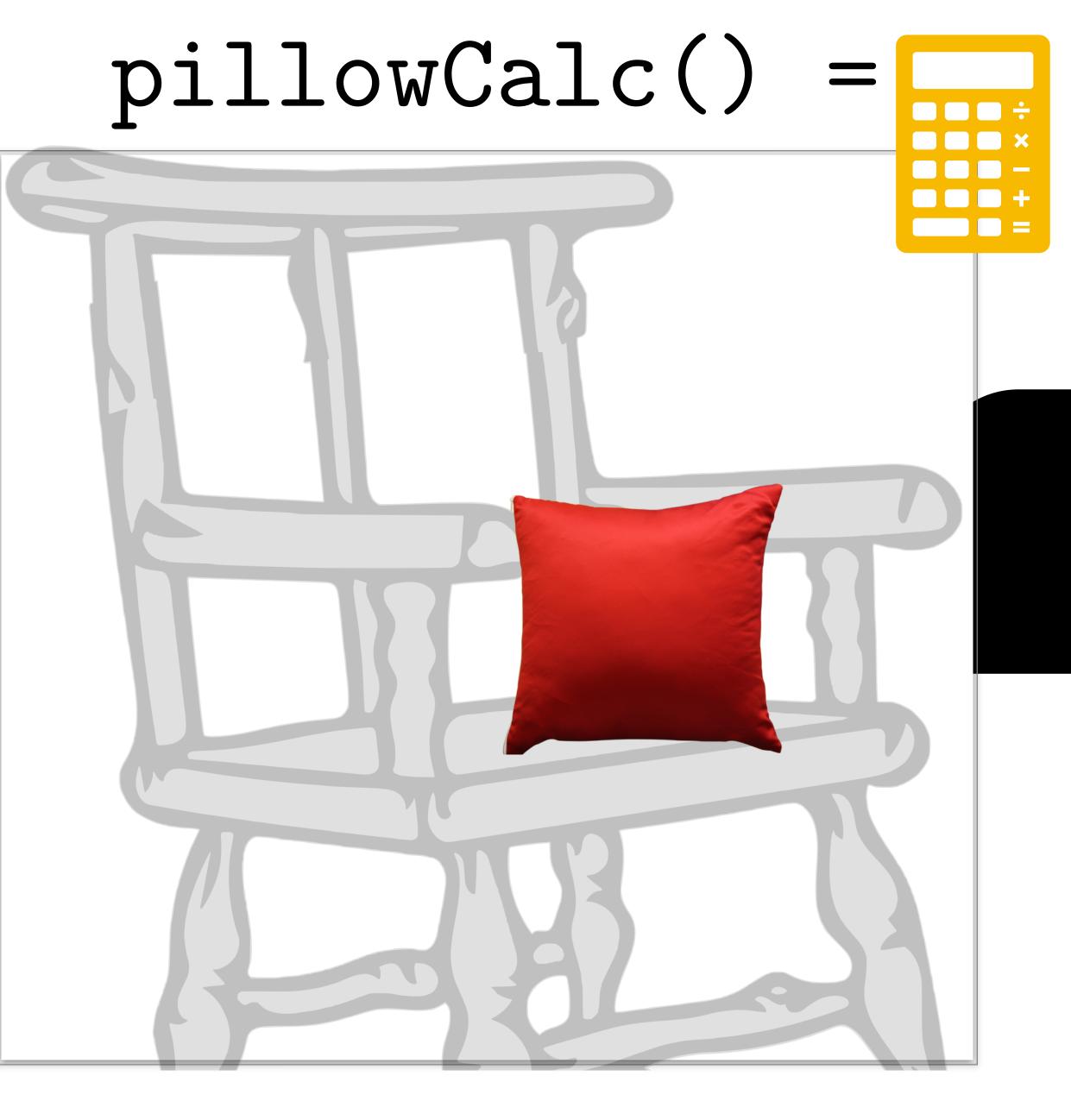

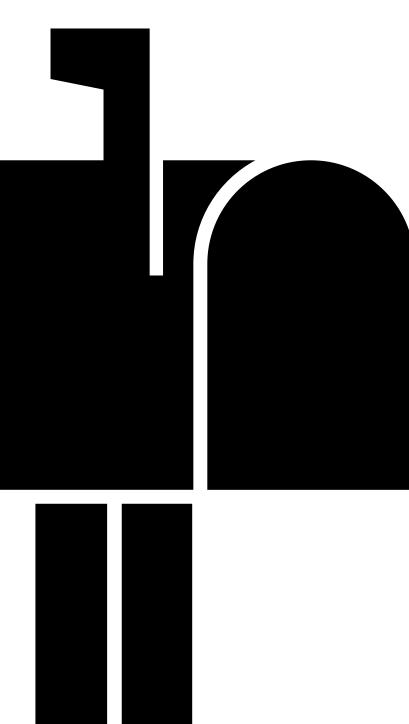

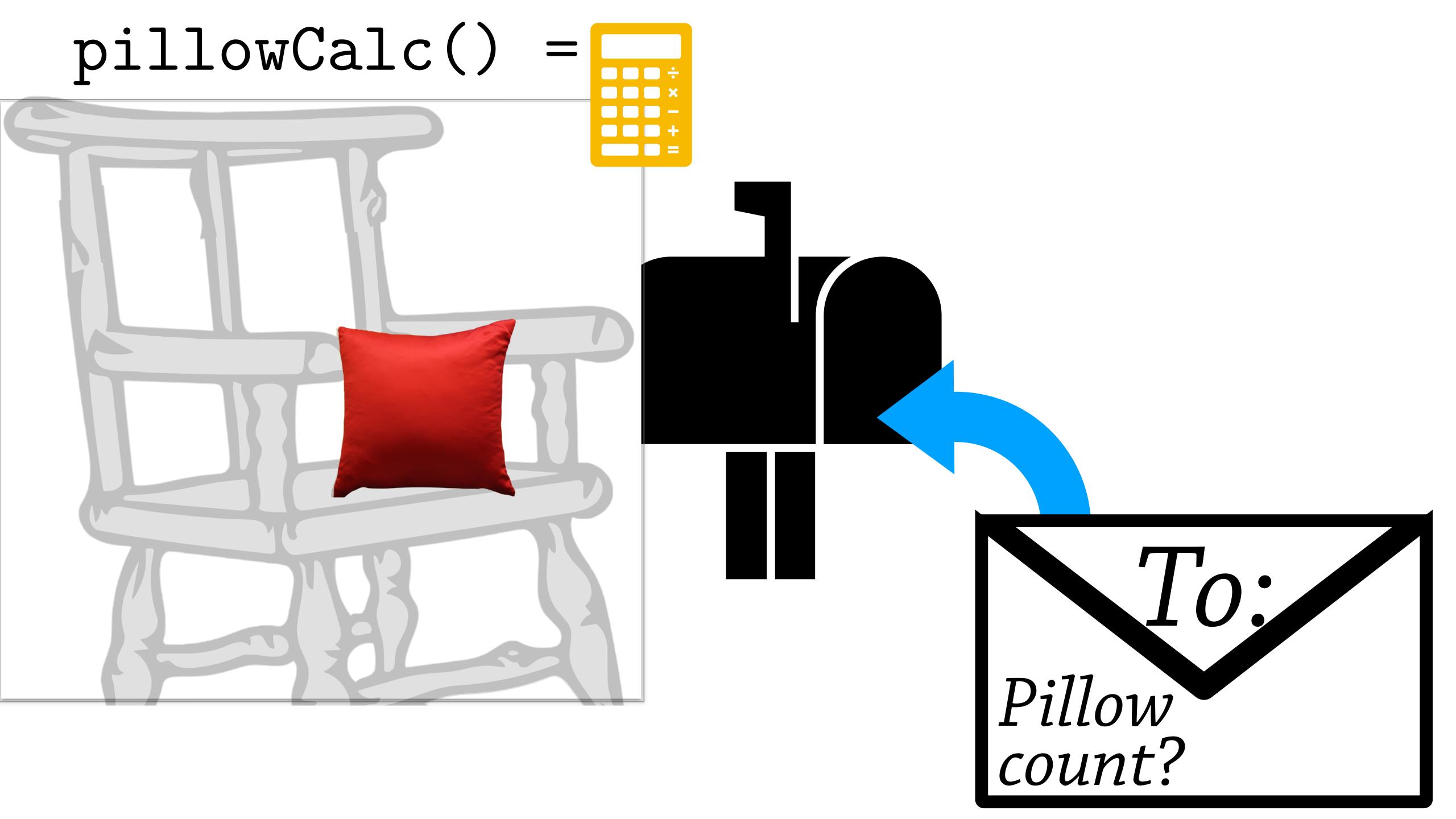

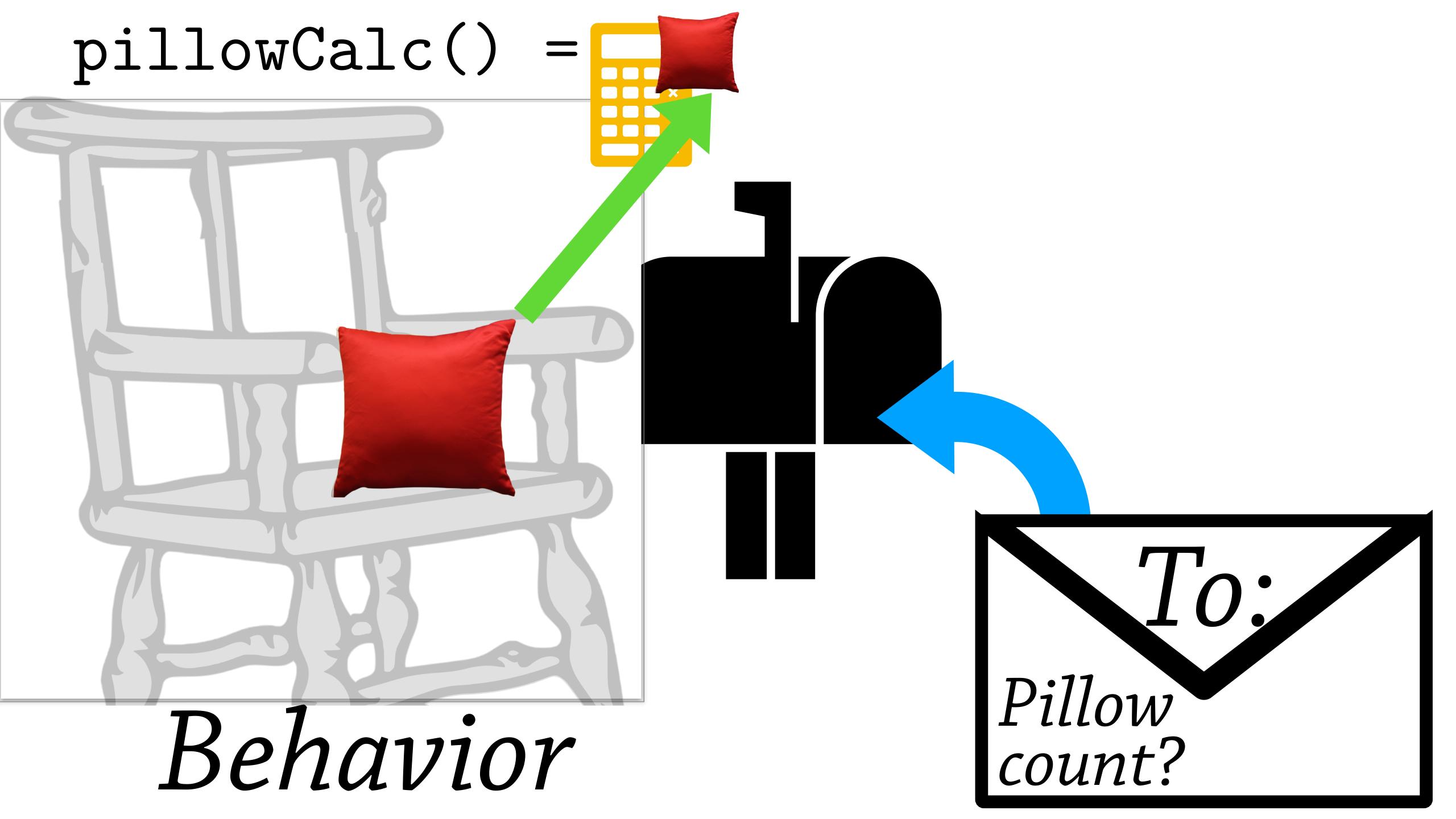

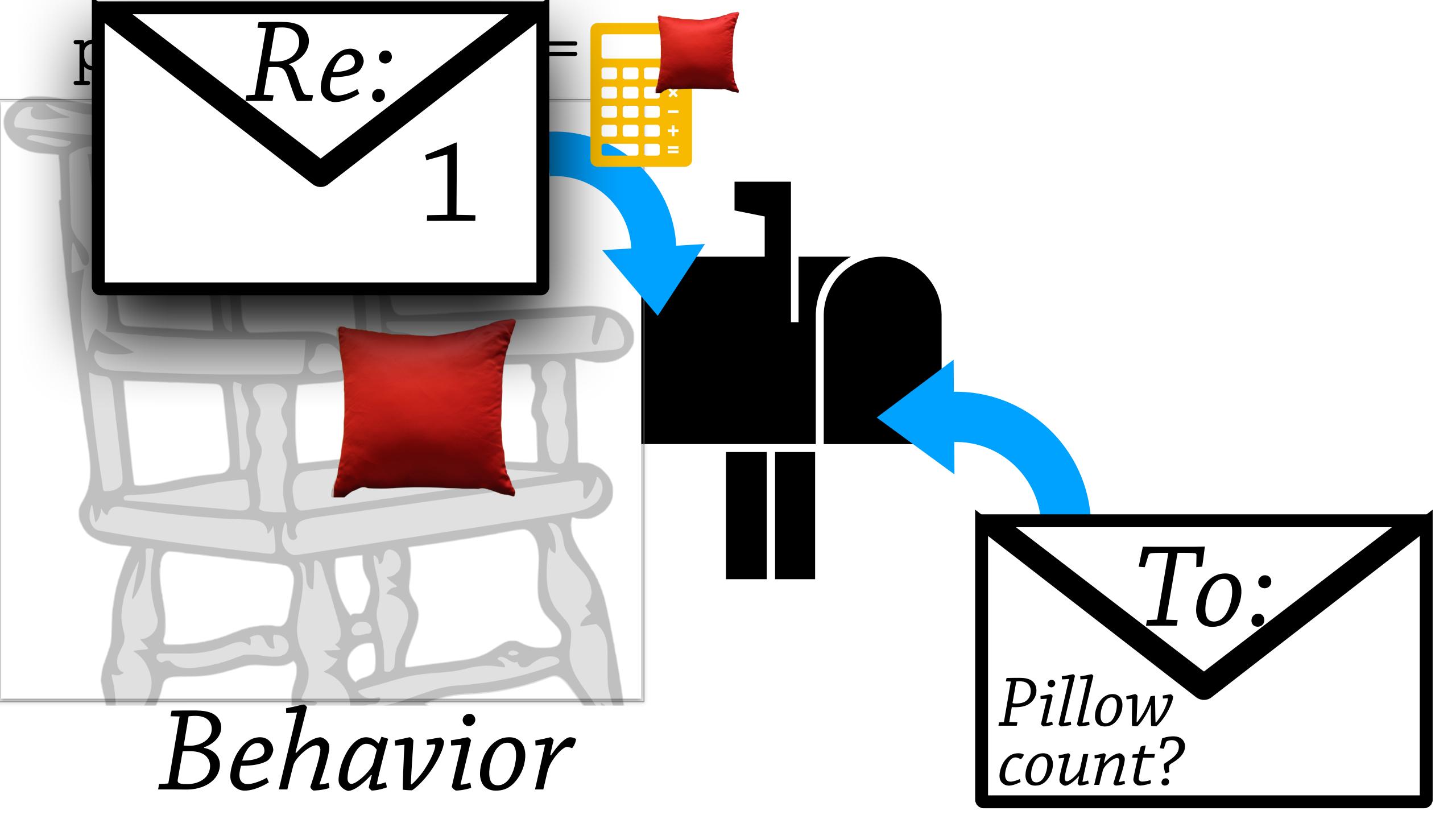

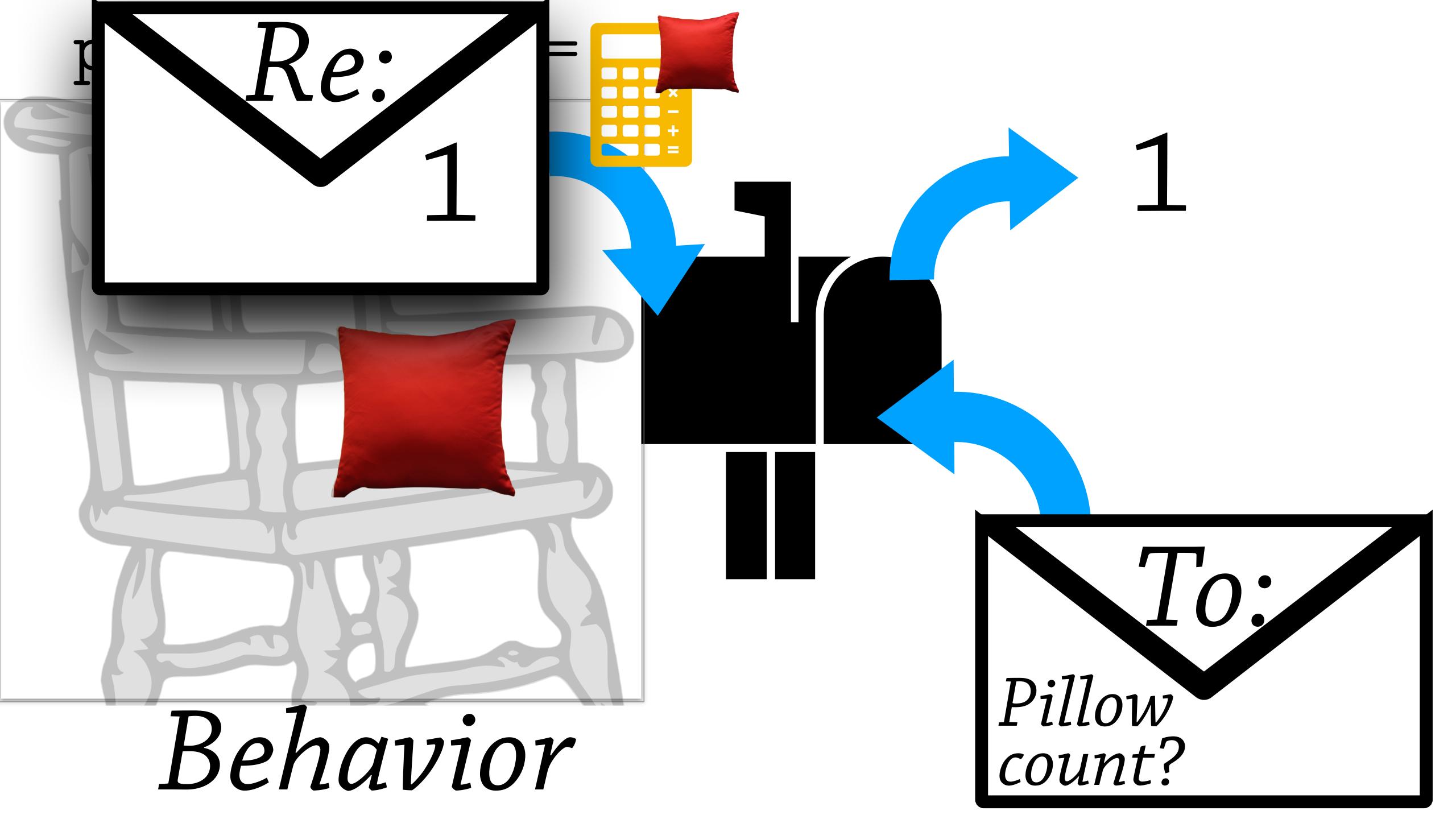

# Prototypes SPY112

descendants

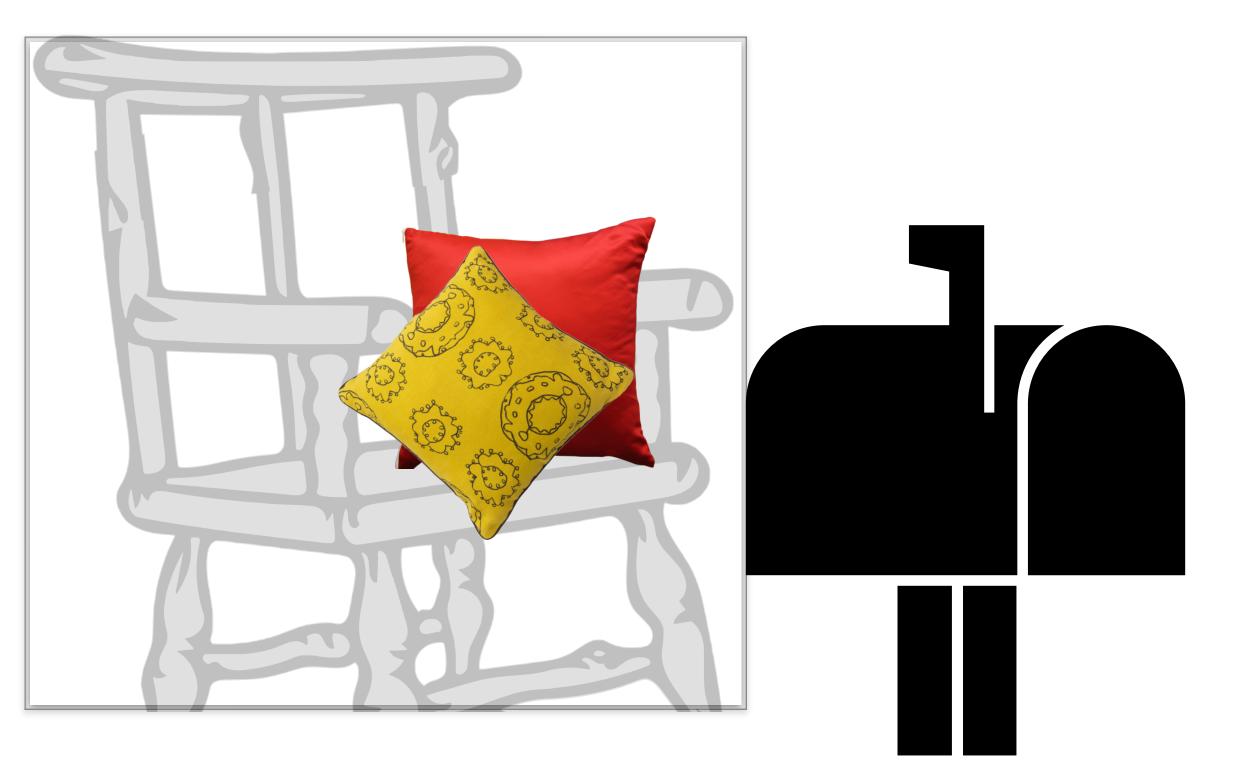

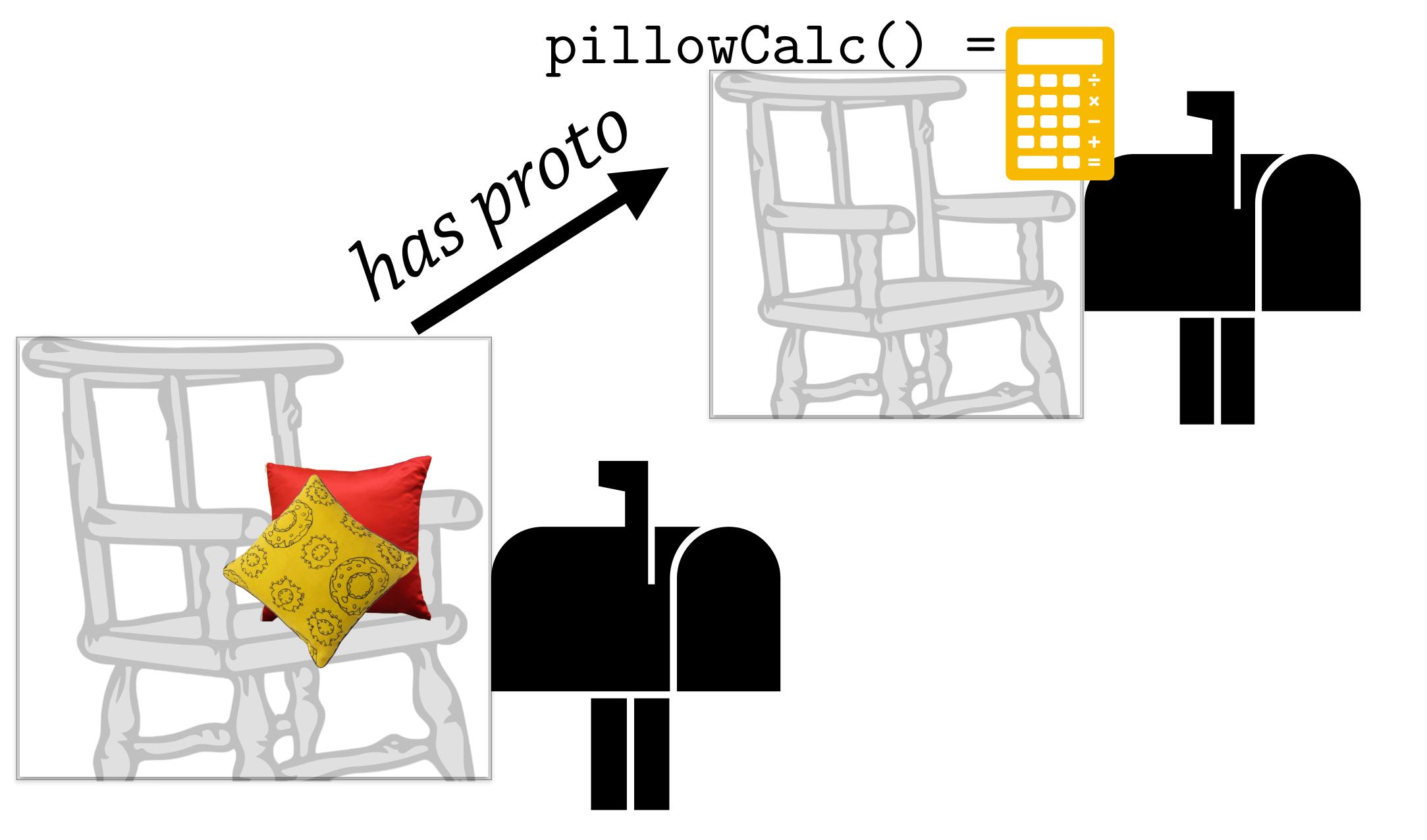

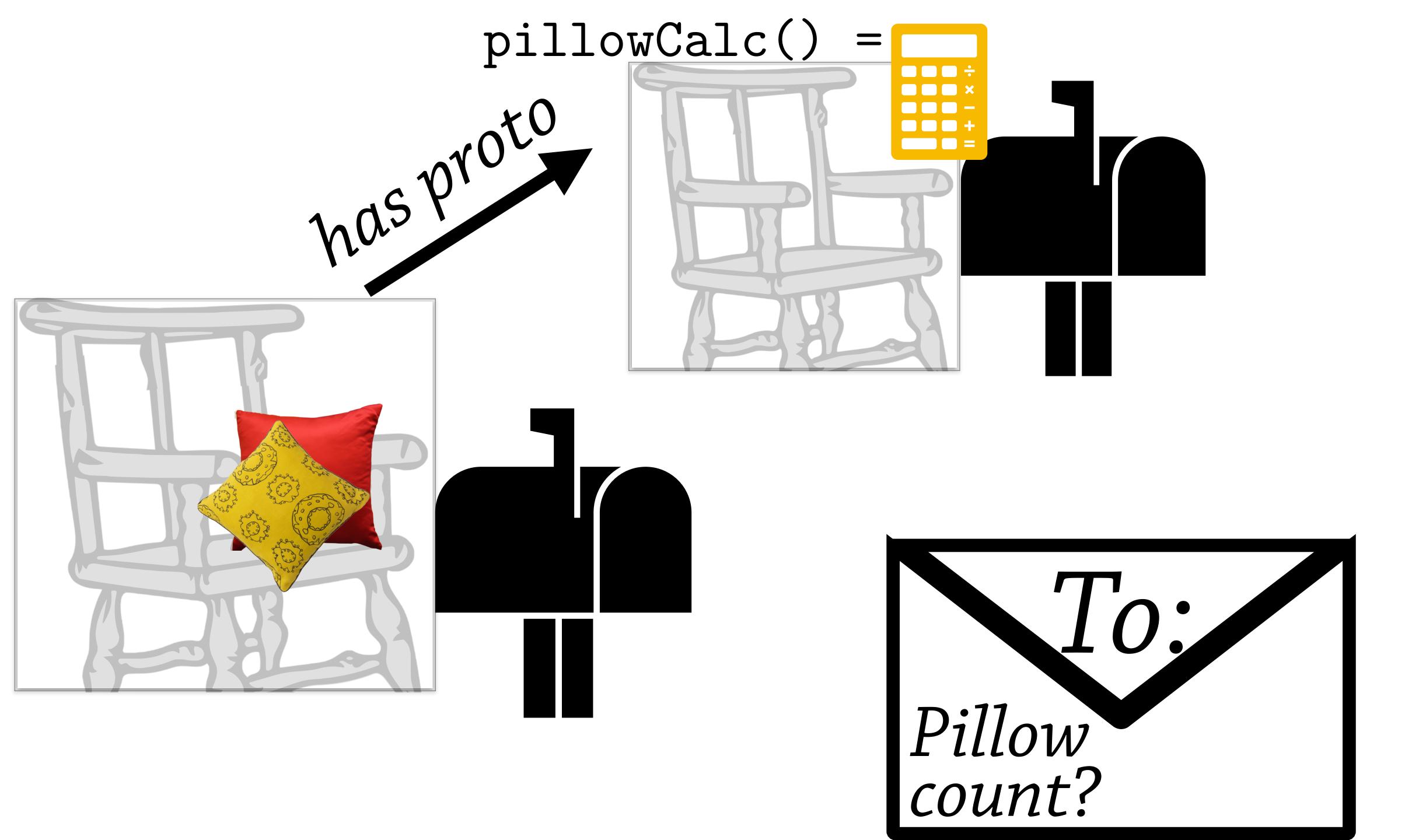

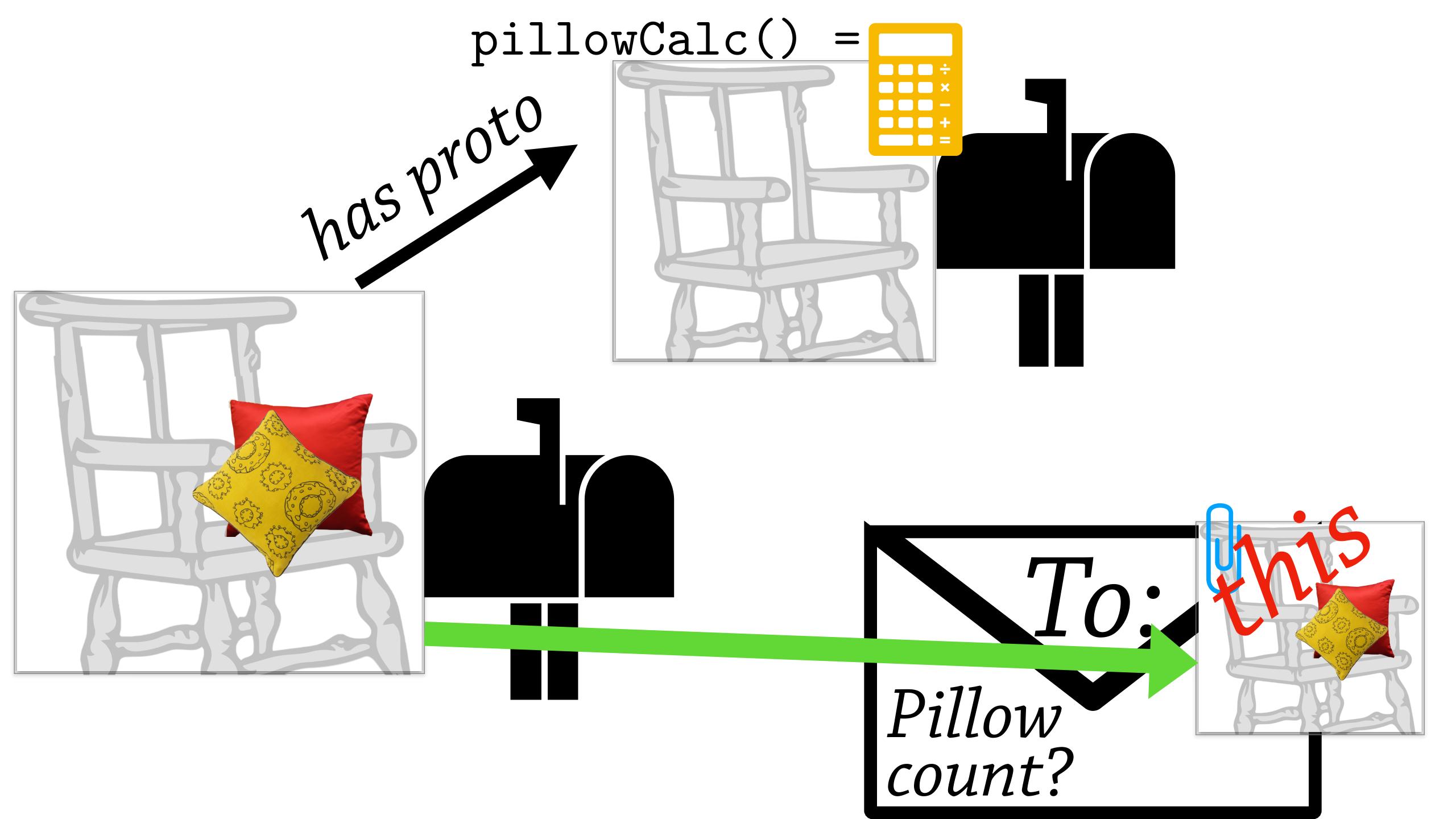

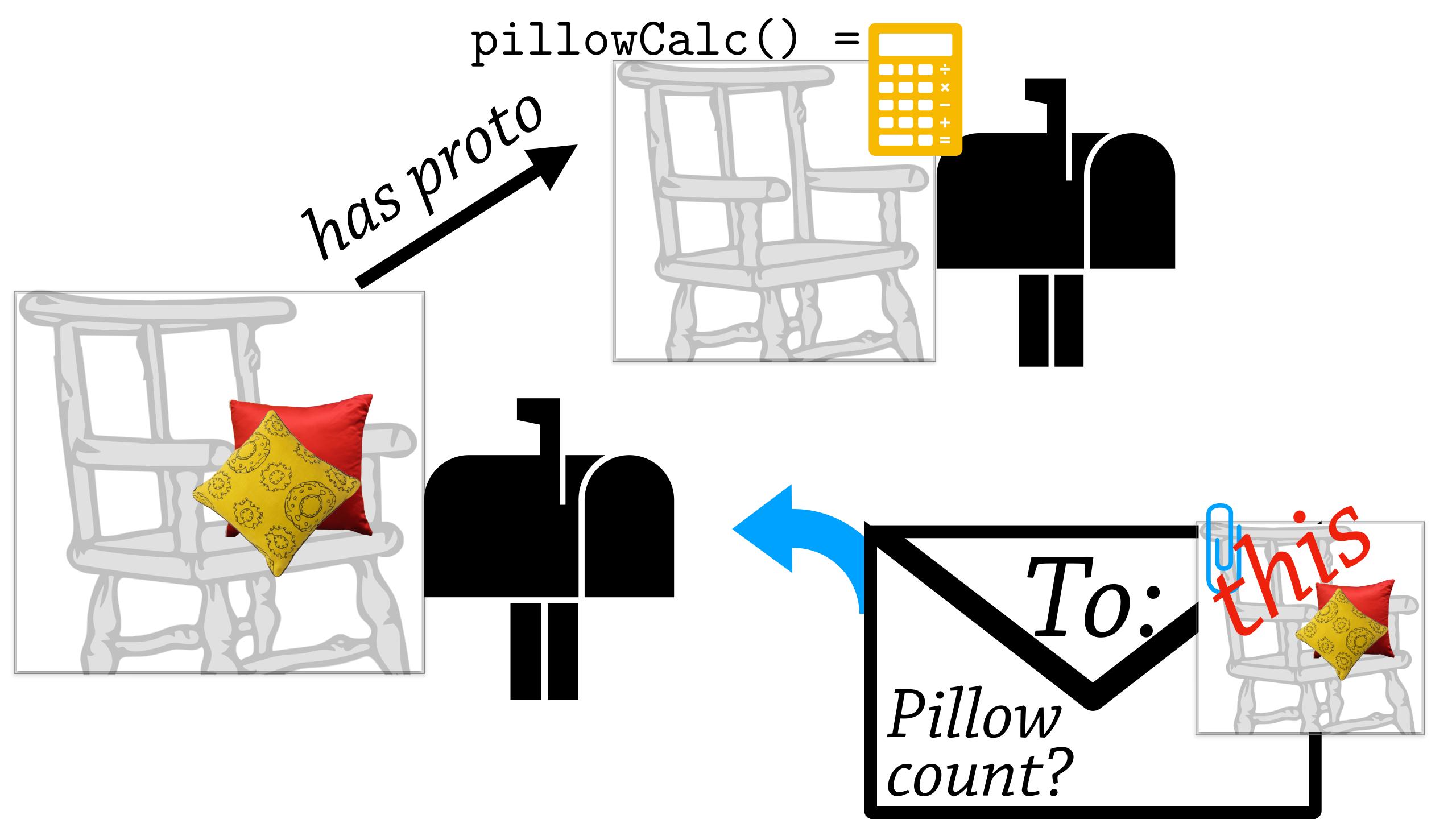

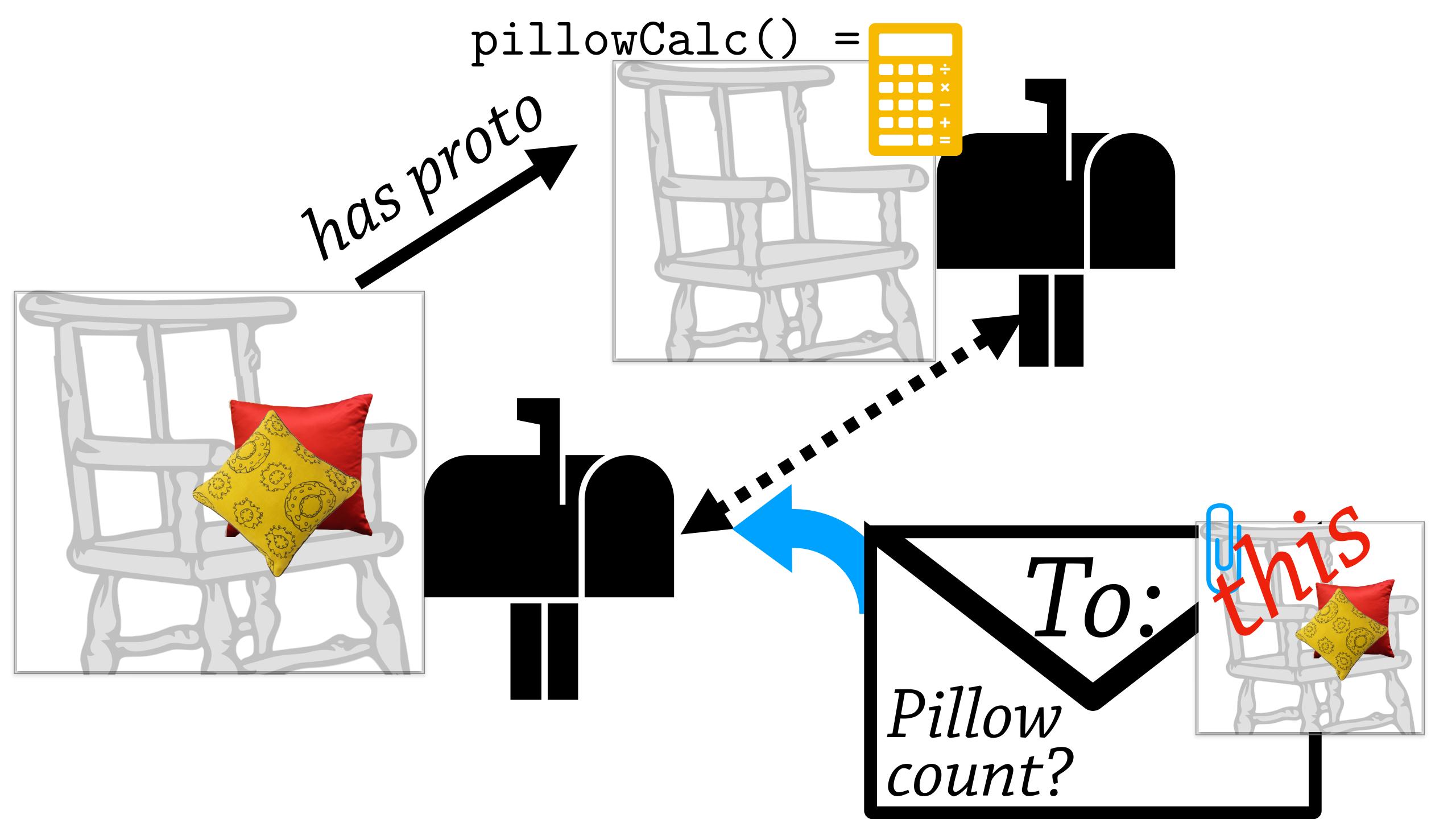

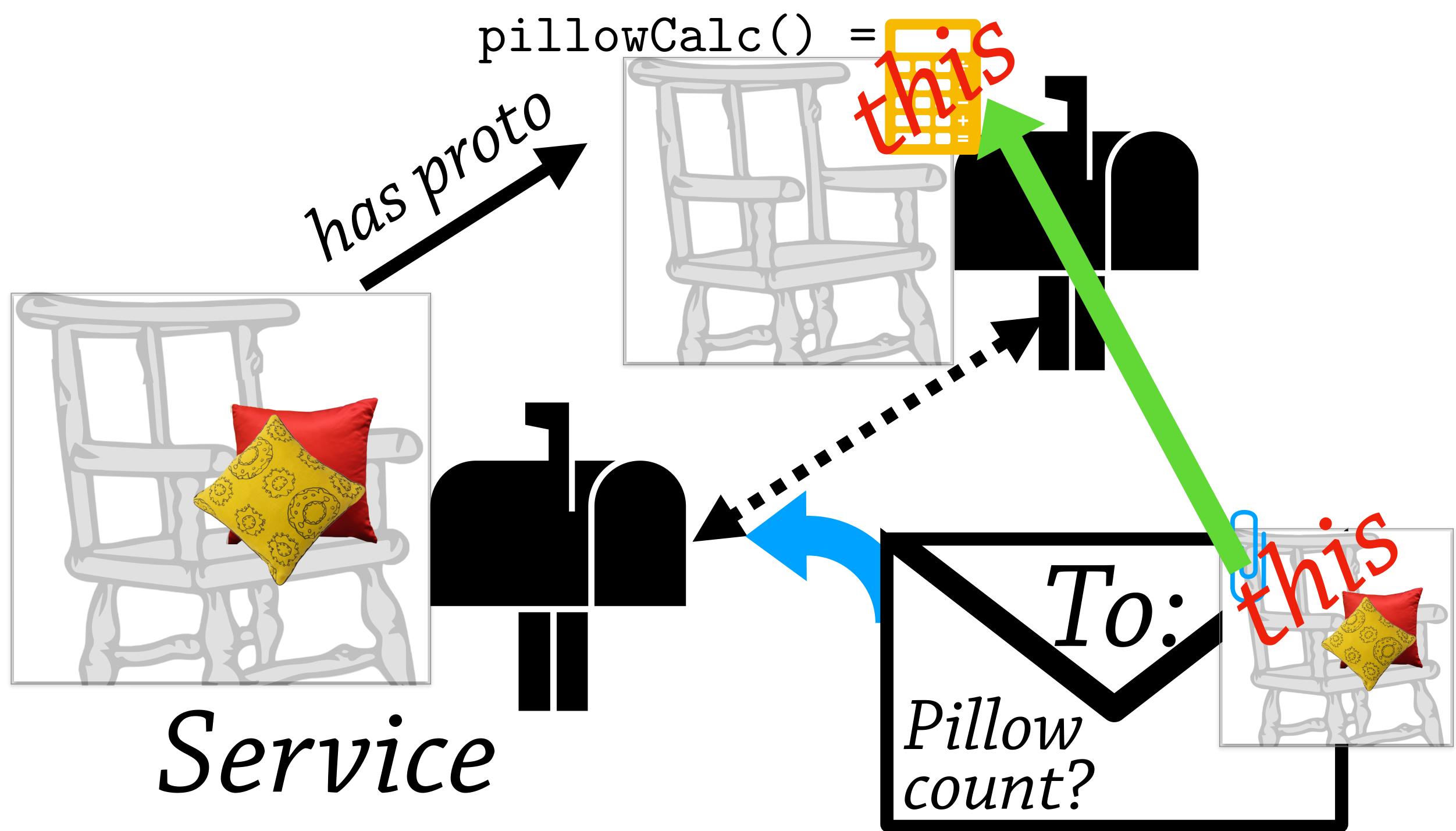

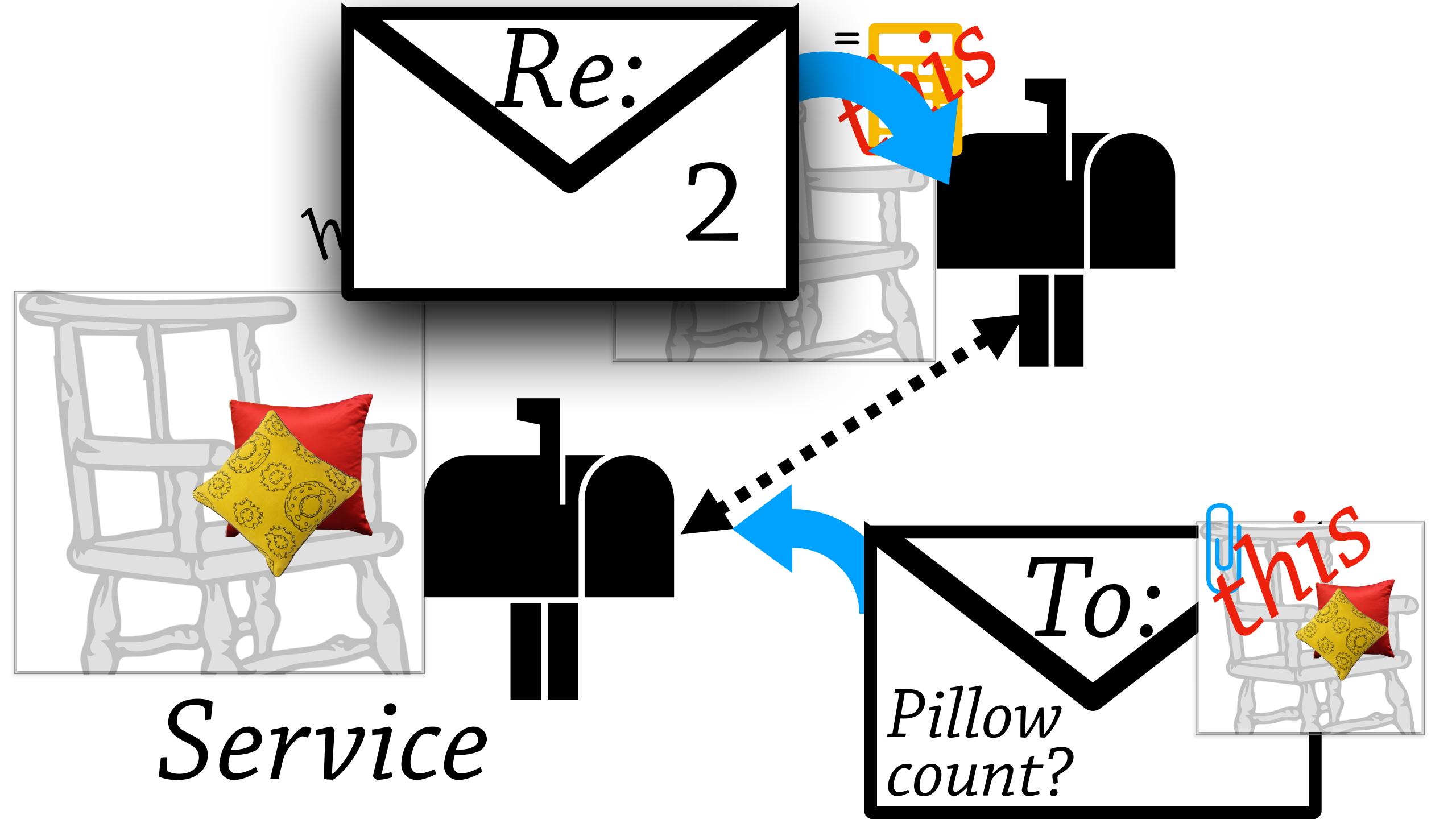

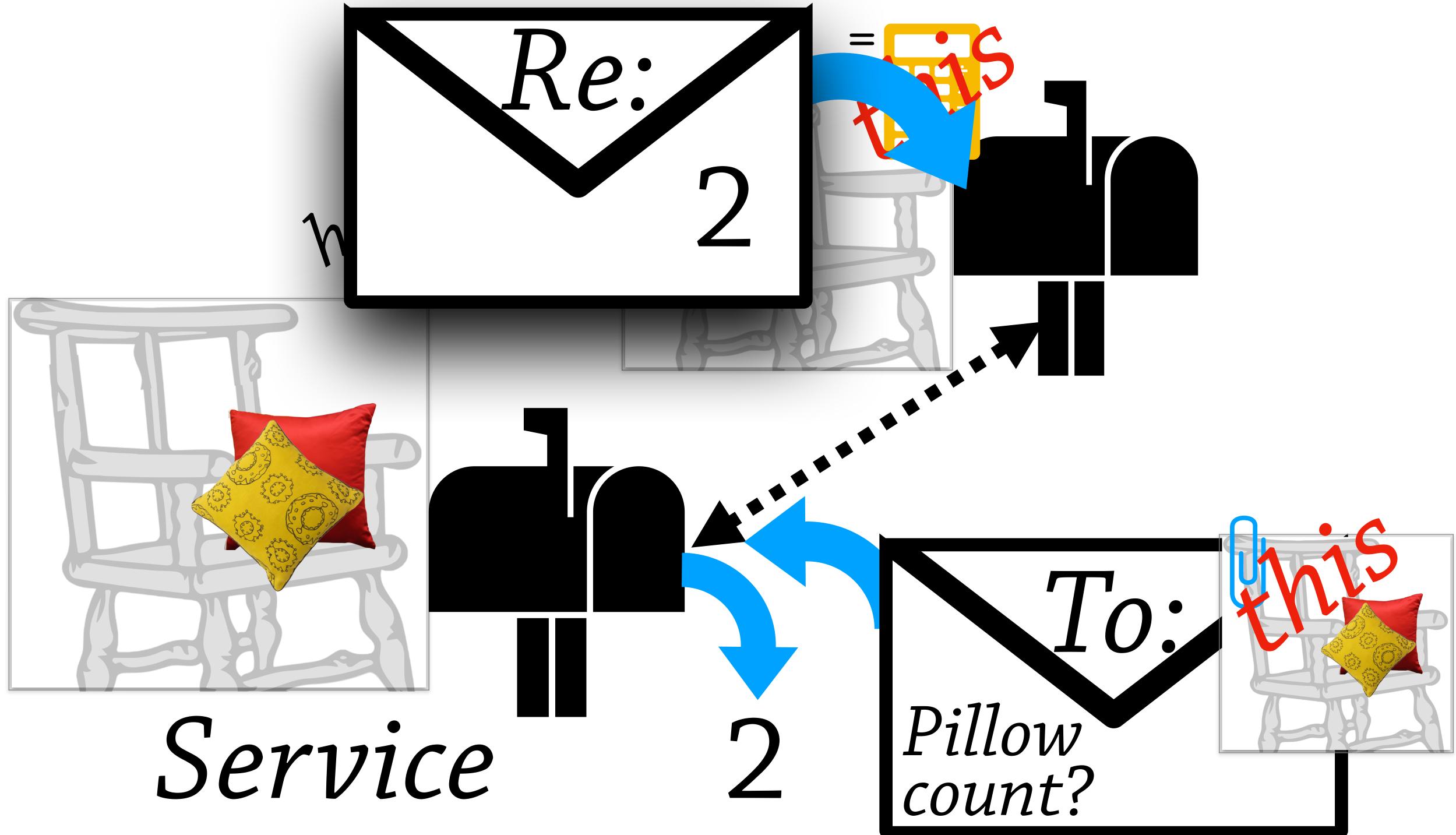

## The essence of prototypal objects:

## Objects are **prototypes**

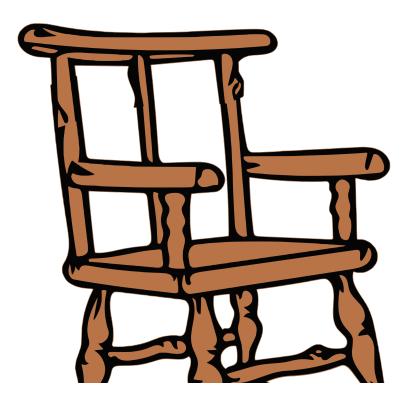

## Objects are **prototypes**

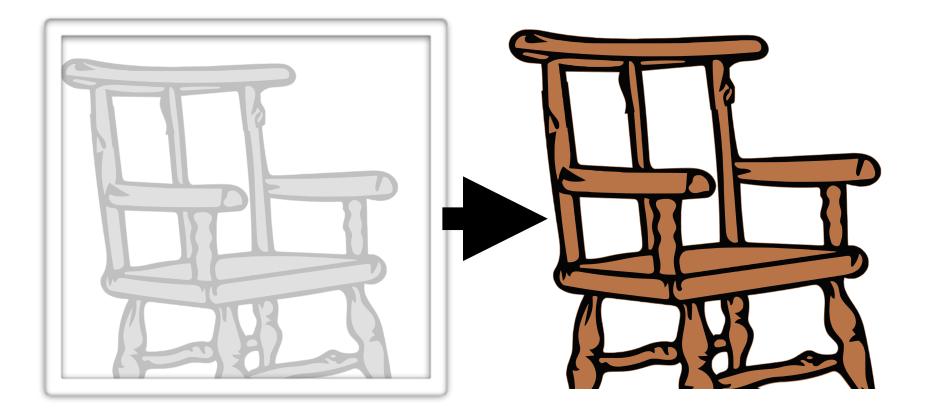

## Objects = prototypes

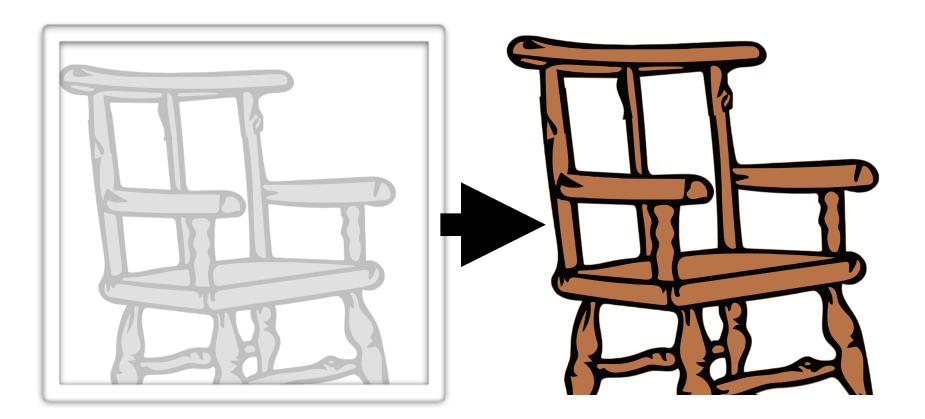

## Objects = prototypes

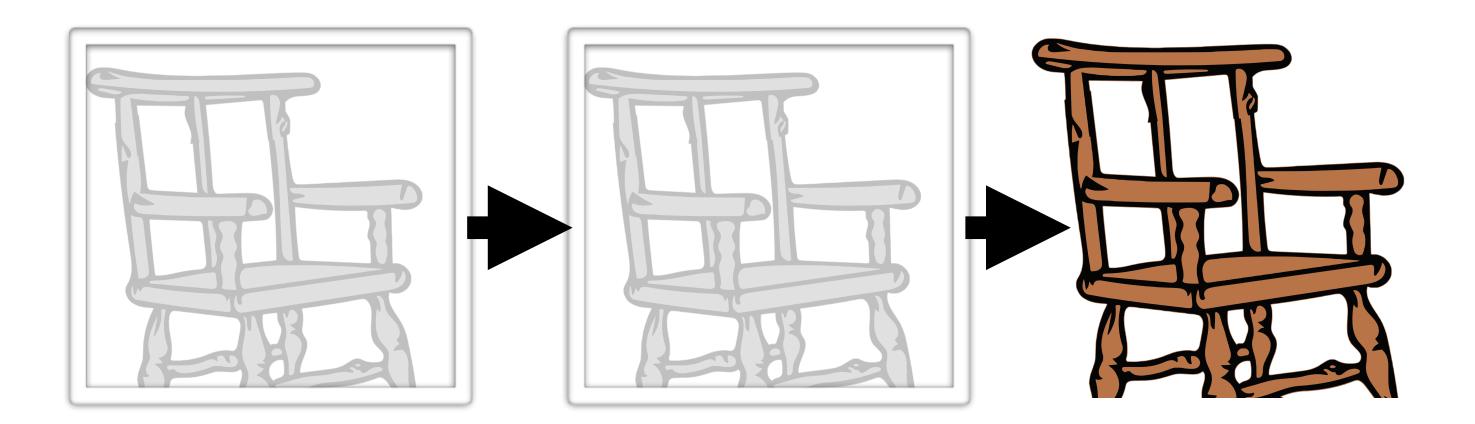

## Prototypes share state with

## children

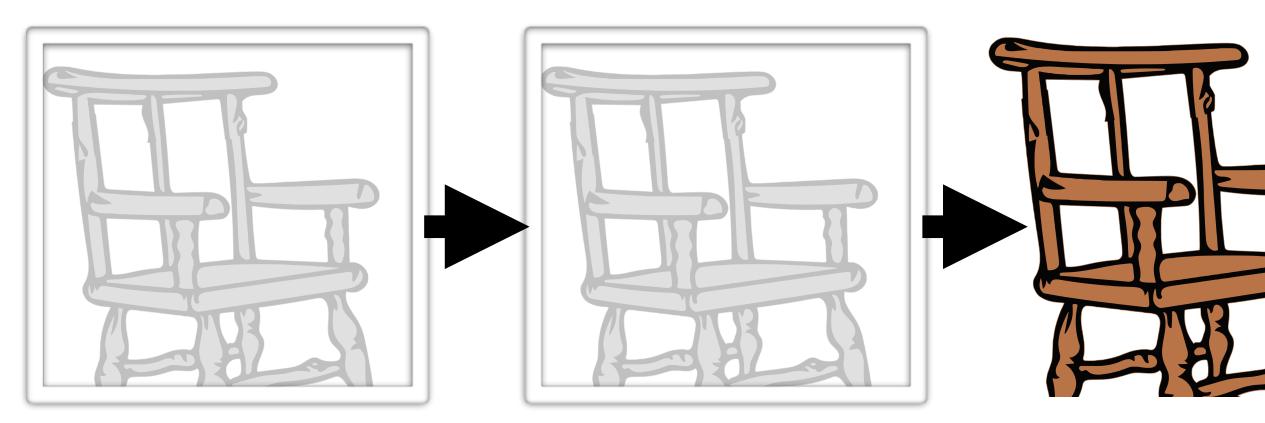

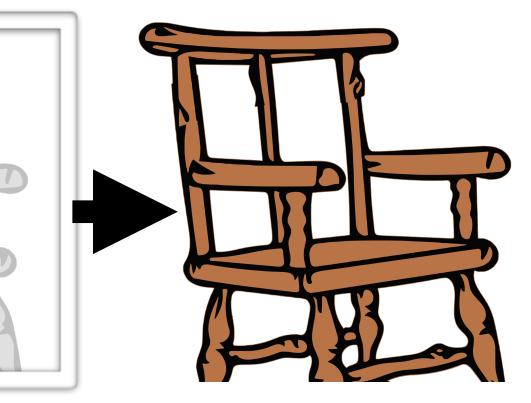

## Prototypes share state with

## children

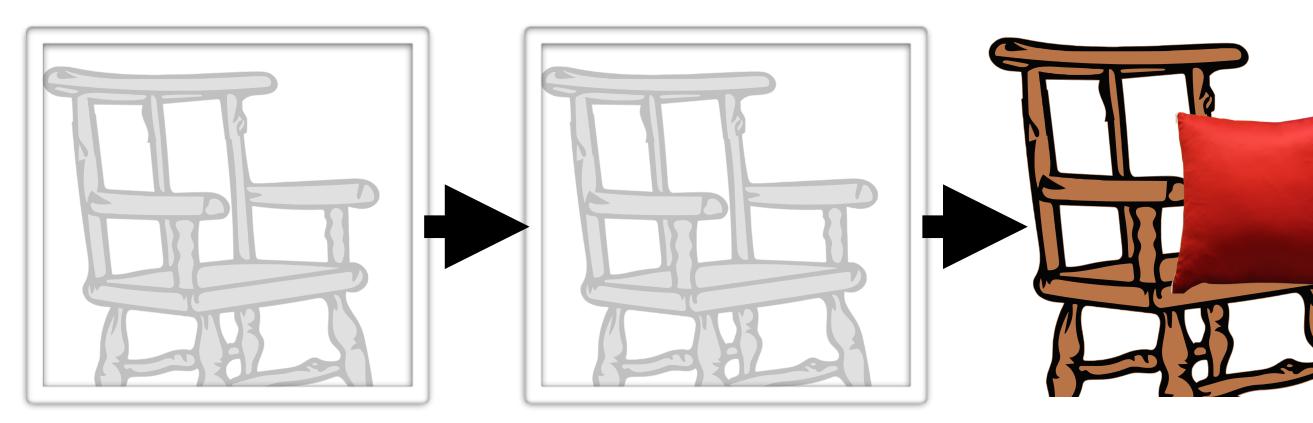

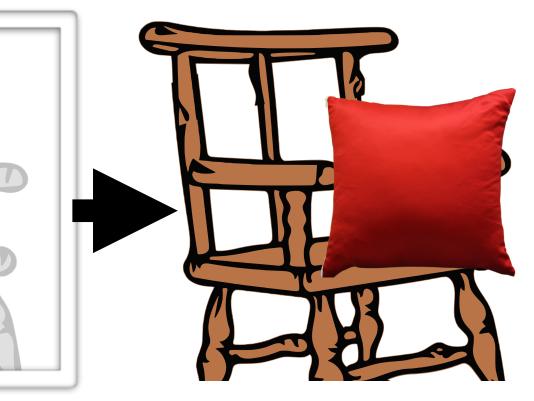

## Prototypes share state with

## children

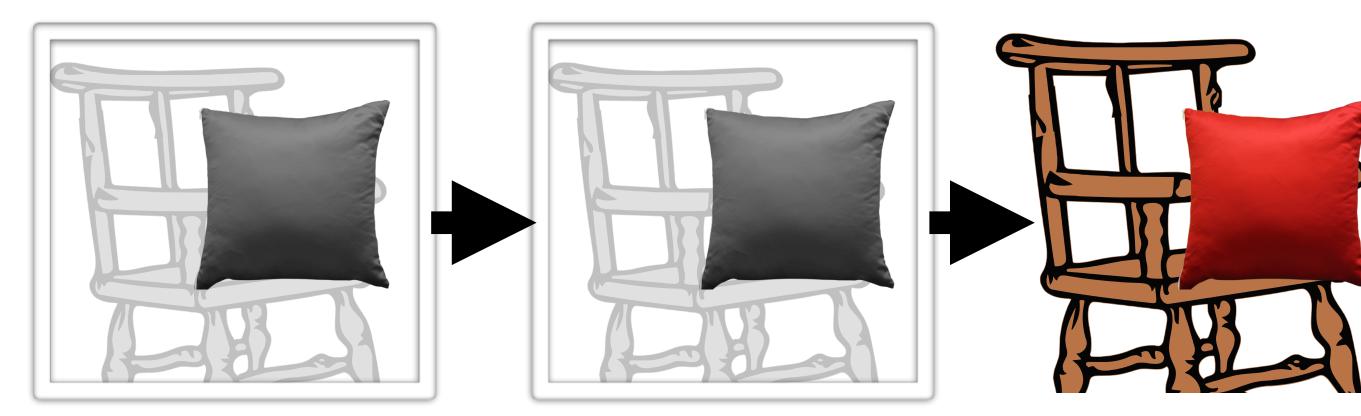

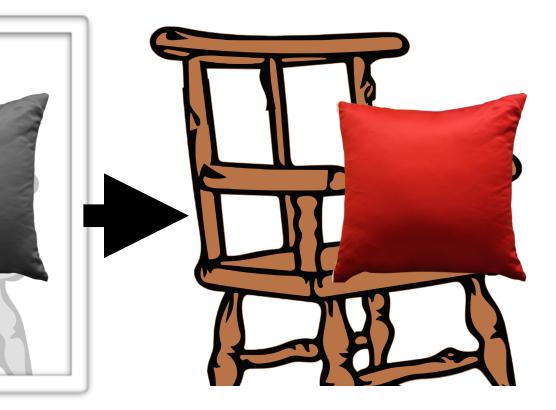

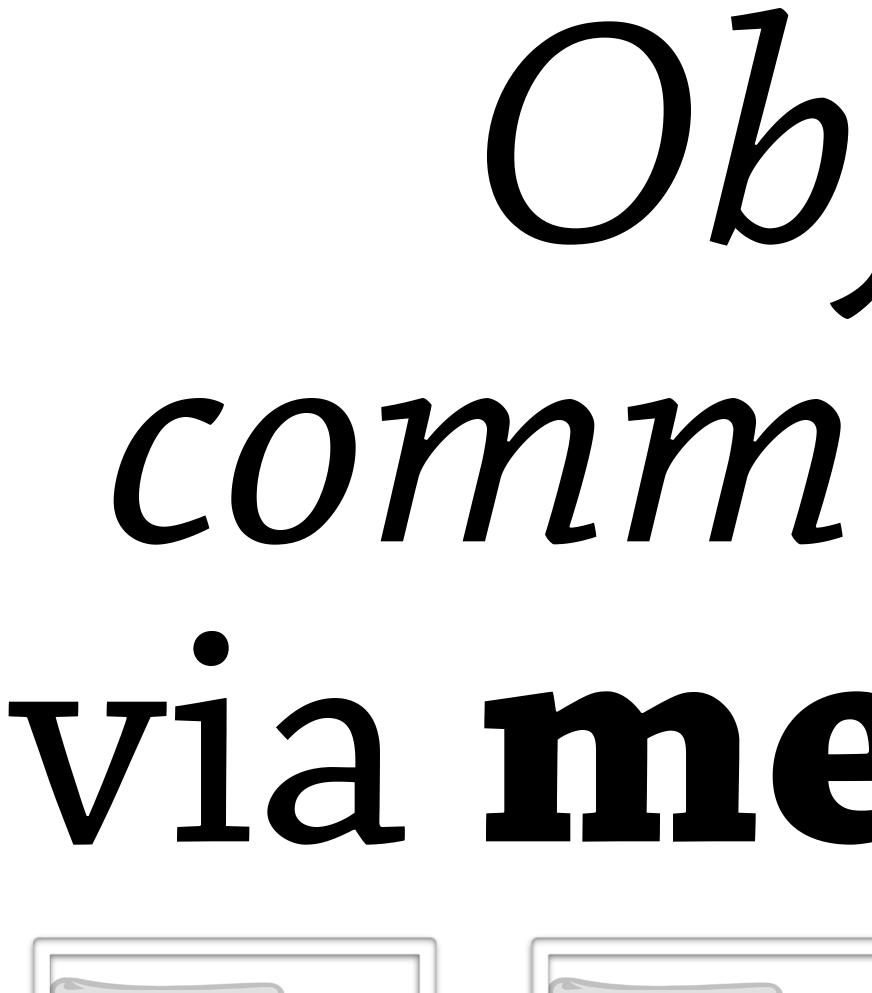

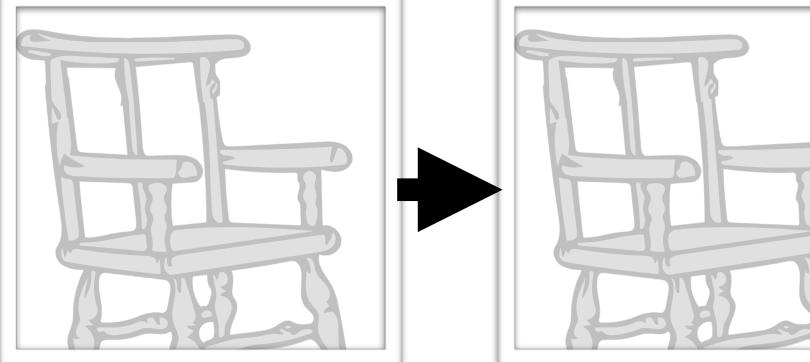

## Objects communicate Vla messages

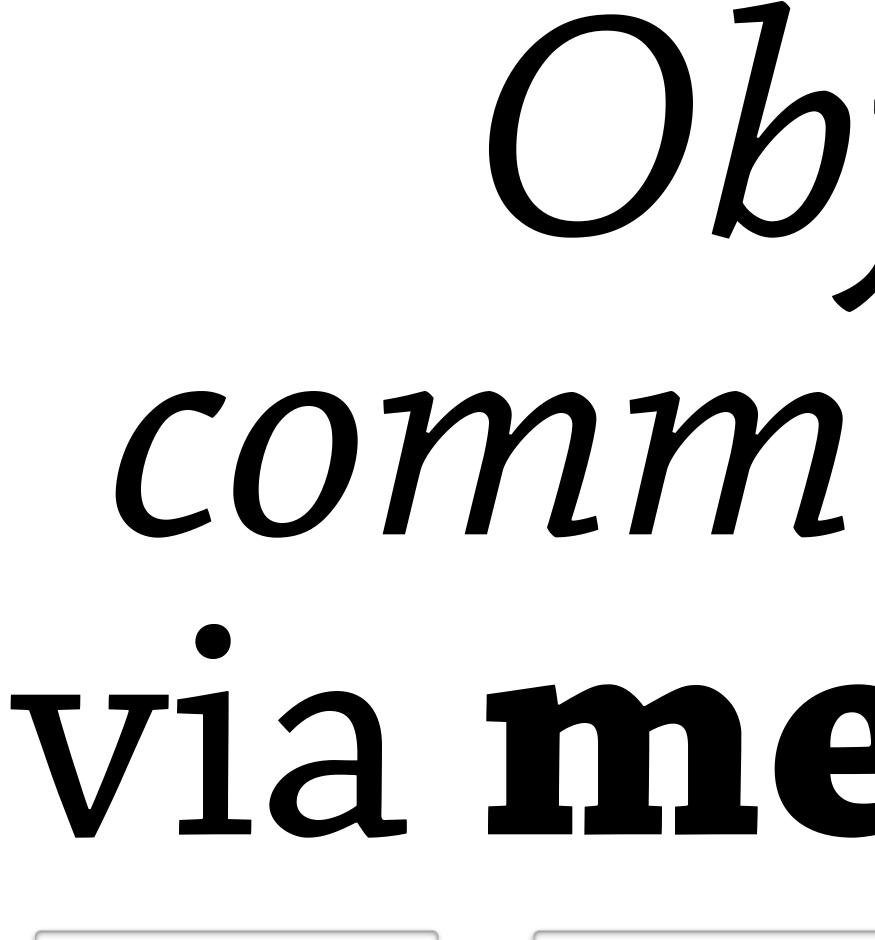

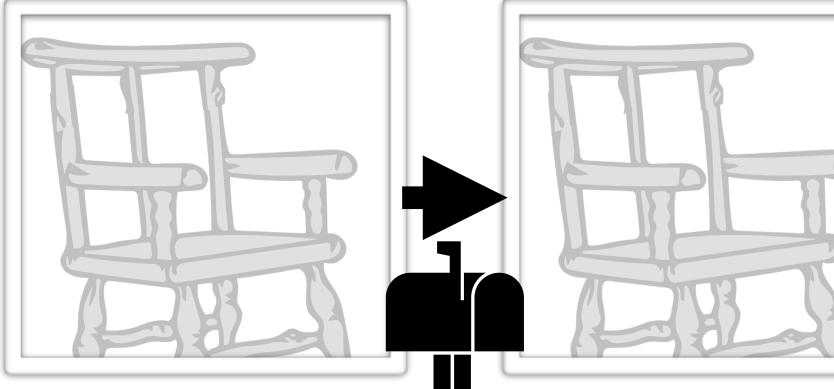

## Objects communicate Vla messages

## Prototypes serve **children**

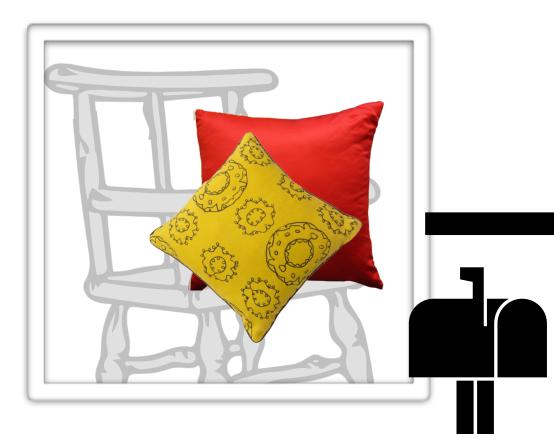

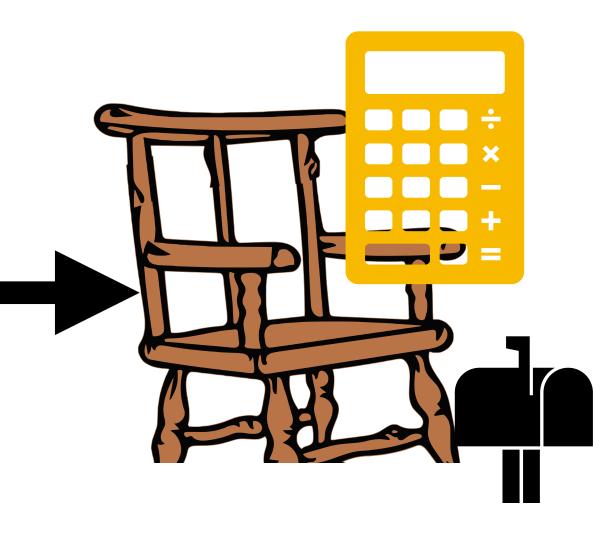

## Prototypes serve **children**

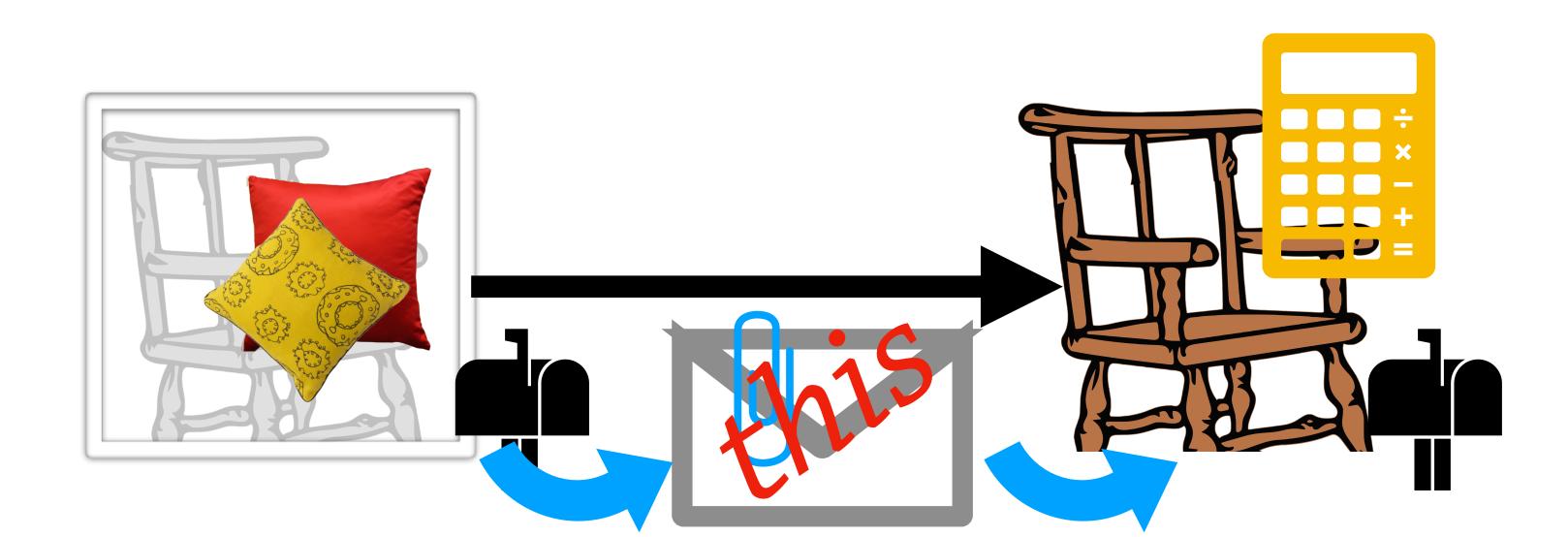

### JavaScript is prototypes at the bottom

#### Prototypes

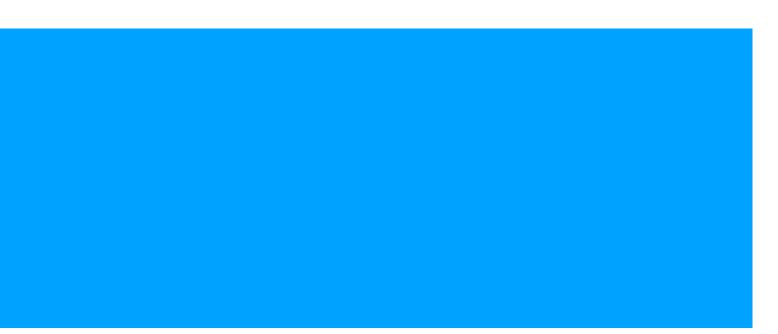

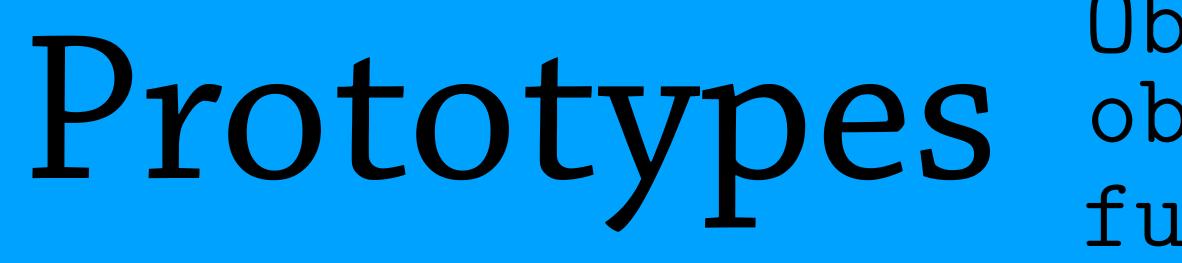

Object.create()
obj.\_\_proto\_\_
function(){this}

#### Constructor pattern

Object.create() Prototypes obj.\_\_proto\_\_
function(){this}

USes

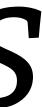

Constructor new C() instanceof C.prototype P.constructor Object.create() obj.\_\_proto\_\_\_ function(){this}

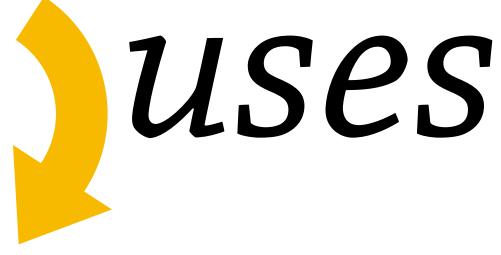

#### ES6 Classes Constructor C.prototype pattern Prototypes

new C() instanceof P.constructor

> Object.create() obj.\_\_proto\_\_
> function(){this}

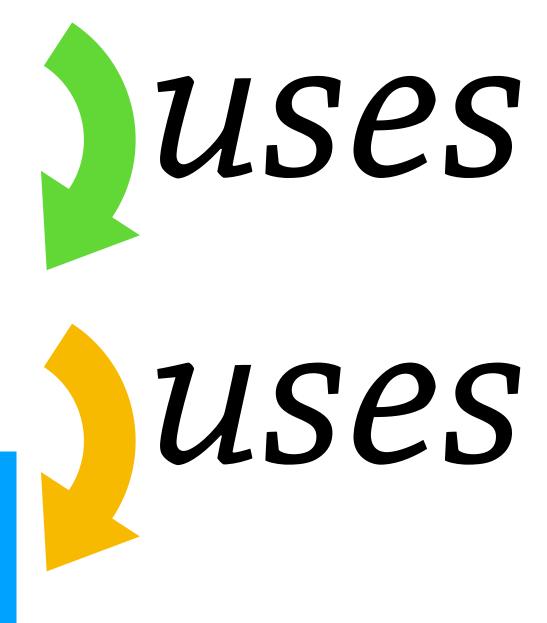

#### ES6 Classes class C {...} new C() instanceof Constructor C.prototype pattern P.constructor Object.create() Prototypes

obj.\_\_proto\_\_
function(){this}

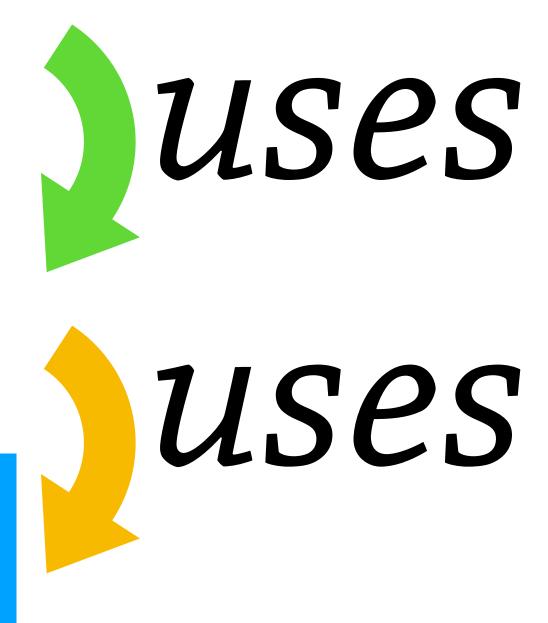

#### ES6 Classes class C {...} Constructor C.prototype pattern Prototypes

new C() instanceof P.constructor

> Object.create() obj.\_\_proto\_\_
> function(){this}

USes USes This talk

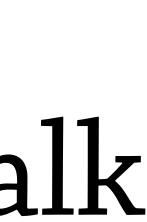

#### ES6 Classes class C {...} new C() instanceof Constructor C.prototype pattern P.constructor Object.create() Prototypes

#### Thanks! ambrosebs.com

obj.\_\_proto\_\_
function(){this}

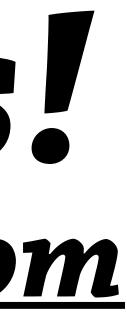

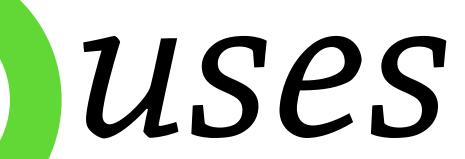

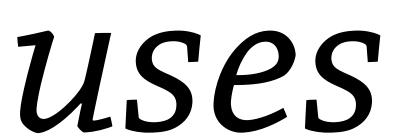

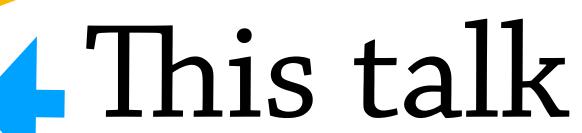